## **Uncovering the**

## Secrets

## of the most successful business profiles on Google

A best-practices study of over 50,000 business profiles on Google.

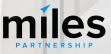

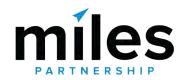

A strategic marketing company focused exclusively on travel and tourism. We've worked with **hundreds** of destinations and hospitality businesses around the world to create forward-thinking content marketing solutions.

## Van Den Oever Digital Marketing Specialist

\*2020\* Grow with Google HIGH IMPACT PARTNER

## Google Street View Trusted

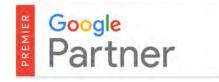

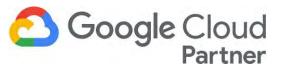

In addition to more traditional agency services, we provide support across a wide variety of **Google Products**, to to improve exposure, conversion, quality and accuracy of information about the destination and the businesses within.

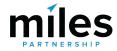

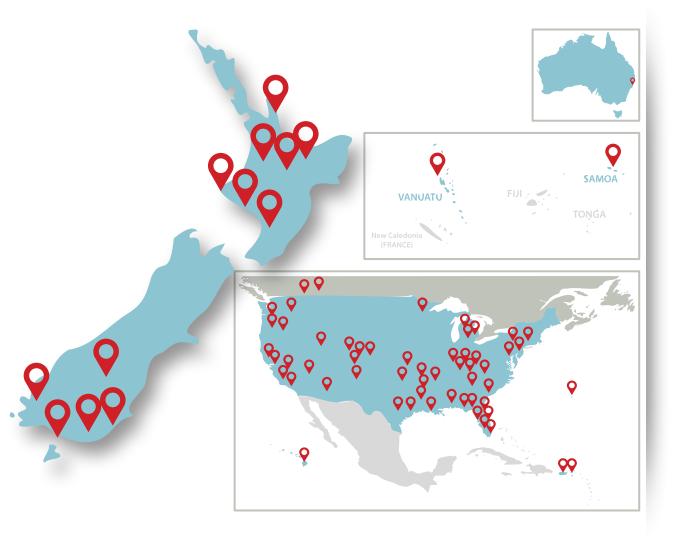

238+ Destinations in our support program

74,500+

Businesses and POI audited and analyzed

5,000+

Businesses have attended in person workshops

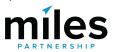

# Over **50,000**

Google My Business listings audited and analysed globally.

## More than

120

Google My Business listings directly managed by Miles across hospitality, restaurant and retail.

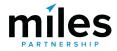

What do the best performing business profiles look like?

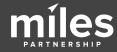

## **But first...** What's a business profile?

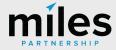

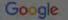

🔍 All 💿 Maps 🖾 Images 📧 News ⊘ Shopping 🗄 More Settings Tools

About 151,000 results (0.91 seconds)

### **Business Profile in SERP**

#### waitakinz.com \*

#### Tourism Waitaki - Explore Oamaru & the Waitaki District

Explore Oamaru & the Waitaki in New Zealand, a region offering natural marvels, historic treasures and pure adventure in the first Geopark in New Zealand. You've visited this page 2 times. Last visit: 9/03/21

www.inspirock.com > ... > Otago Region + Oamaru \*

#### Visit Waitaki & Oamaru Visitor Centre on your trip to Oamaru

Plan to visit Waltaki & Oamaru Visitor Centre, New Zealand. Get details of Location, limings and contact. Find the reviews and ratings to know better.

www.waitaki.govt.nz > our-council > news > Pages > Vi... =

#### Visitor Centre set to open - Waitaki District Council

6 Oct 2020 — A Waitaki and Oamaru Visitor Centre incorporating the Waitaki Whitestone Geopark Information Shop with district attractions promotion and ...

www.facebook.com a ... a Tourist Information Center \*

#### Waitaki Visitor Information - Home | Facebook

Within 25 years of the first European dwelling of cabbage trees and clay being built in 1853, Öarmaru had risen to become not only the country's ninth largest ....

touch.facebook.com (1) Waitaki Visitor Information \* Waitaki Visitor Information - Home - Facebook Touch

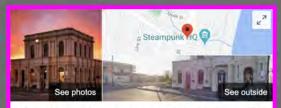

#### Waitaki & Oamaru Visitor Centre

Website Directions Save

Q.s.M.

Call

WAITAKI

3.9 \* \* \* \* 7 Google reviews

Tourist information center in Oamaru, New Zealand

Address: 1 Thames Street, Oamaru 9400, New Zealand Hours: Closed - Opens 10AM Thu -Otago anniversary day might affect these hours

Phone: +64 3-434 1656

Suggest an edit · Own this business?

Know this place? Share the latest info

Questions & answers Be the first to ask a question

Ask a question

Send

E Send to your phone

Reviews

Write a review Add a photo

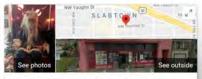

#### The Freakybuttrue Peculiarium and Museum

| Website | Directions | Save    |
|---------|------------|---------|
| 42 **** | 741 Google | reviews |

Art gallery in Portland, Oregon

Museum featuring strange & creepy exhibits, artwork & merchandise (not recommended for children).

Address: 2234 NW Thurman St. Portland, OR 97210

Hours: Open - Closes 6PM -

Tickets: \$5.00 - peculiarium.com

Phone: (503) 227-3164

#### Suggest an edit

#### Events

| Fri, Aug 2<br>8:00 PM  | A Night With Ghosts             |
|------------------------|---------------------------------|
| Fri, Oct 18<br>7:30 PM | A Night With Ghosts in Portland |
| Sat, Oct 26            | A Night With Ghosts in Portland |

View 4+ more

#### Know this place? Answer quick questions

**Ouestions & answers** Ask a question Q: Do they accept credit cards for the entrance fee?

A: Yes. But why not wear an amazing costume and get in free...

See all questions (5)

Popular times @

# 3 PM: Usually not too busy

Thursdays 2

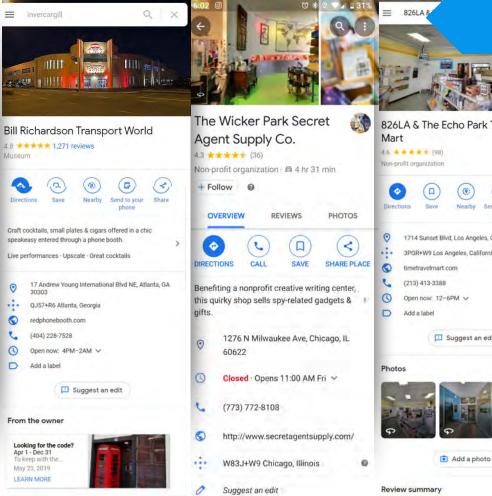

### **Business Profiles**

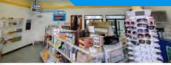

| Direc | tions Save Nearby Send to your Share    |
|-------|-----------------------------------------|
| -     | phone                                   |
| 0     | 1714 Sunset Blvd, Los Angeles, CA 90026 |
|       | 3PGR+W9 Los Angeles, California         |
| 0     | timetravelmart.com                      |
| C     | (213) 413-3388                          |
| 0     | Open now: 12-6PM V                      |
| D     | Add a label                             |
|       | Suggest an edit                         |

| conver                    |                    | Luxury Roor<br>utique Hotel,<br>Hotel |         |
|---------------------------|--------------------|---------------------------------------|---------|
| Website                   | Directions         | Save                                  |         |
| ****                      | 🔺 36 Google n      | eviews                                |         |
|                           |                    | BOOK A ROOM                           |         |
| ddress: 74<br>hone: (619) | Territoria e e est | Diego, CA 92101                       |         |
| 🚳 Chec                    | k availabilit      | y                                     | .0      |
| 🖻 Mon, Ju                 | 129                | 🗇 Wed, Jul 31                         | ය 2     |
| VRBO<br>24/7 Cu           | stomer Service     | Payment Protection                    | \$199 > |

See outside

View more room rates

#### Hotel details

Dating from 1905, this family-run, baseball-themed boutique hotel in a Craftsman-style home in the East Village is a 12-minute walk from baseball games in Petco Park, and 2 miles from the \_\_MORE v

| 7 | Free Wi-Fi      | P | Free parking   | đ   | Accessible |
|---|-----------------|---|----------------|-----|------------|
| * | Air-conditioned | ٥ | Kitchen in all | 2/8 | Smoke-free |

#### View more amenities

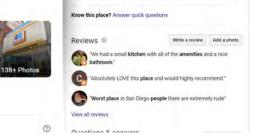

Your business profile is the single largest source of organic (free) exposure for your business online.

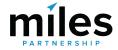

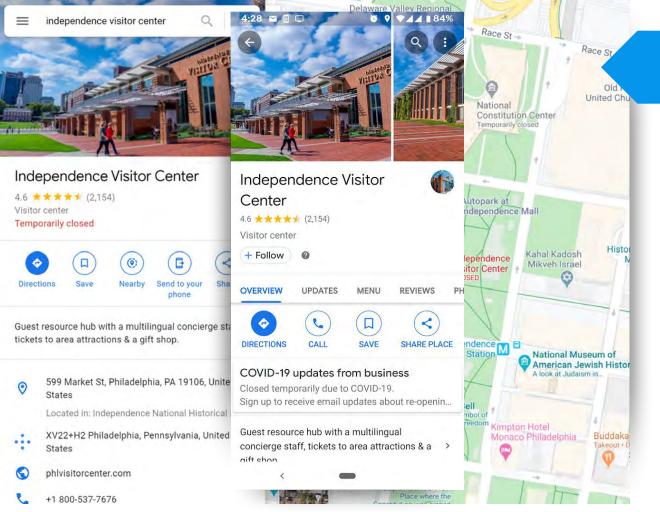

### **Case Study**

## 25,518,074

Annual Online Audience

Including:

Website visits, social media views, search exposures and maps exposures

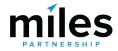

Information provided by Nicole Woods for Independence Visitor Center Corp.

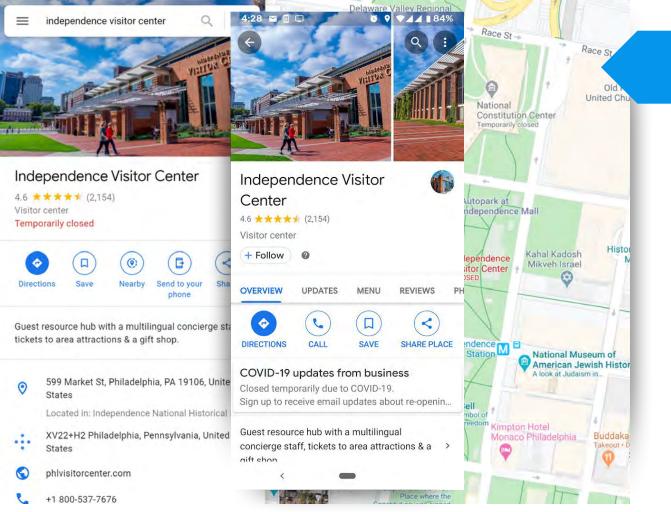

### **Case Study**

**25,518,074** Annual Online Audience

22,542,336

Came from Google products and services, directly related to the business profile

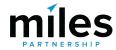

Information provided by Nicole Woods for Independence Visitor Center Corp.

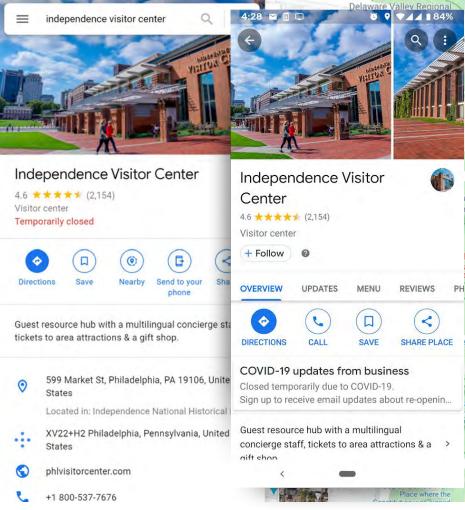

de

nde

nho

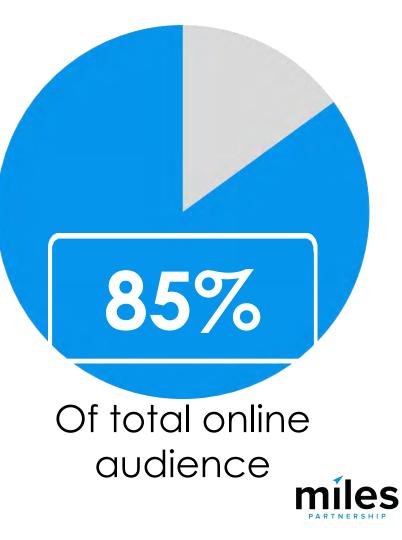

Information provided by Nicole Woods for Independence Visitor Center Corp.

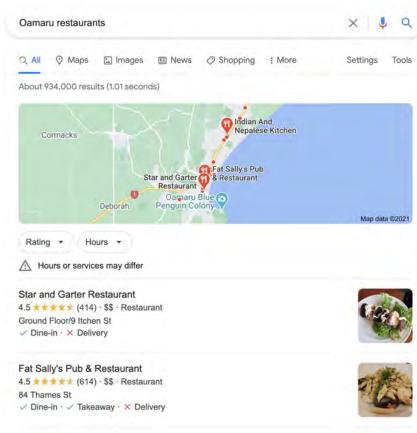

Indian And Nepalese Kitchen 4.6 \*\*\*\*\* (123) · \$\$ · Nepalese New Zealand ✓ Dine-in · ✓ Takeaway

>

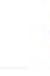

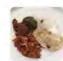

## The Local Pack

## Result of a search for a **keyword** + a location

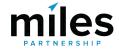

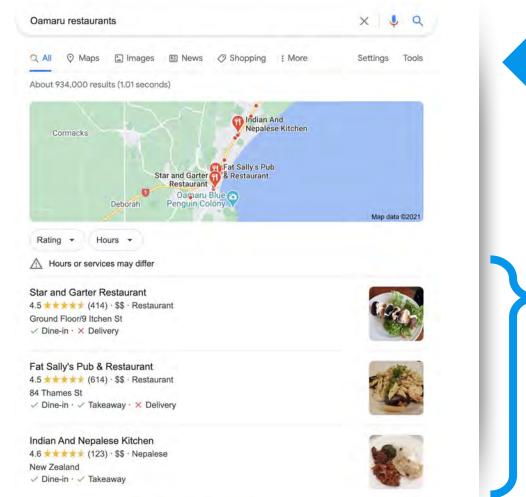

### **The Local Pack**

## But why • these three business profiles?

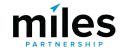

>

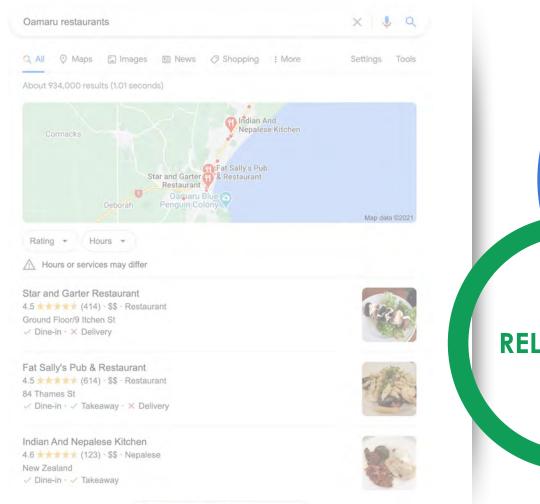

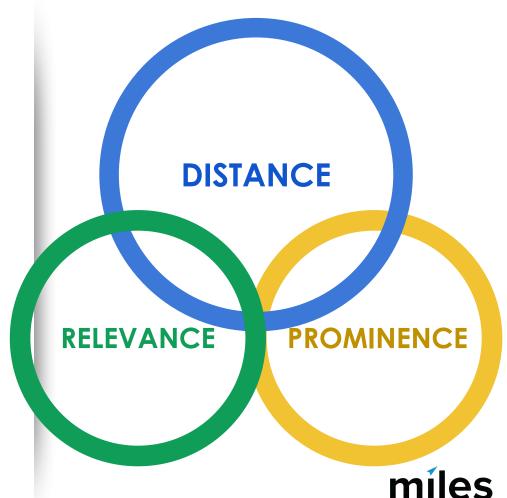

 $\rightarrow$ 

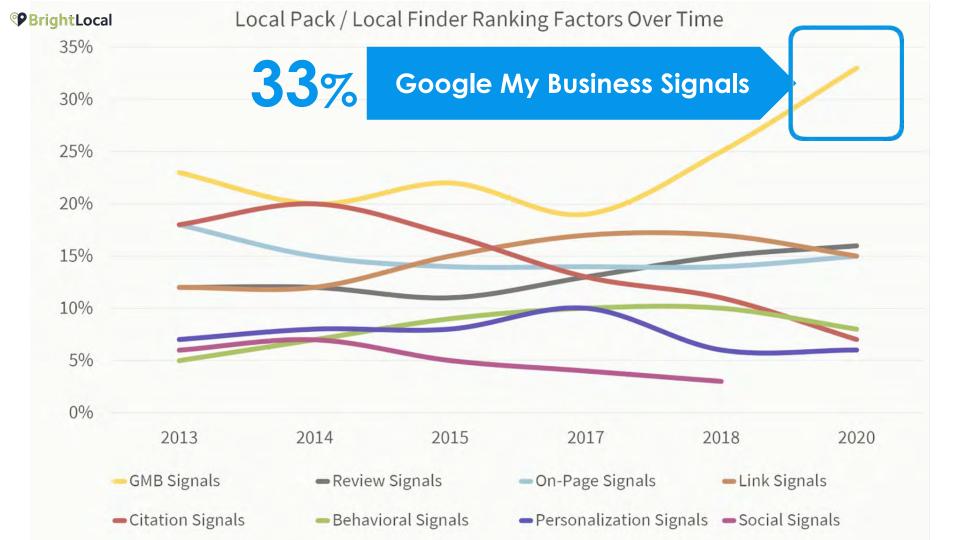

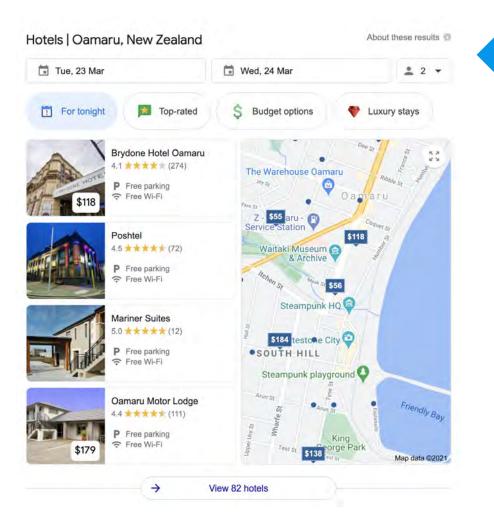

## **Hotel Finder**

Hotel finder takes the place of the local pack when the search terms include stay, hotel, accommodation, etc.

\*We've also seen tests where this layout is applied to other categories

#### ≡ Google

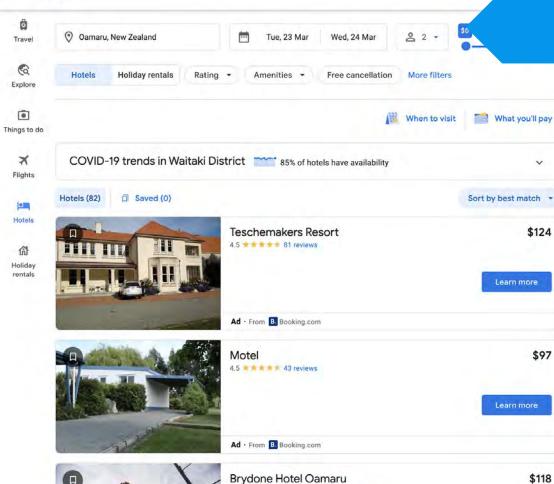

274 reviews Excellent location

### **Hotel Finder**

1

....

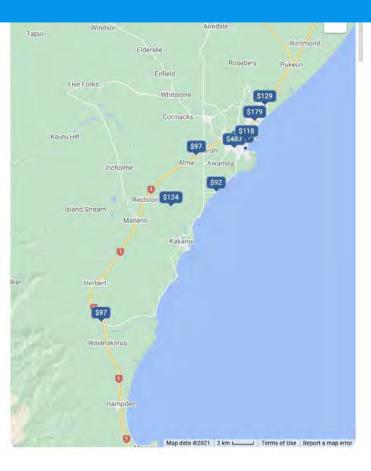

## Google Hotels Puerto Rico > San Juan > San Juan > Santurce Overview Prices Reviews Location About Photos

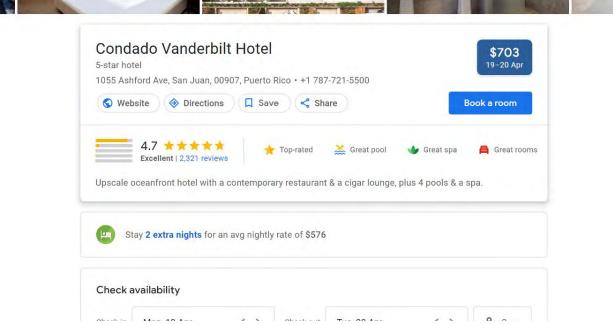

## Better business profiles drive more exposure and more engagement

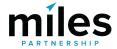

We want to help you **maximise exposure** and **engagement** for your business profile because it benefits everyone: **your business**, **locals**, **visitors** and **your destination**.

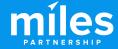

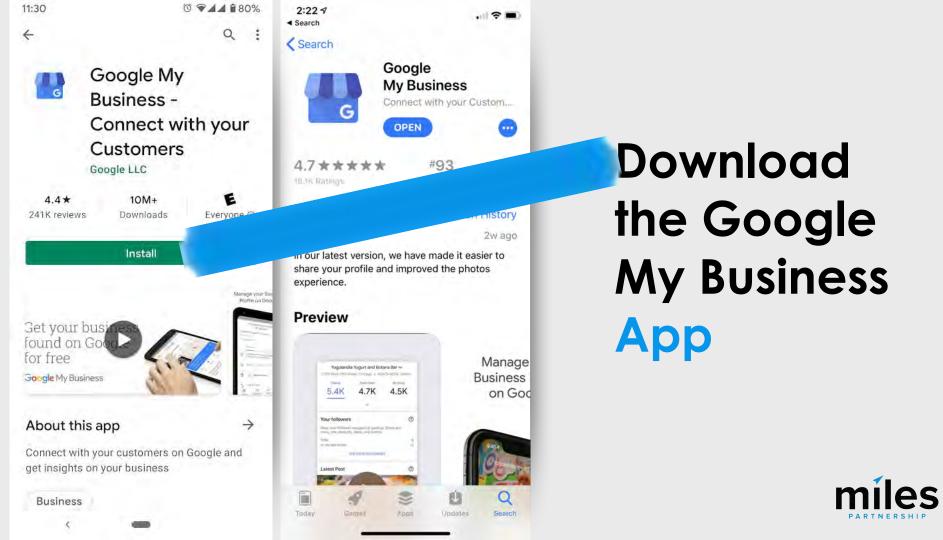

|                                                                                                    |                                                                             | Q Search businesses                                                                           | III 🚱                                                                                                    |
|----------------------------------------------------------------------------------------------------|-----------------------------------------------------------------------------|-----------------------------------------------------------------------------------------------|----------------------------------------------------------------------------------------------------|
| DEAL \$357                                                                                                    | The Sebastian - Vail<br>16 Vail Road<br>Vail, Colorado 816<br>United States |                                                                                               |                                                                                                    |
| The Sebastian - Vail<br>4.7 ***** (313)<br>4-star hotel                                                              | Info<br>II. Insights<br>Reviews                                             | Add photo                                                                                     | Advertise easily in minutes                                                                                                    |
| OVERVIEW     PRICES     SERVICES     REVIEWS       Image: Directions     Image: Call     Image: Call     Image: Call | Messages Photos                                                             | Stay connected during COVID-19<br>Let customers know about any<br>ges to your business due to | G Hotel in Vail Q<br>Ad - https://www.thesebastianvail.com/<br>The Sebastian - Vail - Independent                                        |
| Polished quarters hotel offering dining                                                                              | Features Vary!                                                              | 9. Learn more                                                                                 | Hotels & Motels                                                                                                    |
| Ads · Check availability (i)<br>Check in<br>Sun, Apr 11 Mon, Apr 12                                                  | 음+ Users                                                                    | Post your COVID-19 update                                                                     | Getting started is simple - we walk you through<br>every step. Set your own budget and only pay<br>when people click your ad. Learn more |
| DEAL 17% less than usual                                                                                             | Create an ad Businesses                                                     | Preview call history BETA<br>See recent customer calls from<br>Google and return missed calls | Start now                                                                                                    |
|                                                                                                    |                                                                             | easily. Learn more                                                                            | DEDEADUUNAE                                                                                                    |

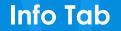

ā

## **Verification and Completeness**

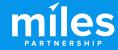

## 23%

Of the 50,000 listings audited, 23% were **unverified**, and (therefore) unmanaged.

But less than 1% of top performing listings are unverified.

<1%

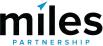

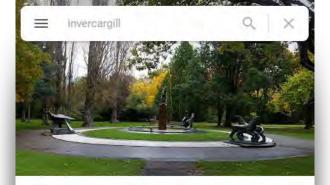

Queens Park, Invercargill 4.7 \*\*\*\*\* 1,181 reviews Park Save Directions 81-hectare urba ole golf course den & fitness trail & aviary, p Claim this business Add hours

## Make Sure You've Claimed Your Business

Search for your business in maps and look for this icon.

If you see it - you'll need to claim your business listing to get access to many of the features.

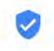

Claim this business

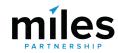

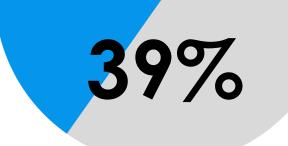

Of audited listings are **incomplete**, missing some basic information No top performing business profiles have **incomplete** information

0%

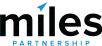

#### Google My Business

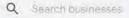

#### RumFish Grill 6000 Gulf Boulevard St. Pete Beach, Florida 33706 United States

| 88  | Home         |  |
|-----|--------------|--|
|     | Posts        |  |
| 6   | Info         |  |
| ×   | Menu         |  |
| th  | Insights     |  |
|     | Reviews      |  |
|     | Messages     |  |
|     | Photos       |  |
| Ē   | Bookings     |  |
|     | Website      |  |
| °4+ | Users        |  |
| ٨   | Create an ad |  |
|     |              |  |

 This location has updated information from Google users or other sources. Review these published updates to make sure that they're accurate. Learn more

0

0

0

0

0

0

RumFish Grill Seafood restaurant Bar Restaurant Bar & grill

6000 Gulf Boulevard St. Pete Beach, Florida 33706 United States

Add service area

0

 Sunday
 2:00 PM-9:00 PM

 Monday
 4:00 PM-9:00 PM

 Tuesday
 Closed

 Wednesday
 Closed

 Thursday
 4:00 PM-9:00 PM

 Friday
 4:00 PM-9:00 PM

Your business is live on G View on Search View on Maps Share your Business Profile Close this business on Gc You can mark this business as te closed. You can also remove it fr

Mark as temporarily closed

Mark as permanently close

Google Assistant calls

Advanced information

Make sure your information complete and accurate.

Check Your:

- Business Name
- Address
- Phone Number(s)
- Website(s)

Hours

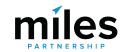

### **Top Performer Secrets**

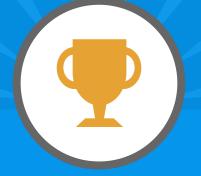

## **NAP Consistency**

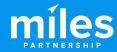

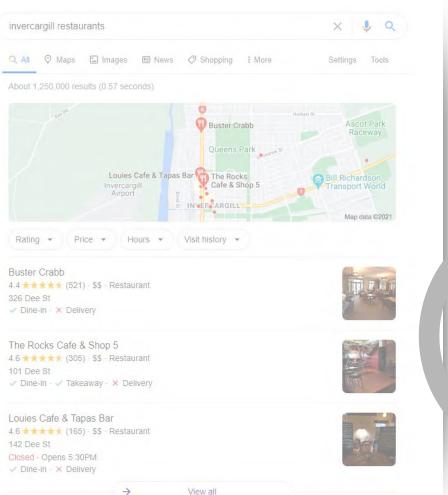

# DISTANCE RELEVANCE PROMINENCE miles

#### $\equiv$ Google My Business Q ORGANIZATION Miles Partnership Wine Bar

Sixty-One Prime 61 Hawks Cay Boulevard Duck Key, FL 33050 Home Posts Info 0 Insights Reviews  $\alpha$ Messaging Photos Bookings Website Users Create an ad  $\bigcirc$ 

먊

-

jh.

Ξ

0+

眮

Manage locations

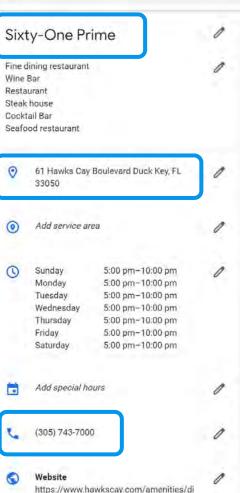

ning/sixty-one-prime

#### Updates from Google

This location has updated information from Google users or other sources. Review these published updates to make sure that they're accurate. Learn more

0

Accept all for this location

Name **A**ddress Phone

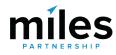

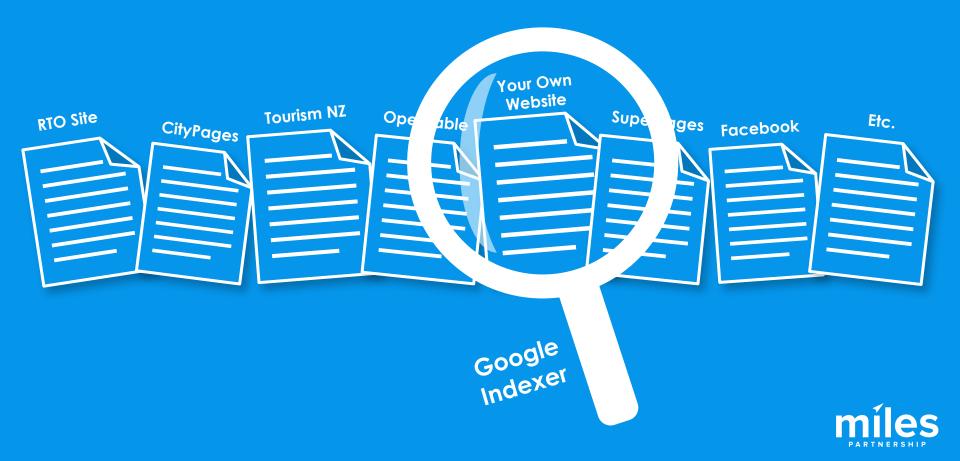

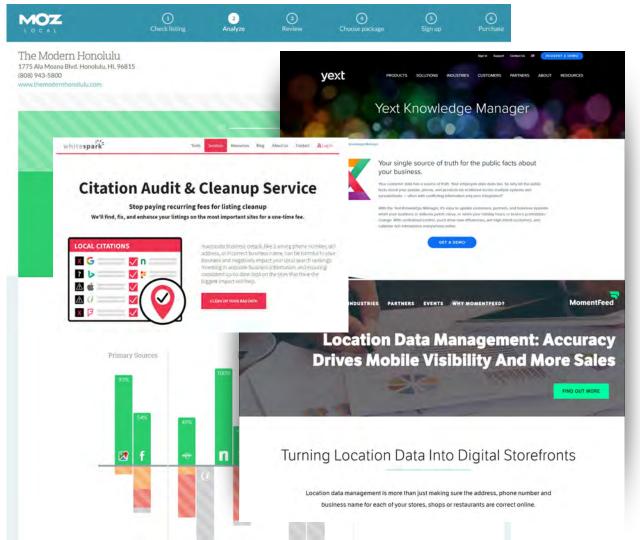

MOZ Local Yext Whitespark Etc.

Search: Location Data Management tools

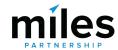

#### ≡ Google My Business

#### Q. Search businesses

| 6000 G | Fish Grill<br>ulf Boulevard<br>2 Beach, Florida 33700 |     |                                                                            | updated information from (<br>lished updates to make sur                                                          |   | "Open now" searches                                     |
|--------|-------------------------------------------------------|-----|----------------------------------------------------------------------------|----------------------------------------------------------------------------------------------------|---|---------------------------------------------------------|
| United | States<br>Home<br>Posts<br>Info                       | 0   | Sunday<br>Monday<br>Tuesday<br>Wednesday<br>Thursday<br>Friday<br>Saturday | 2:00 PM-9:00 PM<br>4:00 PM-9:00 PM<br>Closed<br>Closed<br>4:00 PM-9:00 PM<br>4:00 PM-10:00 PM<br>2:00 PM-10:00 PM | 0 | ↑ 300%<br>Growth in search interest<br>for "open now."  |
| ×      | Menu                                                  | CT. | More hours                                                                 |                                                                                                    | 0 |                                                         |
| -th    | Insights                                              | Ŭ   | Add hours                                                                  |                                                                                                    | 0 |                                                         |
| 1      | Reviews                                               |     | 7/4/19                                                                     | 11:30 AM-11:30 PM                                                                                                 | 0 | Think with Google 4 4 4 4 4 4 4 4 4 4 4 4 4 4 4 4 4 4 4 |
|        | Messages                                              |     | 11/11/19                                                                   | 11:30 AM-2:00 PM<br>5:00 PM-10:00 PM                                                                              | 0 |                                                         |
|        | Photos                                                |     | 11/28/19                                                                   | 11:30 AM-2:00 PM<br>5:00 PM-10:00 PM<br>11:30 AM-10:00 PM                                                         |   | Accurate Hours                                          |
|        | Bookings                                              |     | 1/1/20                                                                     | 11:30 AM-2:00 PM<br>5:00 PM-10:00 PM                                                                              |   | are <b>critically</b>                                   |
|        | Website                                               |     | 1/20/20<br>2/17/20                                                         | 11:30 AM-12:00 AM<br>11:30 AM-12:00 AM                                                                            |   | -                                                       |
| 8      | Users                                                 |     | 4/12/20                                                                    | 11:30 AM-12:00 AM                                                                                                 |   | important                                               |
| ۸      | Create an ad                                          | C.  | (727) 329-142<br>(844) 786-347                                             |                                                                                                    | 1 | miles                                                   |

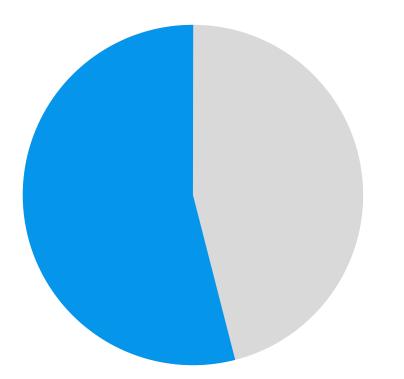

Hours are the most commonly missing item

53%

Of incomplete listings in our audit of 50,000 were missing hours.

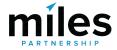

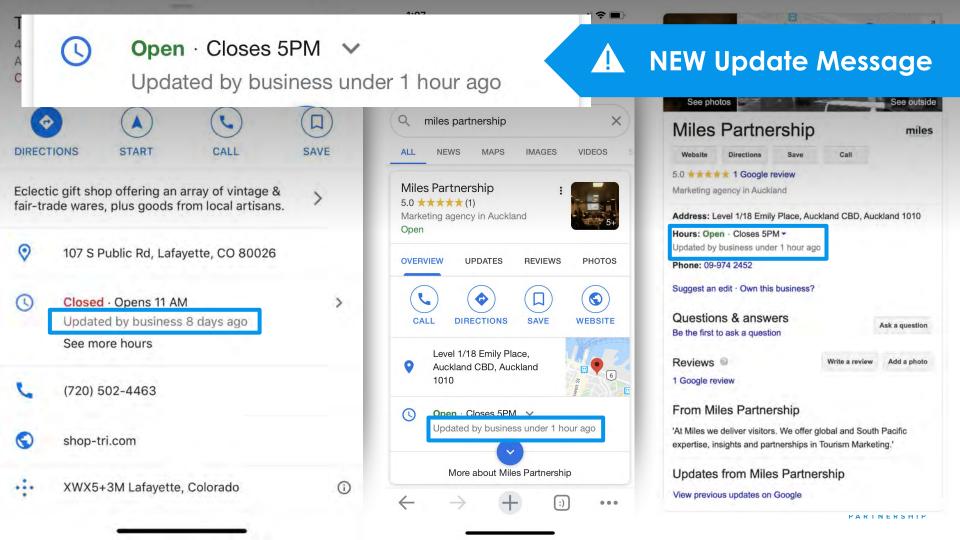

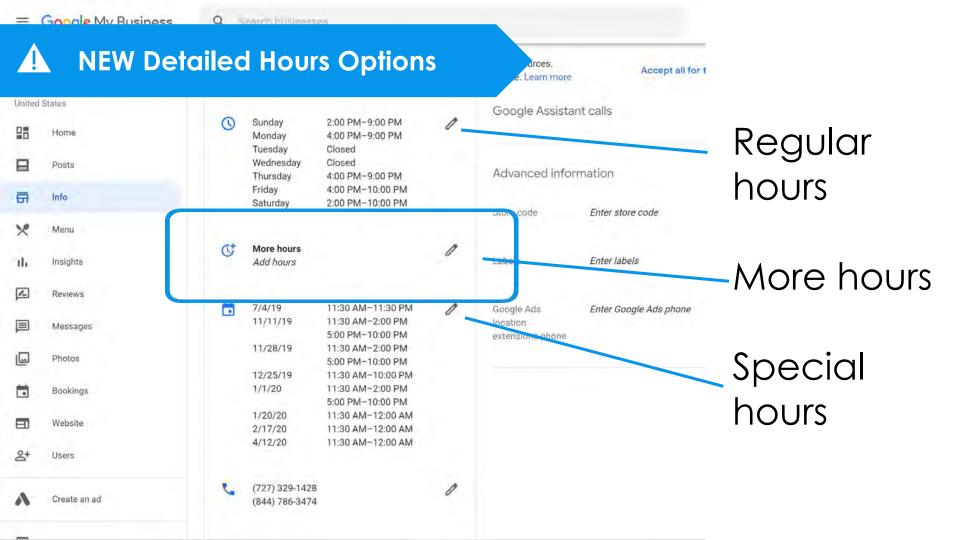

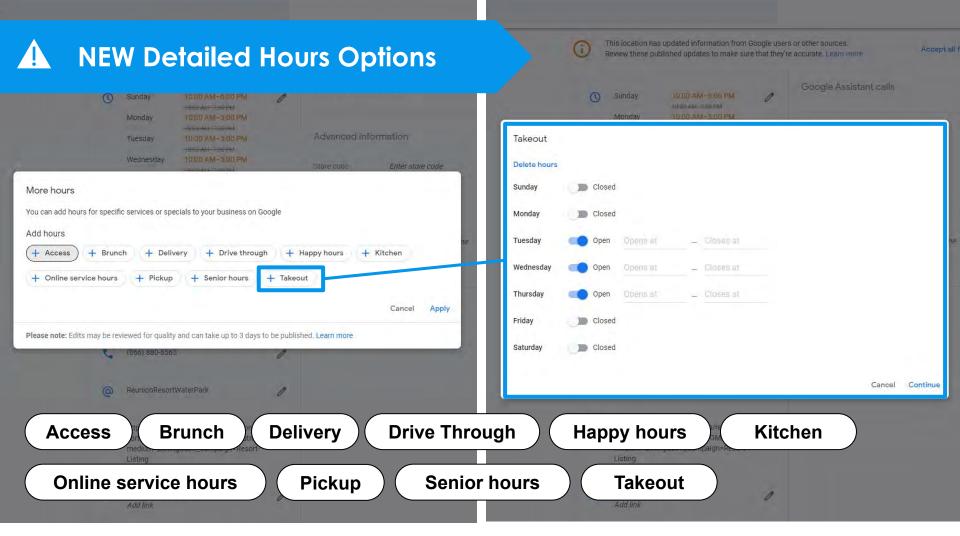

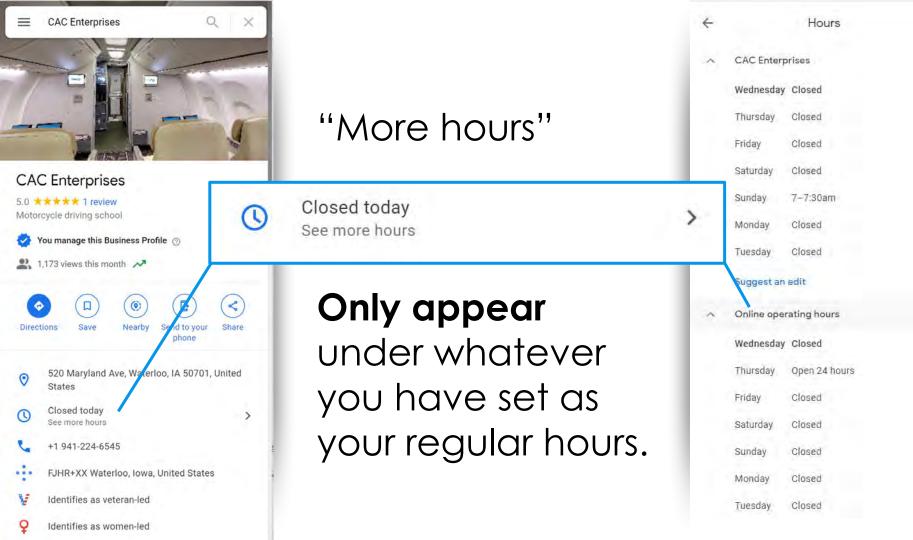

#### Google My Business

Miles Partnership

1919 Restaurant

|     | Hame     |
|-----|----------|
|     | Poats    |
| ā   | Inin     |
| th: | menints  |
| ×.  | Reviews  |
|     | Messegum |
|     | Photos   |
|     | Websne   |
| 8*  | Users    |
|     |          |

| Ü |  | 9 | ł | e | Ð | R | x | R. |  |
|---|--|---|---|---|---|---|---|----|--|
|   |  |   |   |   |   |   |   |    |  |

## Special hours Enter hours for days when this business has an irregular sck

4/16/18 Open 11:30 am ADD HOURS X 9/30/18 Closed

X 10/2/18 Closed X 10/3/18 Closed 10/4/18 X Closed

X Closed

10/6/18

10/5/18

Ē.

Х Closed

CANCEL APPLY

Please note: Edits may be reviewed for quality and can take up to 3 days to be published. Learn more

utm\_source=organic&utm\_medium=goog

## Keep "Special hours" up to date

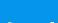

Miles Partnership

#### X J Q

X

Britoma

Hours

Take a close-up photo that clearly shows the hours for Google to scan

#### Add a photo

Add a photo to help us verify your suggestion. Your photos will be publicly available under your name.

| Select days with incorrect hours         | OK                                               |        |            | See photos                                          |
|------------------------------------------|--------------------------------------------------|--------|------------|-----------------------------------------------------|
| Sunday                                   |                                                  |        | Closed     | iles Partners                                       |
| Monday                                   |                                                  | 8:30   | am-5:00 pm | Cell                                                |
| Tuesday                                  |                                                  | 8:30   | am-5:00 pm | teting agency in Auckland<br>You manage this Busine |
| Wednesday                                |                                                  | 8:30   | am-5:00 pm | ress: Level 1/18 Emily Pl                           |
| Thursday                                 |                                                  | 8:30   | am-5:00 pm | dand 1010, New Zealand                              |
| Friday                                   |                                                  | 8:30   | am-5:00 pm | ne: +64 9-974 2452                                  |
| Saturday                                 |                                                  |        | Closed     | d missing informa                                   |
| Exceptions or holidays                   |                                                  |        |            | appointment link.                                   |
|                                          |                                                  | Cancel | Send       | w this place? Share the                             |
| Meet Miles<br>Miles by the numbers These | Job Openings<br>At Miles we create the resources | -      |            | E Send to your phone                                |

## **NEWER Hours Interface**

Observed a beta test of revised hours entry interface "in the wild" the last few months. Be on the lookout for changes in the coming months that will simplify hours entry across multiple days.

Google My Business

## Soul Fighters Newcastle

Here's what your listing shows on Google

VA 10:50 rs Newcastle Let customers know your special hours for February When your business has altered opening times, like holidays or special events Closed you can enter special hours in advance to let customers know when you're open. Here's what customers see when they view your business on Google. Hours may differ 10:00 AM - 7:30 octates may encouncil hours PM Hours may differ February special hours 10:00 AM - 7:30 Wattangi Day 7:00 am - 8:00 PM Thursday 6/2 Hours may differ Inclute my special boy

If you haven't updated your hours, we recommend that you do. We may call you to make sure they're accurate. We'll never ask for payments over the phone.

Google My Business

s because of inaccurate hours on your listing.

Ver Coogle My Business Heip to learn more about updating your special hours. I he hours currently labeled as "hours may differ" in orange show your unconfirmed hours. Your confirmed "holiday hours" are labeled in green where you have set special hours.

## **Holiday Hours Reminders**

Don't ignore hours update reminders like these. If you don't positively confirm your hours, (even if they're the same!) Google will show a warning in your listing.

Easter Monday (Monday 4/2) Anzac Day (Wednesday 4/25)

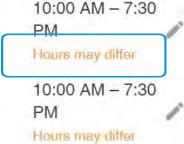

#### GO TO MY HOLIDAY HOURS

Google My Business

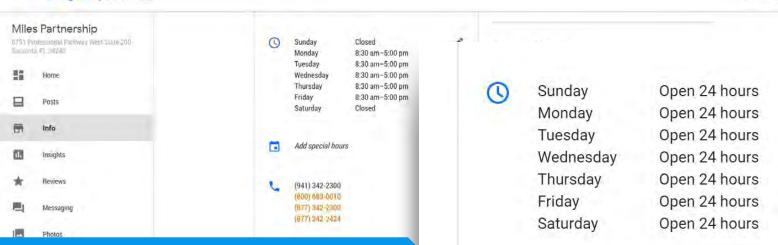

## Hotel check-in/out times

| 5          |    | This feature is only available for hotels.                       |  |
|------------|----|------------------------------------------------------------------|--|
| 0          | Ac | To add check-in and check-out times:                             |  |
| Ber        |    | 1. Sign in to Google My Business 🗵 .                             |  |
| 82)<br>(1) | M  | 2. Click on Hotel attributes.                                    |  |
| à.         | Se | 3. Click on Policies & payments.                                 |  |
| ÷.,        |    | 4. Use the drop down to change your Check-in and Check-out time. |  |
| 0          | SU |                                                                  |  |

Add photos

Check-in time 4:00 pm

> Check-out time 11:00 am

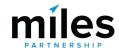

1

111

2018 Google - Terms - Privacy Policy - Content Policy - Help - Get Android app - Get iPhone app

## **Top Performer Secrets**

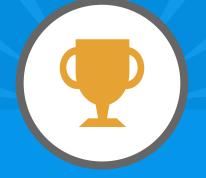

## **Service Areas**

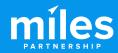

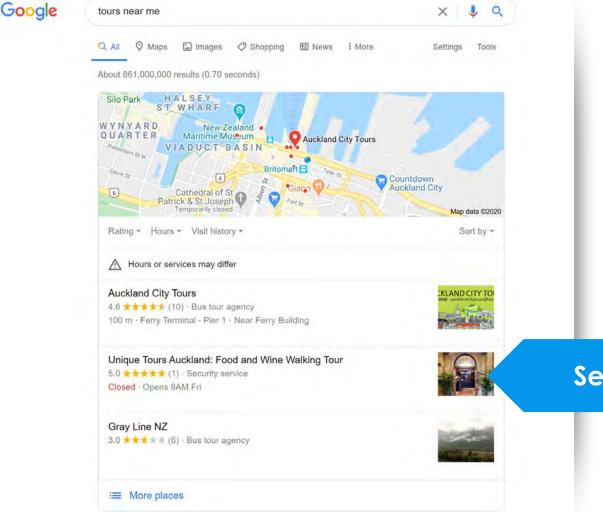

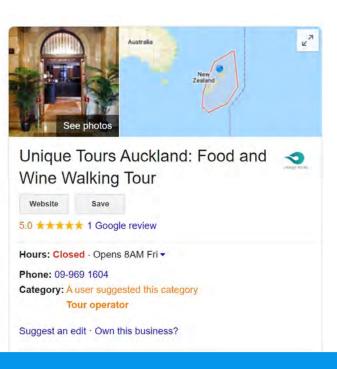

### Service Area Businesses

| Reviews @       | Write a review | Add a photo |
|-----------------|----------------|-------------|
| 1 Google review |                |             |

View 15+ more

#### ORGANIZATION

#### Miles Partnership

#### Calm Waters Spa 61 Hawks Cay Blvd Duck Key, FL 33050

;

| 8        | Home     |
|----------|----------|
|          | Posts    |
| <b>G</b> | Info     |
| ıb       | Insights |
| *        | Reviews  |

## Service Areas

|    | Bookings |  |
|----|----------|--|
|    | Website  |  |
| °† | Users    |  |
|    |          |  |

Create an ad

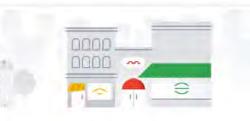

0

0

1

1

0

| Day spa     |  |
|-------------|--|
| Facial spa  |  |
| Hair Salon  |  |
| Nail Salon  |  |
| Massage spa |  |
|             |  |

Add service area

୭

| 0 | Sunday    |  |
|---|-----------|--|
|   | Monday    |  |
|   | Tuesday   |  |
|   | Wednesday |  |
|   | Thursday  |  |
|   | Friday    |  |

Saturday

Add special hours

9:00 am-5:00 pm 9:00 am-5:00 pm 9:00 am-5:00 pm 9:00 am-5:00 pm 9:00 am-5:00 pm 9:00 am-5:00 pm 9:00 am-5:00 pm

## Service area Let customers know where your business provides deliveries or services Search and select areas Invercargill

Invercargill New Zealand

Invercargill City Southland, New Zealand

#### Invercargill Airport

New Zealand

**Please note:** Edits may be reviewed for quality and can take up to 3 days to be published. Learn more

Google Ads

ly

## **Top Performer Secrets**

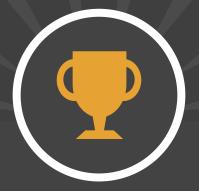

## Categories, Attributes & Description

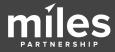

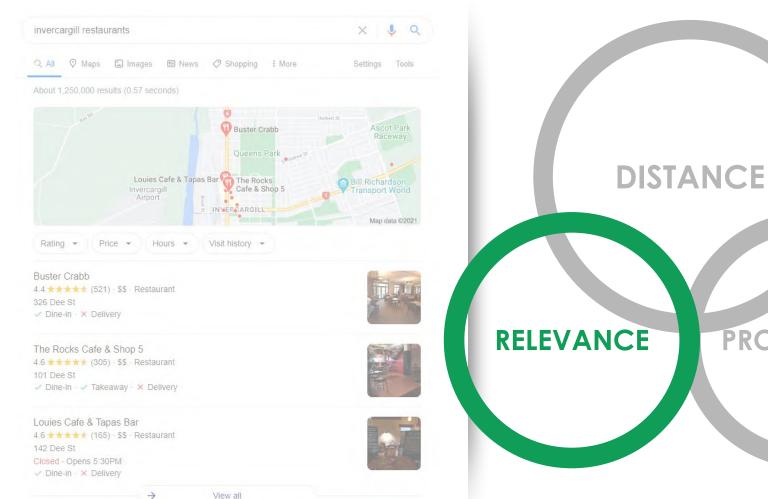

PROMINENCE

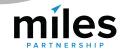

View all

| nunting_areaHunting AreaRelated Categorienunting_clubHunting clubRelated Categorienunting_preserveHunting PreserveRelated Categorienunting_storeHunting storeRelated Categorienunting_engineerHVAC ContractorRelated Categorienydraulic_engineerHydraulic engineerRelated Categorienydraulic_engineerHydraulic equipment_supplierRelated Categorienydraulic_equipment_supplierHydraulic equipment supplierRelated Categorienydroponics_equipment_supplierHydroponics equipment supplierRelated Categorienydroponics_equipment_supplierHydroponics equipment supplierRelated Categorienydroponics_equipment_supplierHydroponics equipment supplierRelated Categorienydroponics_equipment_supplierHydroponics equipment supplierRelated Categorienygiene_articles_wholesalerHygiene articles wholesalerRelated Categorienygiene_stationHypermarketRelated Categorienygiene_articles_uholesalerHypermarketRelated Categorienygiene_stationHypermarketRelated Categorienygiene_stationHypermarketRelated Categorienygiene_articles_uholesalerRelated Categorienygiene_stationHypermarketRelated Categorienygiene_stationHypermarketRelated Categorienygiene_stationKelated CategorieRelated Categorienygiene_stationKelated CategorieRelated Categorienygiene_stationKelated Categorie <th>hungarian_restaurant</th> <th>Hungarian restaurant</th> <th>Related Categories</th> | hungarian_restaurant           | Hungarian restaurant           | Related Categories |
|----------------------------------------------------------------------------------------------------|--------------------------------|--------------------------------|--------------------|
| nunting_clubHunting clubRelated Categorienunting_preserveHunting PreserveRelated Categorienunting_storeHunting storeRelated Categorienuxc_contractorHVAC ContractorRelated Categorienydraulic_engineerHydraulic engineerRelated Categorienydraulic_engineerHydraulic engineerRelated Categorienydraulic_engineer_supplierHydraulic engineerRelated Categorienydraulic_engineer_supplierHydraulic engineerRelated Categorienydropolics_equipment_supplierHydropolics equipment supplierRelated Categorienydroponics_equipment_supplierHydroponics equipment supplierRelated Categorienydroponics_equipment_supplierHydroponics equipment supplierRelated Categorienygroponics_equipment_supplierHydroponics equipment supplierRelated Categorienygroponics_equipment_supplierHydroponics equipment supplierRelated Categorienygroponics_equipment_supplierHydroponics equipment supplierRelated Categorienygroponics_equipment_supplierHygroponics equipment supplierRelated Categorienygroponics_equipment_supplierHygroponics equipment supplierRelated Categorienygroponics_equipment_supplierRelated CategorieRelated Categorienygroponics_equipment_supplierRelated CategorieRelated Categorienygroponics_equipment_supplierRelated CategorieRelated Categorienygroponics_equipment_supplierRelated CategorieRelated Categorienygroponics_equipment_suppli             | hunting_and_fishing_store      | Hunting and fishing store      | Related Categories |
| nunting_preserveHunting PreserveRelated Categorienunting_storeHunting storeRelated Categorienuncing_storeHunting storeRelated Categorienucc_contractorHVAC ContractorRelated Categorienydraulic_engineerHydraulic engineerRelated Categorienydraulic_engineerHydraulic engineerRelated Categorienydraulic_repair_serviceHydraulic equipment supplierRelated Categorienydropolics_equipment_supplierHydraulic repair serviceRelated Categorienydropolics_equipment_supplierHydropolics equipment supplierRelated Categorienydroponics_equipment_supplierHydroponics equipment supplierRelated Categorienygiene_stationHygiene stationRelated Categorienypontherapy_serviceHypontherapy serviceRelated Categorienyundai_dealerHypontherapy serviceRelated Categorienyundai_dealerLec cream shopRelated Categoriece_cream_shopIce hockey clubRelated Categoriece_chockey_clubIce hockey clubRelated Categoriece_stating_clubRelated CategorieRelated CategorienonterRelated CategorieRelated CategorienonterHypontherapy serviceRelated CategorienonterHypontherapy serviceRelated CategorienonterHypontherapy serviceRelated CategorienonterIce cream shopRelated CategoriereponenterIce hockey clubRelated CategoriereponenterIce skating                                                                                                    | hunting_area                   | Hunting Area                   | Related Categories |
| nunting_storeHunting storeRelated Categorienunting_storeHVAC ContractorRelated Categorienvac_contractorHVAC ContractorRelated Categorienydraulic_engineerHydraulic engineerRelated Categorienydraulic_equipment_supplierHydraulic equipment supplierRelated Categorienydroelectric_power_plantHydroelectric power plantRelated Categorienydroponics_equipment_supplierHydroponics equipment supplierRelated Categorienygiene_articles_wholesalerHygiene articles wholesalerRelated Categorienygiene_stationHygiene stationRelated Categorienygiene_stationHygiene stationRelated Categorienygiene_station<                                                                                                    | hunting_club                   | Hunting club                   | Related Categories |
| nvac_contractorHVAC ContractorRelated Categorienvdraulic_engineerHydraulic engineerRelated Categorienydraulic_equipment_supplierHydraulic equipment supplierRelated Categorienydraulic_repair_serviceHydraulic repair serviceRelated Categorienydroponics_equipment_supplierHydroponics equipment supplierRelated Categorienydroponics_equipment_supplierHydroponics equipment supplierRelated Categorienygiene_articles_wholesalerRelated CategorieRelated Categorienygiene_stationHygiene stationRelated Categorienypontherapy_serviceHypontherapy serviceRelated Categorienyundai_dealerHyundai dealerRelated Categoriece_cream_equipment_supplierIce cream equipment supplierRelated Categoriece_cream_shopIce hockey_clubRelated Categoriece_stating_clubIce skating clubRelated Categorie                                                                                                    | hunting_preserve               | Hunting Preserve               | Related Categories |
| nydraulic_engineerHydraulic engineerRelated Categorienydraulic_equipment_supplierHydraulic equipment supplierRelated Categorienydraulic_repair_serviceHydraulic repair serviceRelated Categorienydroelectric_power_plantHydroelectric power plantRelated Categorienydroponics_equipment_supplierHydroponics equipment supplierRelated Categorienygiene_articles_wholesalerHygiene articles wholesalerRelated Categorienygiene_stationHygiene stationRelated Categorienypontherapy_serviceHypontherapy serviceRelated Categorienyundai_dealerHyundai dealerRelated Categoriece_cream_shopIce cream shopRelated Categoriece_stating_clubIce skating clubRelated Categorie                                                                                                    | hunting_store                  | Hunting store                  | Related Categories |
| hydraulic_equipment_supplierHydraulic equipment supplierRelated Categoriehydraulic_repair_serviceHydraulic repair serviceRelated Categoriehydroelectric_power_plantHydroelectric power plantRelated Categoriehydroponics_equipment_supplierHydroponics equipment supplierRelated Categoriehygiene_articles_wholesalerHygiene articles wholesalerRelated Categoriehygiene_stationHygiene stationRelated CategoriehypermarketHypermarketRelated Categoriehyundai_dealerHyundai dealerRelated Categoriece_cream_equipment_supplierRelated Categoriece_cream_shopIce cream shopRelated Categoriece_skating_clubIce skating clubRelated Categorie                                                                                                    | hvac_contractor                | HVAC Contractor                | Related Categories |
| nydraulic_repair_serviceHydraulic repair serviceRelated Categorienydroelectric_power_plantHydroelectric power plantRelated Categorienydroponics_equipment_supplierHydroponics equipment supplierRelated Categorienygiene_articles_wholesalerHygiene articles wholesalerRelated Categorienygiene_stationHygiene articles wholesalerRelated Categorienygnotherapy_serviceHypermarketRelated Categorienyundai_dealerHyundai dealerRelated Categoriece_cream_equipment_supplierIce cream shopRelated Categoriece_cream_shopIce hockey clubRelated Categoriece_skating_clubIce skating clubRelated Categorie                                                                                                    | hydraulic_engineer             | Hydraulic engineer             | Related Categories |
| nydroelectric_power_plantHydroelectric power plantRelated Categorienydroponics_equipment_supplierHydroponics equipment supplierRelated Categorienygiene_articles_wholesalerHygiene articles wholesalerRelated Categorienygiene_stationHygiene stationRelated Categorienyportherapy_serviceHyportherapy serviceRelated Categorienyundai_dealerHyundai dealerRelated Categoriece_cream_equipment_supplierIce cream equipment supplierRelated Categoriece_cream_shopIce cream shopRelated Categoriece_skating_clubIce skating clubRelated Categorie                                                                                                    | hydraulic_equipment_supplier   | Hydraulic equipment supplier   | Related Categories |
| nydroponics_equipment_supplierHydroponics equipment supplierRelated Categoriernygiene_articles_wholesalerHygiene articles wholesalerRelated Categoriernygiene_stationHygiene stationRelated CategoriernypermarketHypermarketRelated Categoriernyundai_dealerHyundai dealerRelated Categorierce_cream_equipment_supplierIce cream equipment supplierRelated Categorierce_cream_shopIce cream shopRelated Categorierce_skating_clubIce skating clubRelated Categorier                                                                                                    | hydraulic_repair_service       | Hydraulic repair service       | Related Categories |
| nygiene_articles_wholesalerHygiene articles wholesalerRelated Categorienygiene_stationHygiene stationRelated CategorienypermarketHypermarketRelated Categorienygnotherapy_serviceHypnotherapy serviceRelated Categorienyundai_dealerHyundai dealerRelated Categoriece_cream_equipment_supplierIce cream equipment supplierRelated Categoriece_hockey_clubIce hockey clubRelated Categoriece_skating_clubIce skating clubRelated Categorie                                                                                                    | hydroelectric_power_plant      | Hydroelectric power plant      | Related Categories |
| nygiene_stationHygiene stationRelated CategorienypermarketHypermarketRelated Categorienypnotherapy_serviceHypnotherapy serviceRelated Categorienyundai_dealerHyundai dealerRelated Categoriece_cream_equipment_supplierIce cream equipment supplierRelated Categoriece_cream_shopIce cream shopRelated Categoriece_hockey_clubIce hockey clubRelated Categoriece_skating_clubIce skating clubRelated Categorie                                                                                                    | hydroponics_equipment_supplier | Hydroponics equipment supplier | Related Categories |
| NypermarketHypermarketRelated Categorienypnotherapy_serviceHypnotherapy serviceRelated Categorienyundai_dealerHyundai dealerRelated Categorienyundai_dealerIce cream equipment supplierRelated Categoriece_cream_equipment_supplierIce cream shopRelated Categoriece_cream_shopIce cream shopRelated Categoriece_hockey_clubIce hockey clubRelated Categoriece_skating_clubIce skating clubRelated Categorie                                                                                                    | hygiene_articles_wholesaler    | Hygiene articles wholesaler    | Related Categories |
| hypnotherapy_service       Hypnotherapy service       Related Categorie         hyundai_dealer       Hyundai dealer       Related Categorie         ce_cream_equipment_supplier       Ice cream equipment supplier       Related Categorie         ce_cream_shop       Ice cream shop       Related Categorie         ce_hockey_club       Ice hockey club       Related Categorie         ce_skating_club       Related Categorie       Related Categorie                                                                                                    | hygiene_station                | Hygiene station                | Related Categories |
| nyundai_dealer       Hyundai dealer       Related Categorie         ce_cream_equipment_supplier       Ice cream equipment supplier       Related Categorie         ce_cream_shop       Ice cream shop       Related Categorie         ce_hockey_club       Ice hockey club       Related Categorie         ce_skating_club       Ice skating club       Related Categorie                                                                                                    | hypermarket                    | Hypermarket                    | Related Categories |
| ce_cream_equipment_supplier     Ice cream equipment supplier     Related Categorie       ce_cream_shop     Ice cream shop     Related Categorie       ce_hockey_club     Ice hockey club     Related Categorie       ce_skating_club     Ice skating club     Related Categorie                                                                                                    | hypnotherapy_service           | Hypnotherapy service           | Related Categories |
| ce_cream_shop     Ice cream shop     Related Categorie       ce_hockey_club     Ice hockey club     Related Categorie       ce_skating_club     Ice skating club     Related Categorie                                                                                                    | hyundai_dealer                 | Hyundai dealer                 | Related Categories |
| ce_hockey_club     Ice hockey club     Related Categorie       ce_skating_club     Ice skating club     Related Categorie                                                                                                    | ice_cream_equipment_supplier   | Ice cream equipment supplier   | Related Categories |
| ce_skating_club Ice skating club Related Categorie                                                                                                    | ice_cream_shop                 | Ice cream shop                 | Related Categories |
|                                                                                                    | ice_hockey_club                | Ice hockey club                | Related Categories |
| ce_skating_instructor Ice Skating Instructor Related Categorie                                                                                                    | ice_skating_club               | Ice skating club               | Related Categories |
|                                                                                                    | ice_skating_instructor         | Ice Skating Instructor         | Related Categories |

**4,031** English categories currently +80 vs. 2020

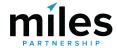

- Basket supplier
- Bird control service
- Bouncy Castle Hire
- Cat Hostel
- Gravel Pit
- Goldfish Store
- Hubcap Supplier

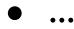

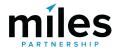

Example Categories

#### Google My Business Q =

ORGANIZATION Miles Partnership

San Juan, 00907 Puerto Rico

Home

Posts

Info

Insights

Reviews

Messaging

Photos

Website

Users

Create an ad

먉

G

1h

8+

Your business

Sea

Mar

emc

info

none

X

X

1

11:30 am-2:30 pm

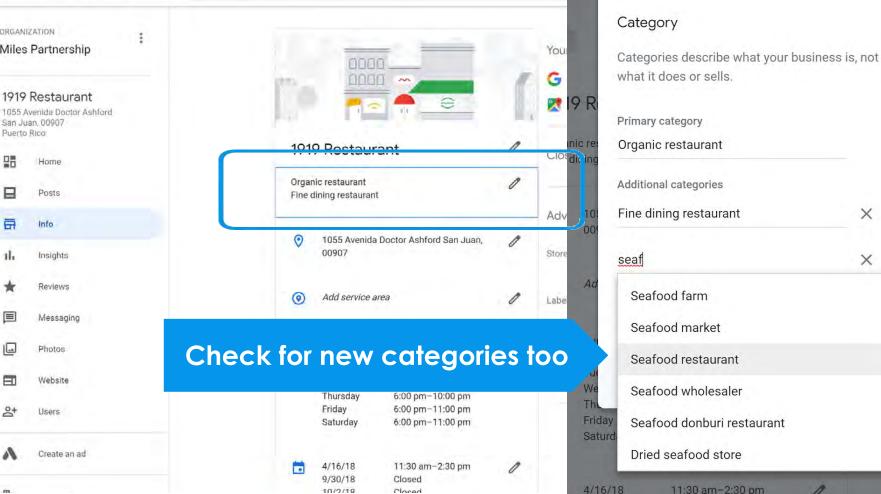

Your business

## Adding relevant categories can **significantly expand** where your business shows up, and provide access to **additional features**.

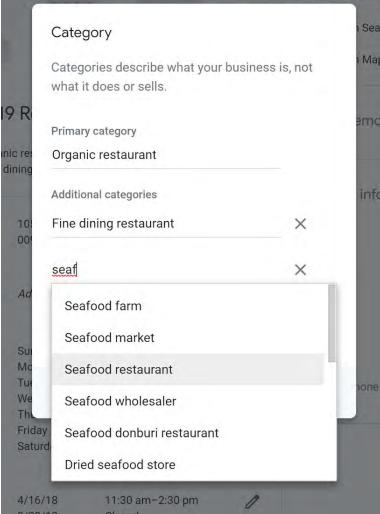

#### ≡ Google My Business

#### Q Search businesses

(i)

×

0

## Attributes

Sixty-One Prime

61 Hawks Cay Boulevard Duck Key, FL 33050 United States

| 88         | Home        |
|------------|-------------|
|            | Posts       |
| ā          | Info        |
| ×          | Menu        |
| <b>₫</b> ] | Food orders |
| հ          | Insights    |
| Z          | Reviews     |
|            | Messages    |
|            | Photos      |
| 1          | Bookings    |

This location has updated information from Google users or other sou Review these published updates to make sure that they're accurate. Le

Menu Add or edit items

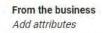

#### Accessibility

Wheelchair accessible entrance Wheelchair accessible parking lot Wheelchair accessible restroom Wheelchair accessible seating

#### Amenities

Bar onsite Good for kids High chairs Restroom Free Wi-Fi

Crowd Family-friendly

Dining options Breakfast Dinner Dessert

Health & cafety

Attributes

Q Search these attributes

Let customers know more about your business by showing attributes on your Business Profile. These may appear publicly on Search, Maps, and other Google services. Learn more

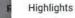

X

0

Th

Rev

## + Fireplace + Live music + Rooftop seating + Sports Offerings ✓ Alcohol All you can eat ✓ Beer + Braille menu ✓ Cocktails

#### Search here Ļ $\equiv$ 2 DEMS Local favorites Must-see attractions in d... in Phoenix 10 places 10 places 6 G Veteran-led **Best Places for** restaurants in ... Outdoor Activi... 8 places 6 places Ð $\odot$ Explore For you Commute

| ants in SF                            |
|---------------------------------------|
| ants in SF                            |
| ants in SF                            |
| ants in SF                            |
|                                       |
| · · · · · · · · · · · · · · · · · · · |
|                                       |
|                                       |
|                                       |
| For you                               |
|                                       |

| 1:29 🖪   | <b>100</b> 4                       |         |          | 12 🔷 🔳 |
|----------|------------------------------------|---------|----------|--------|
| ÷        |                                    |         | ग्रंदर्व |        |
|          |                                    | - \$\$  |          |        |
| VERVIEW  | UPDATES                            | REVIEWS | PHOTOS   | ABOUT  |
| FROM L'E | TO LONDON                          |         |          | -      |
|          | ng the magic of<br>Imagine being   |         |          |        |
| DETAILS  |                                    |         |          |        |
|          | porary cafe-sty<br>st menu, lunch, |         |          |        |
| A        | 00                                 |         | ***      |        |

Vegetarian

Good for kids

Good for

Cozy

Casual

#### Hotel attributes

Keeping your hotel information up to date can

## **NEW Hotel Attributes**

0

#### ← Health & safety

Health and safety measures implemented by

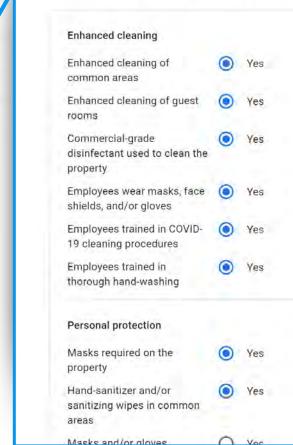

**Property details** 

Room details

#### Categories

| Hea | lth | 8 | safety |  |
|-----|-----|---|--------|--|
|-----|-----|---|--------|--|

COVID-19 responder policy

Internet

Food & drink

Policies & payments

Activities

Services

Children

Pools

Parking & transportation

Wellness

Accessibility

**Business & events** 

Pets

#### Health & safety

Enhanced cleaning

Personal protection

Physical distancing

Health and safety measures implemented by the hotel during COVID-19.

Enhanced cleaning of common areas Enhanced cleaning of guest rooms Commercial-grade disinfectant used to clean the property Employees wear masks, face shields, and/or gloves Employees trained in COVID-19 cleaning procedures Employees trained in thorough handwashing

Masks required on the property Hand-sanitizer and/or sanitizing wipes in common areas

Physical distancing required Guest occupancy limited within shared facilities Common areas arranged to maintain physical distancing Private spaces designated in spa and wellness areas

#### ← Activities

Amenities and features related to leisure and play.

## **NEW Hotel Attributes**

|                   |             |                 |         | and features related to leisure and play.                                            |
|-------------------|-------------|-----------------|---------|--------------------------------------------------------------------------------------|
| Beach access      | O Available | Not available   | O Other |                                                                                      |
| Private           | O Yes       | O No            | O Other | Available O Not available O Other                                                    |
| Beach front       | O Yes       | O No            | O Other | Please provide a reason<br>Only visible to Google and not published in your listing. |
| Recreation        |             |                 |         |                                                                                      |
| Bicycle rental    | Available   | O Not available | O Other | Choices don't match my offerings<br>Depends on the day of the week                   |
| Price             | O Free      | O Extra charge  | O Other | Depends on the season<br>ce<br>Under renovation                                      |
| Boutique shopping | O Available | O Not available | O Other | Not sure/unclear Cancel OK                                                           |
| Golf              | Available   | O Not available | O Other | Available     O Not available     O Other                                            |
| Horseback riding  | O Available | Not available   | O Other | 🔿 Available 💿 Not available 🔿 Other                                                  |
| Scuba             | O Available | O Not available | O Other | Available O Not available O Other                                                    |
| Snorkeling        | Available   | O Not available | O Other | Available O Not available O Other                                                    |
| Tennis            | Available   | O Not available | O Other | Available O Not available O Other                                                    |

#### $\equiv$ Google

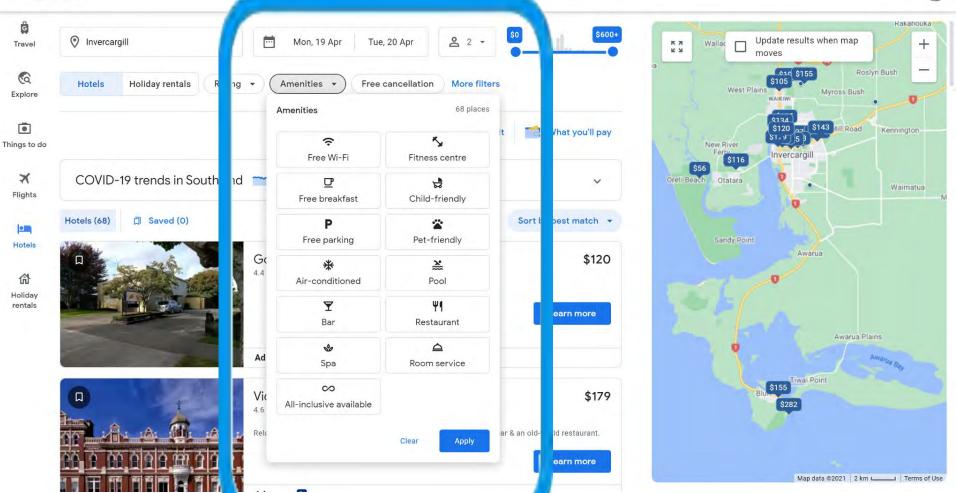

E

\*\*\*

## A Recent attributes

Recent changes as a result of COVID-19 have introduced new tags for restaurant and retail which **directly affect** whether businesses appear in map searches. Look for:

Dine-in Takeout Delivery or No contact delivery Pickup or Curbside pickup

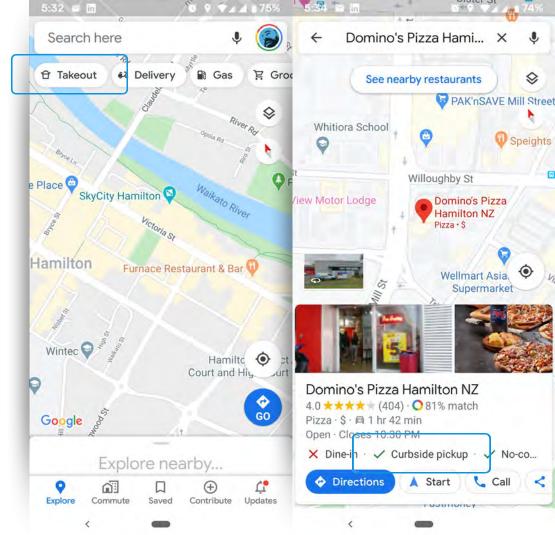

## **MEW health & safety attributes**

Even more recently very specific **health and safety attributes** have been added, including:

Mask required

Reservations required

Staff get temperature checks

Staff wear marks

Temperature check required

#### Attributes

Health & safety

Mask required

Staff wear masks

Reservations required

Staff get temperature checks

Temperature check required

Q Search these attributes

Let customers know more about your business by adding attributes to your Business Profile. Learn more

#### Attributes

0

th)

0

Let customers know more about your business by showing attributes on your Business Profile. These may appear publicly on Search, Maps, and other Google services. Learn more

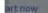

mark this business as temporarily or permane ou can also remove it from your account. ove listing

## **NEW Online Attributes**

New attributes available based on your category(s) - eg beauty, fitness, education & coaching.

- Online classes
- Online appointments
- Online estimates

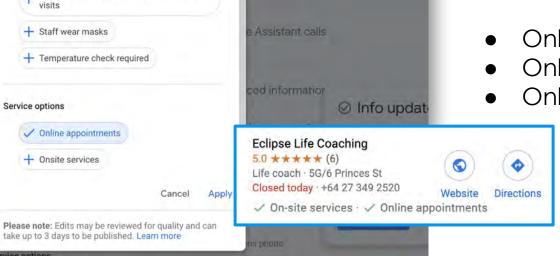

#### Health & safety

- + Appointment required
- + Mask required
- + Staff get temperature checks
  - Staff required to disinfect surfaces between

#### Service options

 $\Rightarrow$ 

## **Business Description**

| Miles Partnership<br>6751 Professional Parkway West Suite 200<br>Sarasota, FL 34240<br>United States |   |      |  |  |
|----------------------------------------------------------------------------------------------------|---|------|--|--|
|                                                                                                    | 먊 | Home |  |  |

Create an ad

Posts

Products Add or edit products

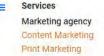

- Public Relations
- Services were updated. Edit

Highlights Add attributes

> Health & safety Add attributes

Service options Add attributes

Add opening date

Add business description

Add photos

information from Google users

0

0

0

0

0

#### Products

Add or edit products

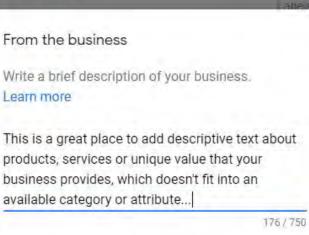

:::

Cancel

Apply

miles

Please note: Edits may be reviewed for quality and can take up to 3 days to be published. Learn more

Add business description

#### d Chrysler 😋 The Salvation Army **NEW Opening Date in Local Pack** Holland D Eastern Territorial. Q O RustyBrick, Inc. **Honda of Nanuet** Ê 🙆 Optimum edEx Office Print W Nyack Rd Ship Center Kohl's 😂 Triggered by the Map data @2020 **Opening Date field in** Hours -Your past visits -Rating the info tab in the Hours or services may differ Dashboard. RustyBrick, Inc. You manage this Business Profile ( )4.7 ★★★★★ (36) · Website designer 25+ years in business 250 W Nyack Rd #200 WEBSITE DIRECTIONS Positive for consumer Open · Closes 4PM · 467-8789

Saved in Starred places

**GIA Web Design & Hosting** 

No reviews · Website designer

5.0 \* \* \* \* \* (1) · Website designer

Open - Closes 5PM - (845) 523-3143

10-----

WEBSITE

 $\bigcirc$ 

WEBSITE

BizTechPro, Inc.

(845) 634-2100

## rust!

## **Maximising Relevance**

- 1. Add additional **categories**
- 2. Check for relevant **attributes**
- 3. Use business **description**
- 4. Encourage reviews (more on this later!)

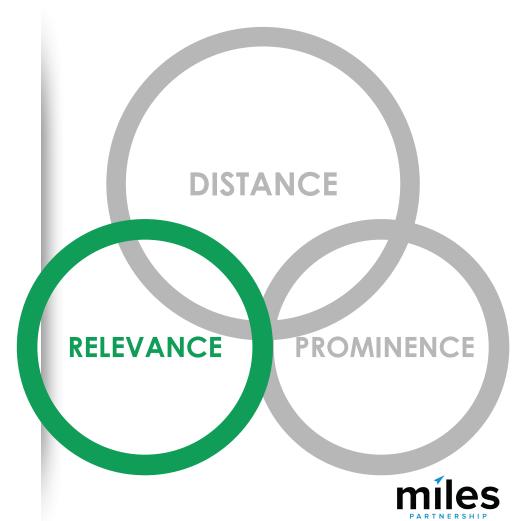

## **Top Performer Secrets**

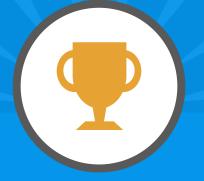

## Menus, Services & Products

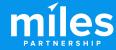

11:47

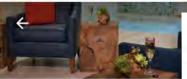

Serenity by the sea Spa

Spa in Miramar Beach, Florida

| * ••• *         | 1919 Rest              | taurant          | 9       |         |
|-----------------|------------------------|------------------|---------|---------|
| ERVIEW          | UPDATES                | MENU             | REVIEWS | PHOTOS  |
| Appe            | tizers                 |                  |         |         |
| Lobs<br>Lemo    | ter<br>on Aioli, Bacon |                  | 4       | \$15.00 |
| Pizze<br>Ibéric |                        | ionzola Dulce, C |         | \$15.00 |
| VIEW            | UPDATES                | PRODUCTS         | REVIEWS | РНОТ    |
|                 | IENCES                 |                  |         | IEW ALL |

Massage Services

UPDATES

 $4.7 \pm \pm \pm \pm (40)$ 

+ Follow

**VIEW** 

#### Serenity by Design | 50 Minutes

Indulge in our signature massage ther Choose your scent from our Pure Fiji I customize your massage by selec...M

SERVICES

#### Ocean Wave Massage | 50 Minutes

This wave-like, head-to-toe massage is performed with a blend of mineral-rich seawater and marine plant oils to rebalanc...More

Aromasea Massage | 50 Minutes Our traditional full body Swedish Mass

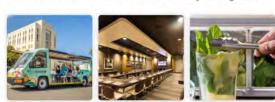

Select a tour! Discover BACARDI's history through a ...

Depending on your business category, you can use **menus**, services or products to expand the content in your business profile.

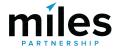

#### ≡ Google My Business

ORGANIZATION

**Miles Partnership** 

#### 1919 Restaurant

1055 Avenida Doctor Ashford San Juan, 00907 Puerto Rico

먊 Home Posts ā Info Thi. Insights Reviews Messaging -Photos ED Website 8+ Users

2

Manage locations

Create an ad

#### Q Search location

0

×

0

÷

Website https://www.condadovanderbilt.com/c dado-1919-restaurant

Menu URL Add URL

Order ahead URL Add URL

Reservations URL Add URL

Menu Add or edit items

Accessibility Wheelchair accessible restroom

#### Amenities Booster seats Not good for kids Restroom

**Dining options** Dinner Dessert

Highlights No fireplace No live music

No live music No outdoor seating No rooftop seating

.....

#### Add photos of your menu

Show customers what your menu looks like. See examples

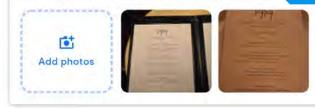

|         | 1 |
|---------|---|
| \$15.00 | : |
| \$15.00 | ; |
| \$16.00 | : |
| \$30.00 | : |
|         |   |
|         |   |

Menus

First

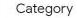

Categories describe what your business is, not what it does or sells.

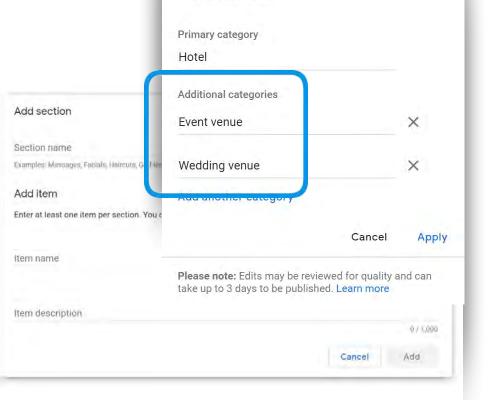

Accommodations may have limited access to some of these features but, if you are also an event or wedding venue, you can add those categories to get access to "services"

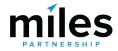

|                 | Google My Business                                           | Q Search businesses              |
|-----------------|--------------------------------------------------------------|----------------------------------|
| organi<br>Miles | ZATION<br>Partnership                                        | <b>Hotel</b><br>Primary category |
| 1055 A          | dado Vanderbilt Hotel<br>shford avenue<br>Jan, 00907<br>Rico | + Add another service            |
|                 | Home                                                         | Wedding venue                    |
| Ē               | Info                                                         | + Add another service            |
| ւհ              | Insights                                                     |                                  |
|                 | Reviews                                                      | Resort                           |
|                 | Messages                                                     | + Add another service            |
| ۵               | Photos                                                       |                                  |
|                 | Services                                                     | Add another business categ       |

8+

Λ

m

Website

Users

Create an ad

Businesses

# Delete Delete

**MEW Services Layout** 

\*\*\*

gory

#### ≡ Google My Business

#### Q Search locations

## **Products**

miles

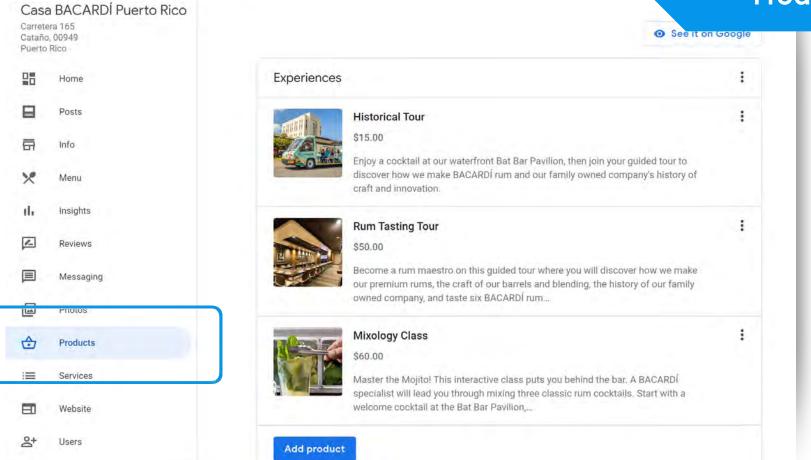

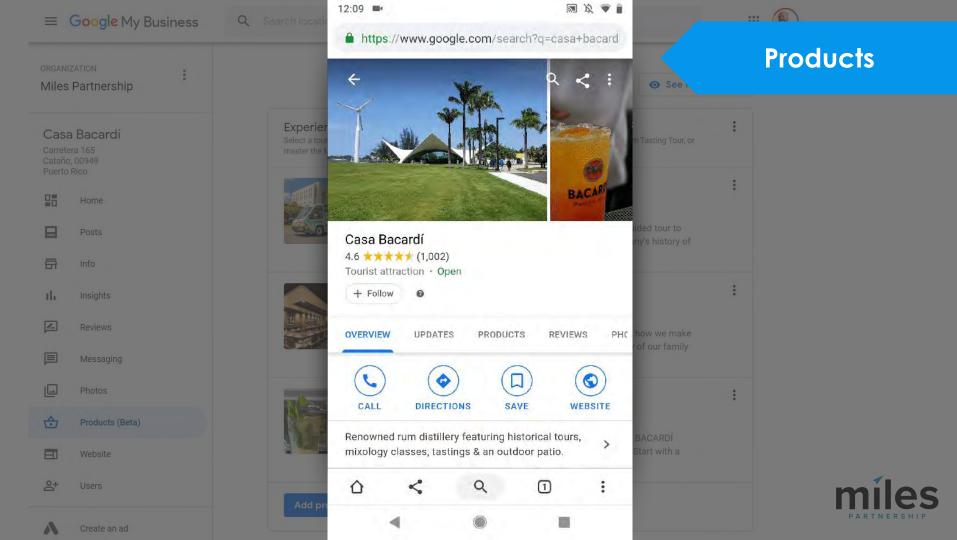

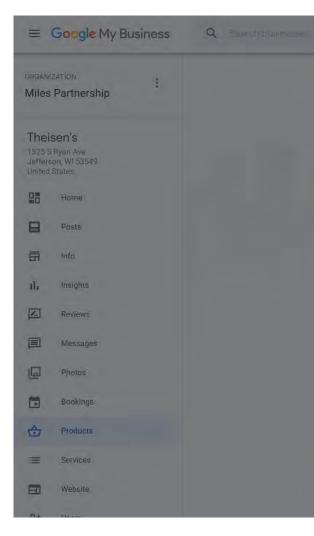

| Add product                                | >      | ×                 |
|--------------------------------------------|--------|-------------------|
| Product name                               |        | ^                 |
|                                            | 0 / 58 |                   |
| – Select a category –                      |        |                   |
| Create a new category                      | •      |                   |
| Product category                           |        | REVIEWS           |
| Examples: Dining Tables, Headphones, Shoes | 0 / 58 |                   |
| Show price range                           |        |                   |
| None                                       |        |                   |
| Order online                               |        |                   |
| Buy                                        |        |                   |
|                                            |        | v ad your         |
| Learn more                                 |        | onth;<br>of free! |
| Get offer                                  |        |                   |
| - Add a button (optional)                  |        |                   |
|                                            | -      |                   |
|                                            |        |                   |
|                                            | Save   |                   |

## **CTA Buttons**

....

#### Manage products

Add product

All products

Let customers discover your business by adding products to your Business Profile on Google Search and Maps

Soups and Salads

## **Products**

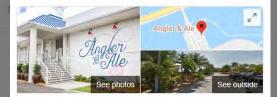

#### Angler & Ale

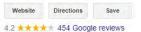

\$\$\$ · Seafood restaurant

✓ Dine-in · ✓ Takeaway · × Delivery

Address: 540 Duck Key Dr, Duck Key, FL 33050, United States

Hours: Closed · Opens 5:30PM · See more hours Updated by business 3 weeks ago

Menu: hawkscay.com

Phone: +1 305-209-9991

Suggest an edit · Own this business?

Products

View all

Angles

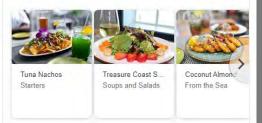

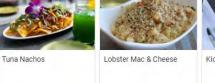

See it on Google

Starters

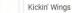

From the Sea

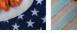

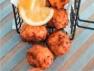

From the Land Sandwiches

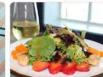

Dessert

Caribbean Conch Fritters

Treasure Coast Salad

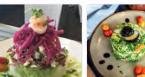

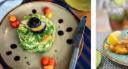

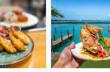

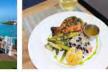

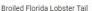

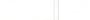

Chopped Sunshine Salad

Coconut Almond Shrimp

Whole Roasted Snapper

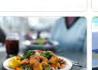

Key Wedge Salad

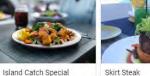

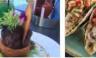

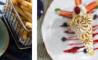

Key Lime Pie

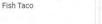

Manage location:

≡ Google My Business

26

-

di.

1\_

 $\equiv$ 

10

FI

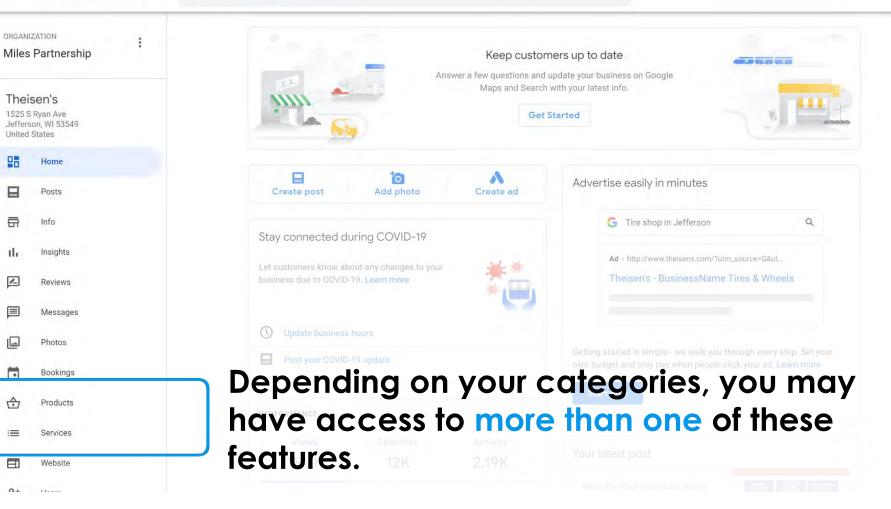

## **Bookings Tab**

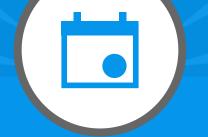

# **Booking & Reservations Options**

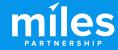

hamilton restaurants

Back to results

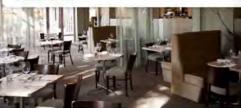

0

Palate Restaurant 4.7 \*\*\*\*\* (286) · \$\$\$ Restaurant Directions Save Nearby Send to your Shapphone RESERVE A TABLE Verify info with this place

Hours or services may differ due to COVID-19

Elevated, modern NZ cuisine served in a windowfilled space overlooking woods & the Waikato River.

Great cocktails · Cosy · Groups

20 Alma Street, Hamilton 3204
 677M+P5 Hamilton, Waikato

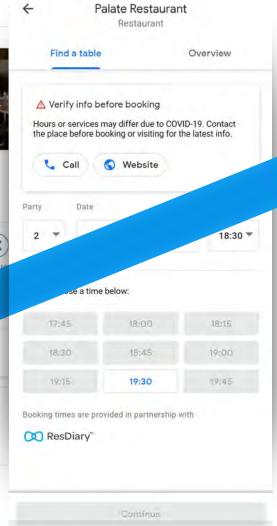

# Now is a really good time to **enable online booking and purchases** through your GMB profile.

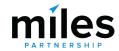

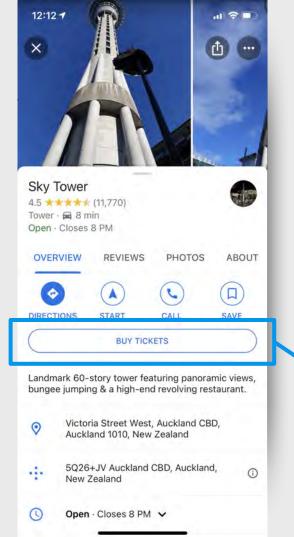

|                                                                                                    |                                                                                                   |                            | 100 |   |
|----------------------------------------------------------------------------------------------------|---------------------------------------------------------------------------------------------------|----------------------------|-----|---|
|                                                                                                    | e google.com                                                                                      |                            | ٥   |   |
| ÷                                                                                                    | Sky Tower<br>Tower                                                                                |                            |     | L |
| Schedule                                                                                                    |                                                                                                   | Overview                   |     | L |
| aily schedul                                                                                                    | e                                                                                                 |                            |     | L |
| T F                                                                                                    | S S M                                                                                             | ту                         | v   |   |
| 29 30                                                                                                    | 31 01 02                                                                                          | 03 0                       | 4 > |   |
|                                                                                                    |                                                                                                   |                            |     |   |
|                                                                                                    | VTower Admiss                                                                                     | lion                       |     | l |
| Auckland Sky<br>10:00 - 20:00 · F<br>Highlights: Stan<br>conic landmark<br>viewpoint Marve<br>ALL DAY<br>Child(6-14)                  | YTower Admiss<br>rom \$21.49 USD<br>d above Auckland<br>s and volcanoes fr<br>el at the panoramic | city and tak<br>om your 36 | 0   |   |
| Auckland Sky<br>10:00 - 20:00 · F<br>Highlights: Stan<br>conic landmark<br>viewpoint Marve<br>ALL DAY<br>Child(6-14)<br>USD \$8.65 ea | YTower Admiss<br>rom \$21.49 USD<br>d above Auckland<br>s and volcanoes fr<br>el at the panoramic | city and tak<br>om your 36 | 0   |   |
| Auckland Sky<br>10:00 - 20:00 · F<br>Highlights: Stan<br>conic landmark<br>viewpoint Marve<br>ALL DAY<br>Child(6-14)                  | yTower Admiss<br>rom \$21.49 USD<br>d above Auckland<br>s and volcanoes fr<br>el at the panoramic | city and tak<br>om your 36 | 0   |   |

|                                                                                                    |                                                       | google.com                         |                   |                   | (D)    |                 |   |
|----------------------------------------------------------------------------------------------------|-------------------------------------------------------|------------------------------------|-------------------|-------------------|--------|-----------------|---|
|                                                                                                    |                                                       | google.com                         |                   |                   |        |                 | - |
| т                                                                                                    | F                                                     | s                                  | s                 | м                 | т      | W               |   |
| 4 29                                                                                                   | 30                                                    | 31                                 | 01                | 02                | 03     | 04              | > |
| DCT                                                                                                    |                                                       |                                    | NOV               |                   |        |                 |   |
| 10:00 - 20<br>Highlight<br>iconic lan<br>viewpoint<br>ALL 0<br>Child(6-<br>USD \$8<br>Adult<br>USD \$2 | s: Stan<br>ndmark<br>t Marve<br>DAY<br>14)<br>8.65 ea | d abov<br>s and<br>el at th<br>ach | ve Auck<br>volcan | land c<br>bes fro | m you  | r 360<br>e more |   |
| Booking tim                                                                                            | nes are                                               | provide                            |                   |                   | with   |                 |   |
| Trip.co                                                                                                |                                                       |                                    |                   |                   |        |                 |   |
|                                                                                                    | D \$21.2                                              | 9                                  |                   |                   | Contin | ue              |   |

## You can only do this if your category has the "Bookings" option AND you're using one of the integrated providers.

| G             | Info                 |  |
|---------------|----------------------|--|
| th            | Insights             |  |
|               | Reviews              |  |
|               | Messages             |  |
|               | Photos               |  |
|               |                      |  |
|               | Bookings             |  |
|               |                      |  |
|               | Bookings             |  |
| <b>⊡</b><br>⊙ | Bookings<br>Products |  |

#### ovider rbor > > XOLA Xola > Vimbly > vimbly kkdoy KKday > agesse Ingresso Smusement Musement > Tigets Tigets > Redeam Redeam >

oked through Google

Let your customers make bookings, appointments, and reservations through Google. Choose a provider to get started.

| KLOOK KI      | bok                         | > |
|---------------|-----------------------------|---|
| ZAU           | Zaui                        | > |
| Checkfront    | Checkfront                  | > |
| tripshöck     | TripShock                   | > |
| Viator        |                             | > |
| ET YOUR GUIDE | GetYourGuide                | > |
| showclix      | ShowClix                    | > |
| HORNBLOWER    | Hornblower Cruises & Events | > |

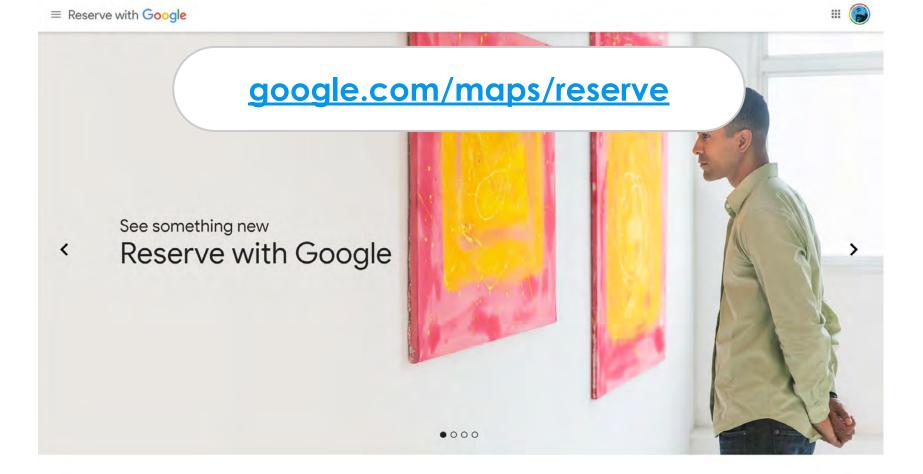

Experience comething new

## **Tourism providers**

There are many new **tourism** specific platforms, talk to your provider, or consult the partners list before you implement a new one.

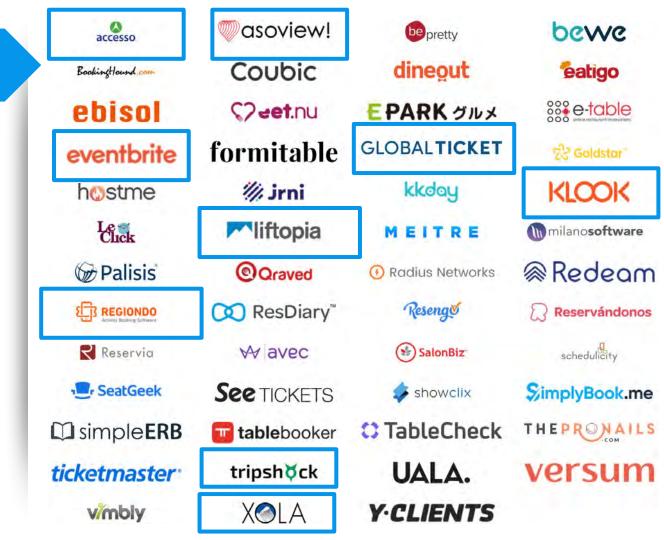

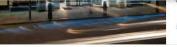

🚬 Pool Great breakfast Great lo

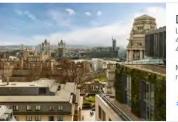

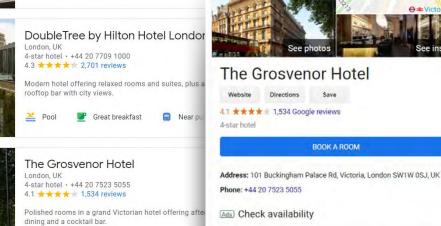

Near public transit Great location

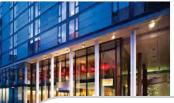

|                                                                                    | The Grosvenor Hotel Official<br>Save 10% - Become a Member |
|------------------------------------------------------------------------------------|------------------------------------------------------------|
| DoubleTree by Hilton Hotel Londor                                                  | Hotels.com                                                 |
| London, UK<br>4-star hotel - +44 20 7630 1000<br>4.1 ★★★★★ 1,962 reviews           | B. Booking.com                                             |
| Airy quarters in a sleek hotel with 2 eateries and a fitne<br>complimentary Wi-Fi. | S Expedia.com                                              |

google.com/hotels/partners

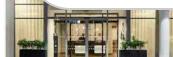

|        |      | & 1- to | 2-bedroom | suites | with a | chic | vi |
|--------|------|---------|-----------|--------|--------|------|----|
| with a | gym. |         |           |        |        |      |    |
|        |      |         |           |        |        |      |    |

Det friendly Free breekfeet

Business center View more amenities

I Sun, Aug 18

View more rates

Apollo Victoria Theati

ú.

22

\$158

\$158

\$158

Kid-friendly

\$158 >

>

Save

BOOK A ROOM

Mon, Aug 19

A Room service

Hotel integrations are handled through OTA platforms, but you can integrate your own direct booking platform.

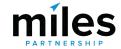

## **MEW "Organic" Hotel Prices**

Ads · Featured options

| 30     | Sofitel Auckland Viaduct Harbour © Official site<br>Free cancellation until 19 Apr<br>Book direct | \$349 | Visit site | teed<br>+  |
|--------|---------------------------------------------------------------------------------------------------|-------|------------|------------|
| 0      | Expedia.co.nz                                                                                     | \$308 | Visit site | PPC Bid    |
|        | Tripadvisor.co.nz                                                                                 | \$296 | Visit site |            |
| H      | Hotels.com                                                                                        | \$308 | Visit site |            |
| All op | otions                                                                                            |       |            |            |
| 00     | Sofitel Auckland Viaduct Harbour 💿                                                                |       |            | No PPC Bid |
| 80     | Tripadvisor.co.nz                                                                                 | \$296 | Visit site |            |
|        |                                                                                                   |       |            | 1.         |

View more prices from \$296

Rate and Availability feed +PPC Bid

milas

0

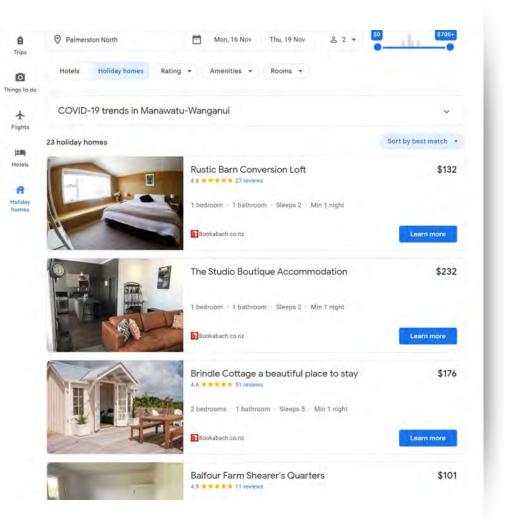

Holiday Homes are now integrated into hotel search - but only through a limited set of providers including Bookabach, Holiday Lettings, Rentals United, or TripAdvisor.

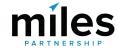

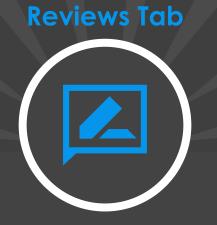

# Ratings, Reviews and Replies

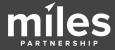

#### Gabriel Kreuther

#1 W 42nd St; New York, NY

4.6 \*\*\*\* 393 reviews 10

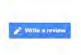

Sort by: Newest -

#### Jean Philippe Guy Local Guide: 119 re

Very disappointing experience: High dollar with sub par food and very average service. Not worthy of a Michelin Star.

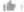

Response from the owner 2 months Agra-Dear Mr. Guy,

Thank you so much for taking the time to share your feedback about your experience at Gabriel Kreuther. We are very regretful to hear that we did not meet your expectations. If you would allow, I would love to be in touch with you to further discuss your experience. I can be reached at jean@gknyc.com. Thank you in advance for your time and I look forward to speaking with you.

Best Regards, Jean Lee Guest Relations Manager

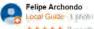

\*\*\*\* 2 months ego:

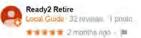

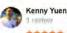

\*\*\*\* 2 months ago

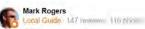

🛨 🛣 👘 👘 2 montha ago

Customer reviews are posted by users directly to your Business Profile. They appear wherever your profile appears, and are the source of your "star rating".

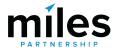

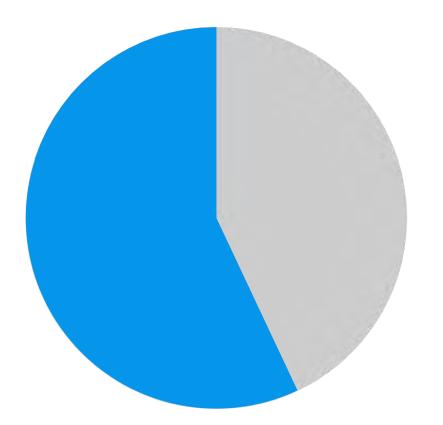

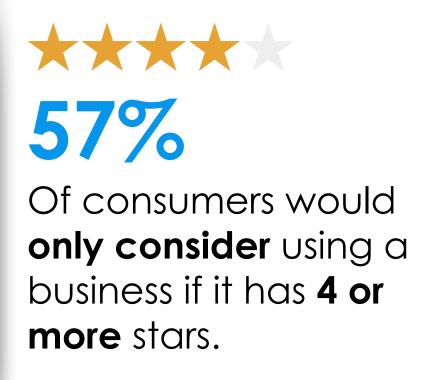

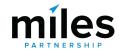

BrightLocal: https://www.brightlocal.com/research/local-consumer-review-survey/

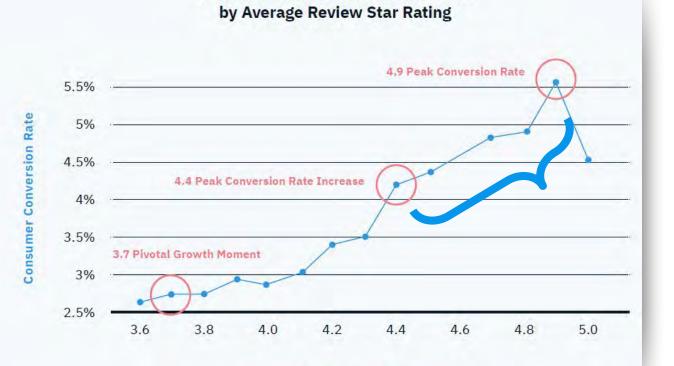

**Consumer Conversion Rate Increase** 

You should be targeting an average rating of 4.4 or higher to maximise conversion.

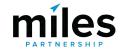

⊘ uberal

https://uberall.com/en-us/company/press-releases/study-brick-and-mortar-businesses-small-increase-in-online-ratings-boosts-conversion-by-25-percent

**Average Review Star Rating** 

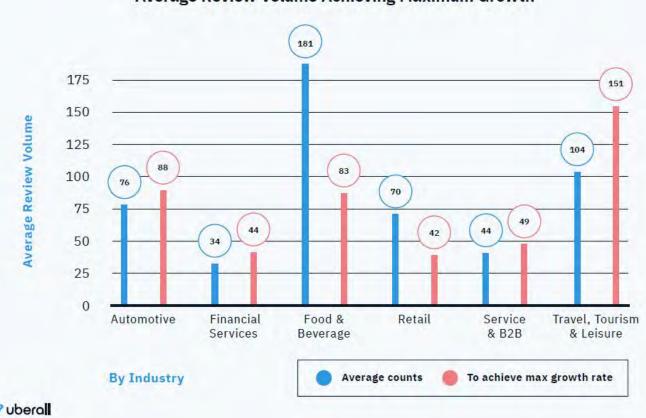

Average Review Volume by Industry Measured Against the Average Review Volume Achieving Maximum Growth

> You should be targeting a review volume of 100+ to maximise growth

> > miles

https://uberall.com/en-us/company/press-releases/study-brick-and-mortar-businesses-small-increase-in-online-ratings-boosts-conversion-by-25-percent

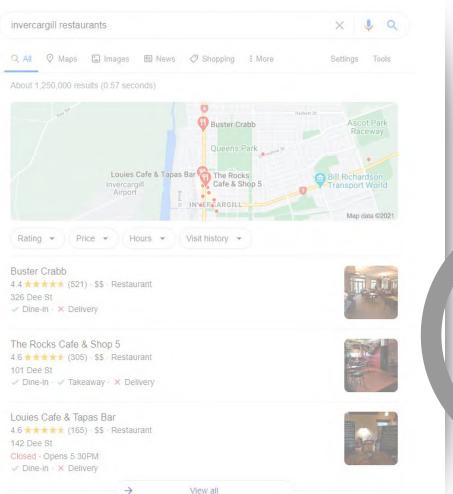

# DISTANCE RELEVANCE PROMINENCE miles

View all

### Local Pack / Local Finder Ranking Factors Over Time

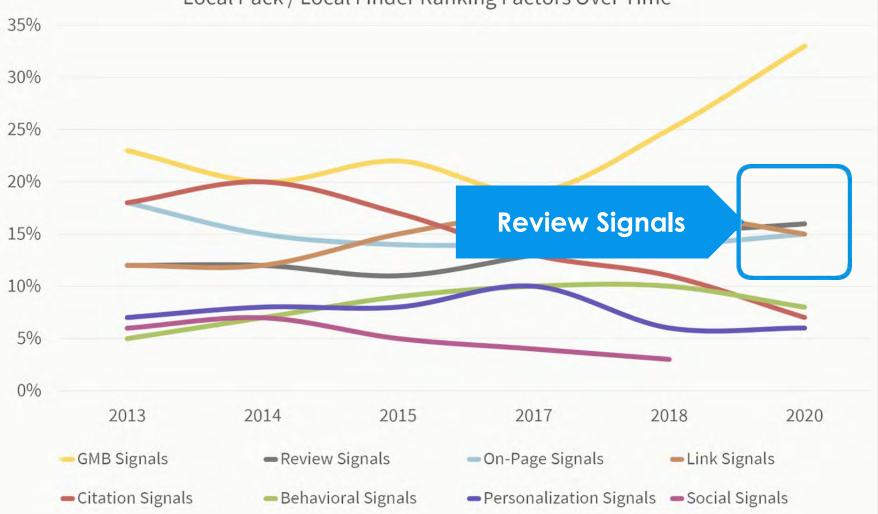

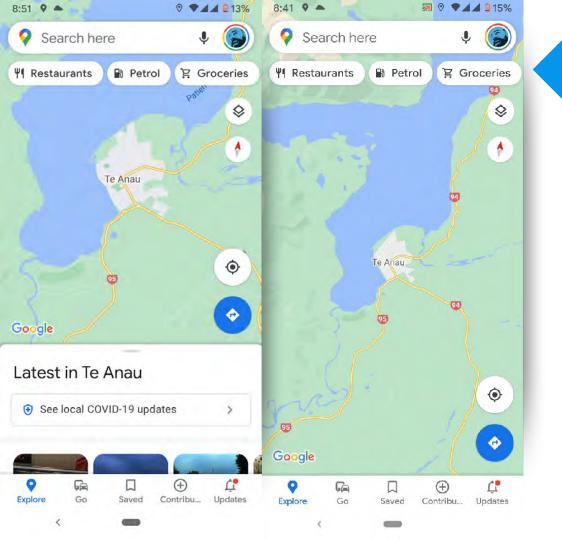

## **Changes to Google Explore**

# Customer reviews also now appear prominently in maps under "Explore"

## **Top Performer Secrets**

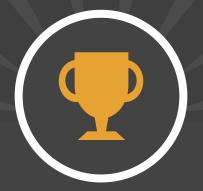

# Calculating your rating "vector"

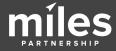

Rating "Vector"

4.4 Overall 4.53 Last 15 On the rise Great!

Calculate the **average** score for your last 15 reviews and compare it to your overall average.

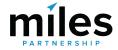

**Rating** "Vector"

4.4 Overall 4.42 Last 15

Holding Steady No Worries Calculate the **average** score for your last 15 reviews and compare it to your overall average.

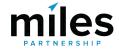

**Rating "Vector"** 

4.4 Dverall 4.10Last 15 Downward trend Better find out why!

Calculate the **average** score for your last 15 reviews and compare it to your overall average.

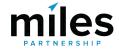

## **Top Performer Secrets**

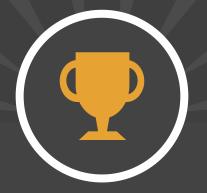

# Responding To Reviews

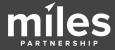

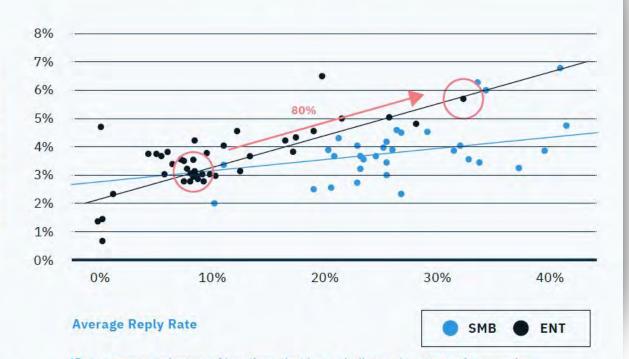

The Average Conversion Rate of Business Locations by Their Average Reply Rate

> Reply to 30% of reviews to achieve 80% higher conversion rates than businesses than businesses that reply to 10%

uberal

**Consumer Conversion Rate** 

\*Dots represent clusters of locations that have similar reply rates and conversion rates and the line represents the trend of conversion rate increase.

https://uberall.com/en-us/company/press-releases/study-brick-and-mortar-businesses-small-increase-in-online-ratings-boosts-conversion-by-25-percent

**miles** 

#### ≡ Google My Business

Q

Ξ

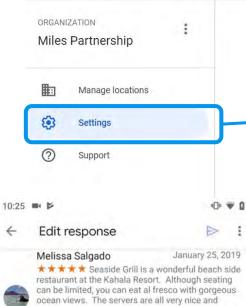

attentive and the food is delicious. You can also sit at the bar and chat with the knowledgeable and friendly bartenders. Valet parking will be validated for 4 hours. Go check it out!

Mahalo for the 5-star review, Melissa! We 11433.91 hope to see you again soon!

| Important updates                                                                   |              |
|-------------------------------------------------------------------------------------|--------------|
| Google may send you important updates about your account                            | $\checkmark$ |
| Customer reviews                                                                    |              |
| Alerts when customers post reviews of your business to your Business Profile        |              |
| Questions and answers                                                               |              |
| Alerts about questions and answers posted to your Business Profile                  |              |
| Photos                                                                              |              |
| Tips and updates about photos on your Business Profile                              |              |
| Business Profile health                                                             |              |
| Alerts and suggestions to help you keep your info accurate on your Business Profile |              |

## Know when reviews are posted

| Occasional updates about new features and offers to improve your Business Profile |   |
|-----------------------------------------------------------------------------------|---|
| Posts                                                                             |   |
| Updates and suggestions about posts on your Business Profile                      |   |
| Feedback                                                                          |   |
| Occasional opportunities to send product feedback to Google                       | Ē |

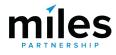

#### 

먊

-

th

1-

44

•

A

F

8+

#### Q Search locations

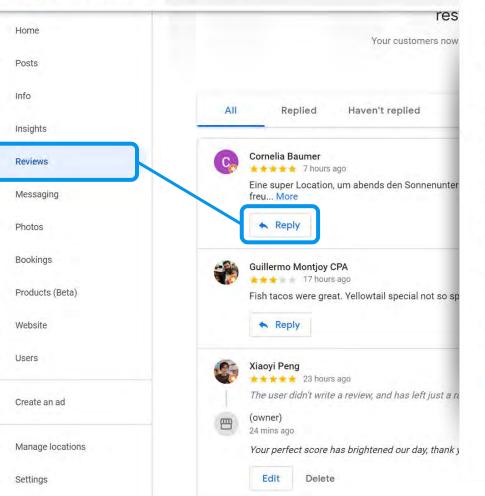

# Best practices for responding to reviews

- 1. Ignore minor complaints
- 2. Address issues constructively
- 3. Don't use responses to advertise
- 4. Don't offer users anything
- 5. Be professional and polite

Please note that your reply will be displayed publicly on Google and must comply with **Google's content policies**.

OK

#### Learn more

 $\equiv$ 

res

Your customers now

먊 Home Posts -Info Haven't replied All Replied ıh Insights Cornelia Baumer 1 Reviews ++++ 7 hours ago Eine super Location, um abends den Sonnenunter Messaging freu... More Reply Photos Bookings • Guillermo Montjoy CPA + 17 hours ago 10 Products (Beta) Fish tacos were great. Yellowtail special not so sp Website Reply F 0+ Users Xiaovi Peng tate and the second second The user didn't write a review, and has left just a ra Create an ad (owner) 2 24 mins ago 眮 Manage locations Your perfect score has brightened our day, thank y Edit Delete Settings

# Keep responses to negative reviews short encourage them to contact you offline.

# **Responding to Negative Reviews**

- No reply = you **don't care**
- Be polite, professional & friendly
- Encourage them to **contact you offline**
- **Provide specifics** on who to contact & how
- **Don't offer discounts** or freebies it opens the door for others to take advantage
- Every complaint has a **lesson to teach** about how to improve your products, services or communication

80% of unhappy customers were won over with the right response

Reputology poll

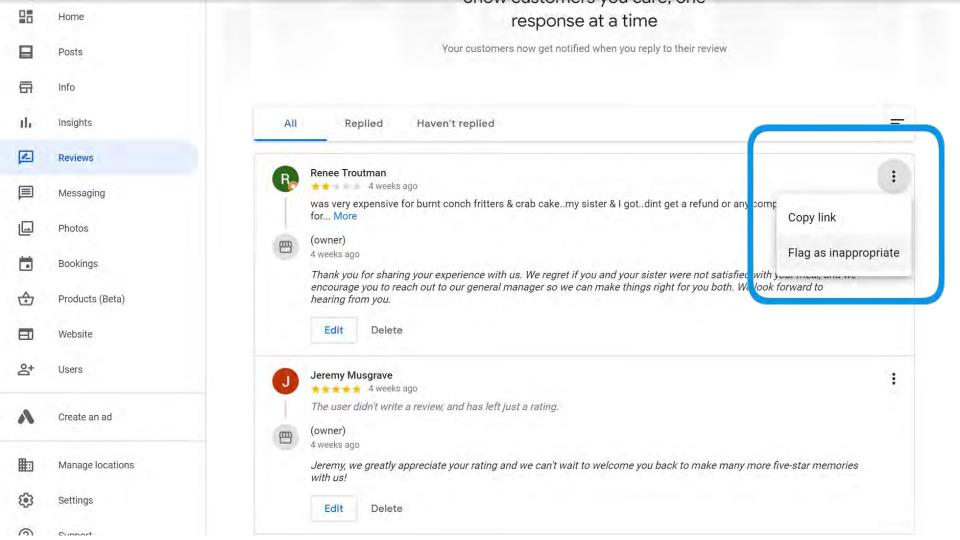

# **Flagging Reviews**

- Spam and fake content
- Off-topic
- Restricted content
- Illegal content
- Sexually explicit content
- Offensive content
- Hate speech
- Harassment and bullying
- Impersonation
- Conflict of Interest

Content attributed to another individual, company or organisation.

- **O** Reviewing your own business
  - Current or former employment experience
  - S Competitors trying to manipulate your ratings

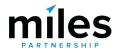

#### ≡ Google My Business

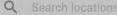

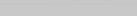

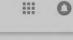

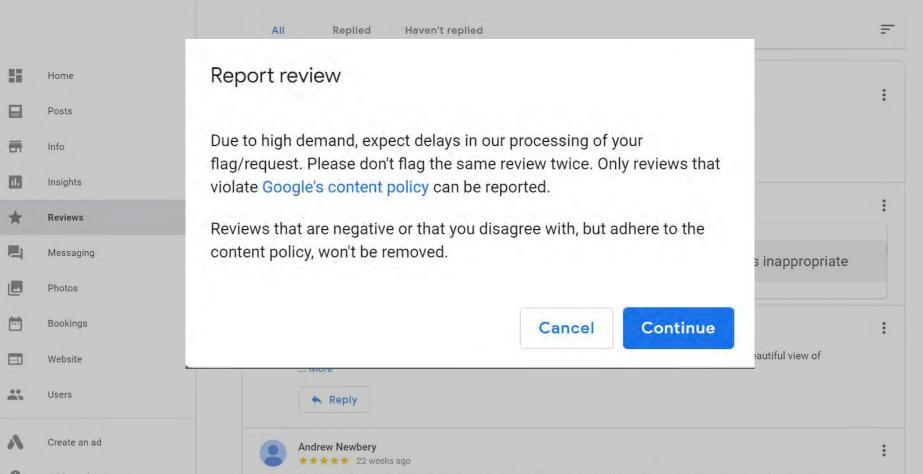

#### \* Required field

You're currently signed in as ca.clark@milespartnership.com If this isn't the account associated with your issue, please switch accounts 🗠 .

If your business is affected by COVID-19, update your profile to provide the most accurate info. Learn more Z .

What is your email address? \*

ca.clark@milespartnership.com

What is the official email address used to manage your business on Google My Business?

Select your issue type \*

Select one

Describe your issue. \*

## **Getting Help with Reviews**

There are ways to get help through GMB support, but manage expectations, particularly right now.

Describe your issue.

What is your issue?

support.google.com/business/gethelp

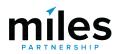

TRY FOR FREE

Login

Posted in Bright Ideas / Learn on November 6, 2019.

## Fake Reviews Are a Real Problem: 8 Statistics That Show Why

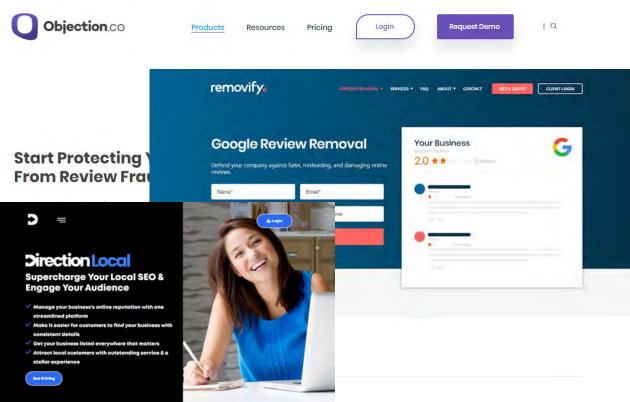

## If you can't get rid of reviews and you're convinced they're fake there are services you can use, but remember that there are no

**Review Dispute Services** 

guarantees.

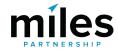

## Manage your reviews

## A NEW Manage Reviews tool

Use this tool to report reviews for removal and check the status of reviews you've already escalated. Reviews that violate the Google review policies can be removed from Business Profiles on Google.

#### Select a business

Select a business to review

|   | Name                | Address           |
|---|---------------------|-------------------|
| 0 | MEC Rentals         | 520 MARYLAND AVE  |
| 0 | CAC Enterprises     | 520 MARYLAND AVE  |
| 0 | Family Wine Imports | No location found |
| 0 | Holy Sheets         | No location found |
| 0 | Cutter's cutlery    | No location found |

# support.google.com/business/workflow/9945796

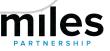

! Give feedback about this content

## Manage your reviews

Use this tool to report reviews for removal and check the status of reviews you've already escalated. Reviews that violate the Google review policies can be removed from Business Profiles on Google.

Select a business

#### Request to report a review

Use this table to find the reviews submitted for your business, they're listed chronologically. Then, use the links to report a review for removal. To check the status of reviews you've already reported through this tool, check your email or return to this page.

Note: Reported reviews may take up to 72 hours to be evaluated.

| Review                                                          | Rating    | Posting date |                   |                        |
|-----------------------------------------------------------------|-----------|--------------|-------------------|------------------------|
| this place is the best                                          | 5/5 stars | 2020-03-29   | View on<br>Maps 🖸 | Report a problem       |
| Very lovely staff,<br>answered all of my<br>questions expertly. | 5/5 stars | 2019-06-15   | View on<br>Maps ☑ | Report a problem<br>12 |
|                                                                 | Allite    | ems shown    |                   |                        |

#### What's wrong with this review?

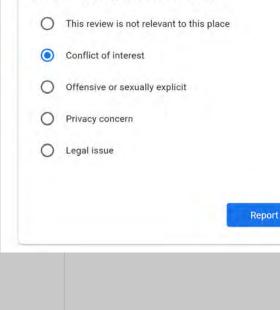

## support.google.com/business/workflow/9945796

### **Top Performer Secrets**

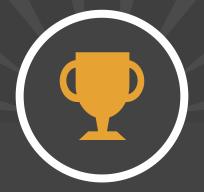

## Encouraging Positive Reviews

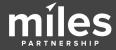

In which ways have you been asked by a local business to leave a review?

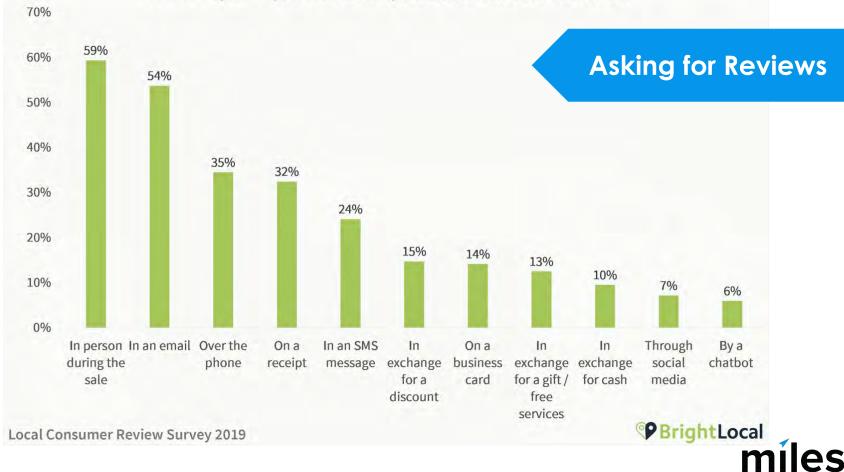

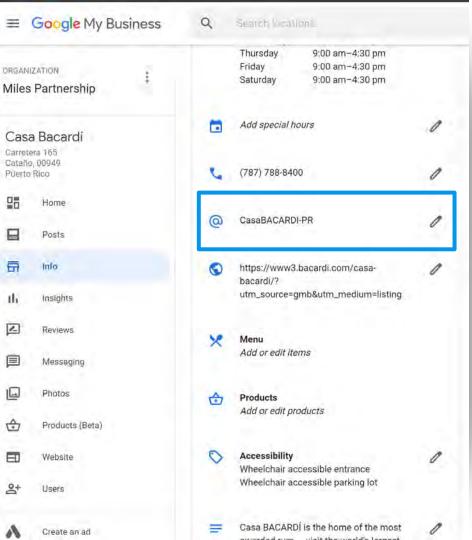

Set up a "short name" for your business. Short names are unique, and have to be based off :

- display name
- existing branding
- current custom URLs
- name of your linked website

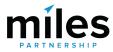

## <u>g.page/YourShortname</u> <u>g.page/YourShortname/review</u>

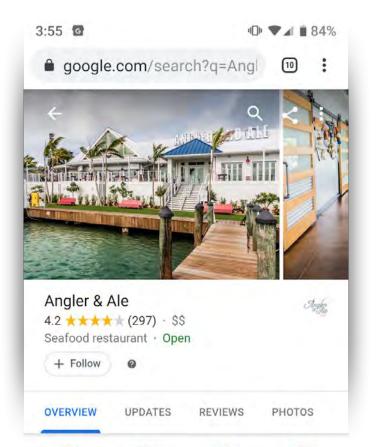

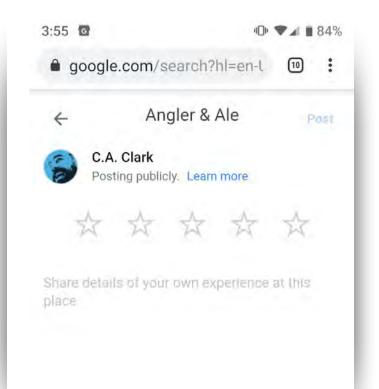

review us

on Google

## marketingkit.withgoogle.com

## Free stickers, posters, social posts, and more – from your Business Profile on Google

Enter business name

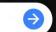

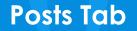

## **Posting Content**

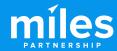

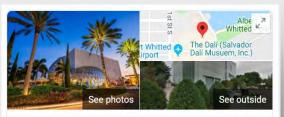

The Dalí (Salvador Dalí Musuem, Inc.)

Website Directions Save

4.7 \*\*\*\* 7,344 Google reviews

\$\$ · Museum in St. Petersburg, Florida

The Salvador Dalí Museum is an art museum in St. Petersburg, Florida, United States, dedicated to the works of Salvador Dalí. It houses the largest collection of Dalí's works outside Europe. It is located on the downtown St. Petersburg waterfront by 5th Avenue Southeast, Bay Shore Drive, and Dan Wheldon Way. Wikipedia

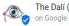

The Dalí (Salvador Dalí Musuem, Inc.) on Google

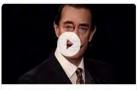

"If someday I may die, though it is unlikely, I hope the people in the cafes will say, 'Dalí has died, but not entirely." -SD ... 3 hours ago

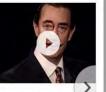

Art meets artificial intelligenc at #TheDali. Learn more here https://thedali.org/exhibit/da lives/ 7 days ago

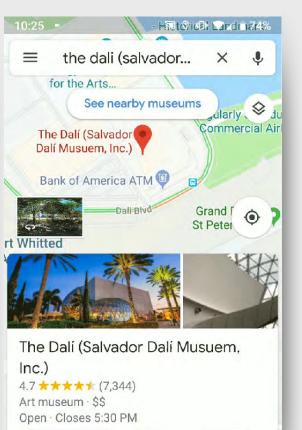

Call

Directions

< Share

Posts appear with your business profile and provide a huge amount of organic (that means free!) visibility for your business.

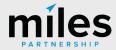

Profiles

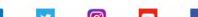

**Audit Benchmark** 

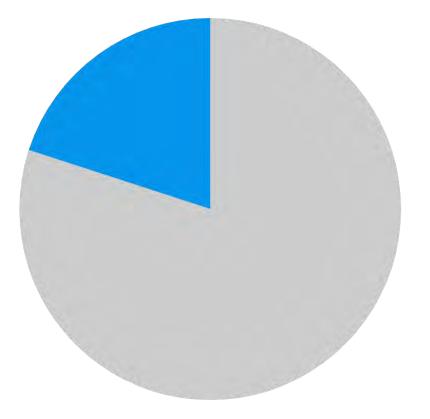

<18%

Of our 50,000 audited listings listings were **actively** using posts, and **less than 50% have used a post ever**.

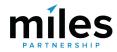

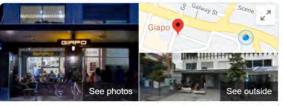

## Save **Free:** no cost per click 4.5 \* \* \* \* 2.622 Google reviews Modern parlour featuring handmade ato & sorbet in or with your own analytics codes

- Visual: include images or videos
- **Engaging:** include direct links to your website or buttons

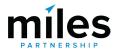

• **Trackable:** with views and clicks

#blog #giapo #icecream #inspiration 3 days ago

Giapo Website

\$\$\$ · Ice cream shop

From Giapo 'Ice cream rein

traditional & adventurous flavo

Directions

Behind Closed Doors, Thank @cuisinemagazine 5 days ago

you @mwphotographynz and

Posts are:

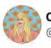

#### Claire Carlile 💥 💪 🥑 🍱 @clairecarlile

This is kind of a big deal! Use Google posts, and make sure the content of those posts is good! 3

#### Brodie Clark @brodieseo

Nice one for Local SEOs to be aware of. Now seeing standard Posts appears from months back by default. Would show for 7 days previously, then "expire" and become hidden behind the 'view all' button. Glad to see more visibility given to Posts – this change makes sense IMO.

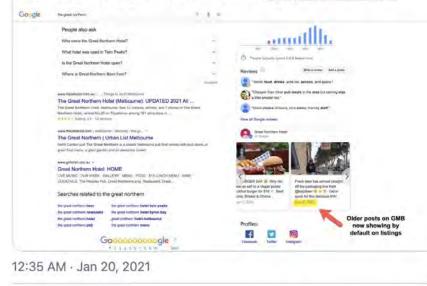

## A NEW Posts Don't Expire

## Posts **no longer expire** after 7 days!

Also check that you don't have old irrelevant posts showing

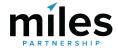

#### ORGANIZATION

#### Miles Partnership

Plumeria Beach House

Honolulu, HI 96816

| 먦   | Home      |  |
|-----|-----------|--|
|     | Posts     |  |
| 릅   | Info      |  |
| ib  | Insights  |  |
| *   | Reviews   |  |
|     | Messaging |  |
|     | Photos    |  |
|     | Bookings  |  |
|     | Website   |  |
| 0°+ | Users     |  |
|     |           |  |

Create an ad

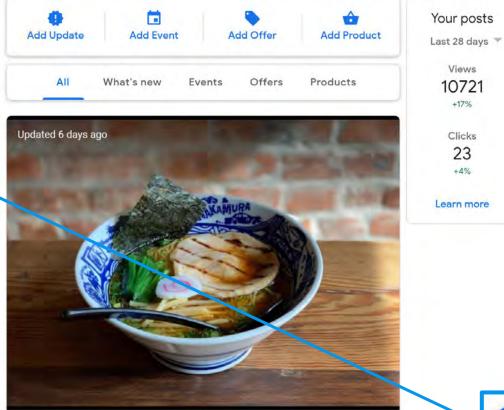

#### Ramen at the Beach Apr 5 – 12

April 5-6, 5:30 – 10 p.m. Seafood Dinner Buffet Ramen Station

1 11 7 4 0 / 1 1 4 0 / 1

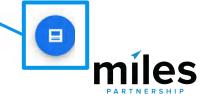

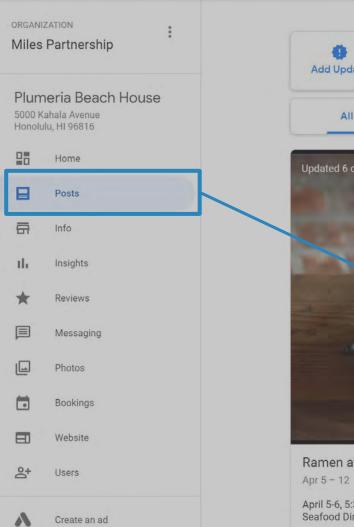

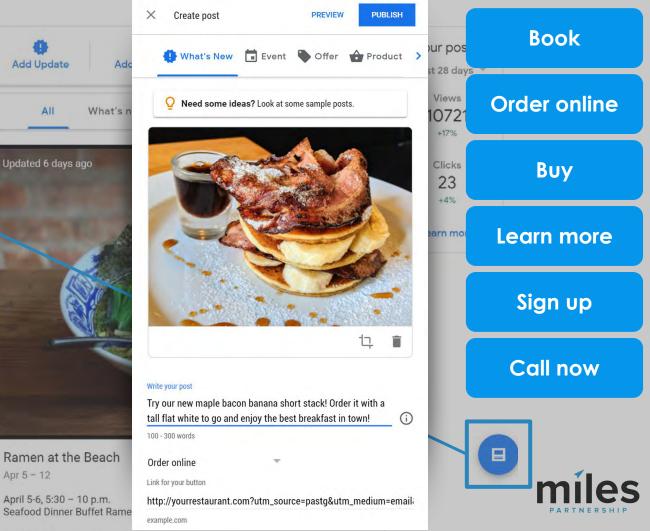

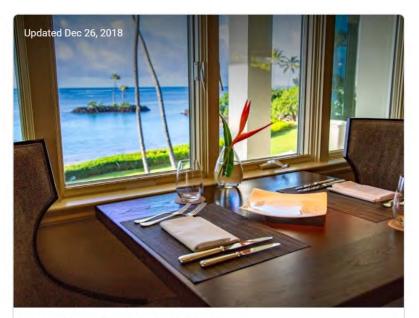

Famous Sunday Brunch at Hoku's Dec 30, 2018

Sunday Brunch at its best in the Honolulu and Waikiki area featuring Maine Lobster, Poke Bar, rolled sushi, King Crab legs, hand carved Rack of Lamb, and an assortment of the finest desserts. In addition enjoy made-to-order French toast, Avocado toast, famous Hoku's Ahi Poke Musubi, fried soft shell crab, eggs any style and omelets. Last seating at 2:00 pm.

Share post

Book

 Median views per week is about **3,000**. Average interaction rate is about **1%**.

# This is between a banner ad at .5% and a PPC ad at 2%

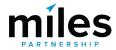

### **Top Performer Secrets**

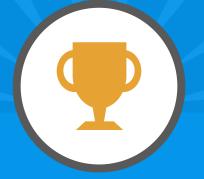

## Using Posts Effectively

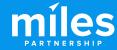

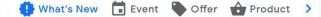

**Need some ideas?** Look at some sample posts.

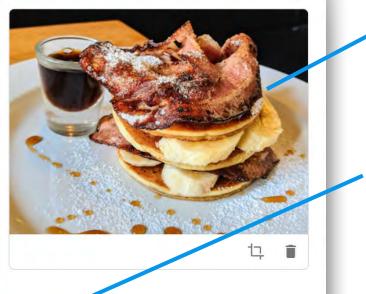

#### Write your post

Try our new maple bacon banana short stack! Order it with a tall flat white to go and enjoy the best breakfast in town!

(i)

100 - 300 words

Order online

Link for your button

http://yourrestaurant.com?utm\_source=pastg&utm\_medium=email

- Use an attention grabbing photo
   bright colors, simple, single
   subject.
- Focus your message on the first 100 characters.
- Add your own tracking codes to your call-to-action button.

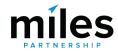

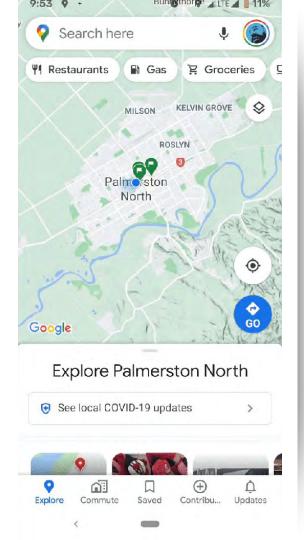

## **Best Practices for using GMB Posts:**

- Keep **two posts live at a time** to maximize view rate for your content. More than two will reduce viewability of your oldest post.
- Posts also appear as part of the explore panel (see left)

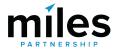

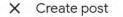

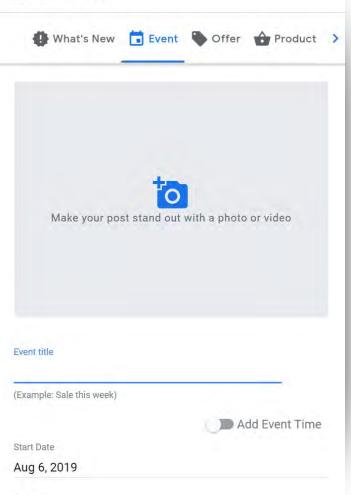

Event-type posts have the best overall performance\* for our directly-managed profiles. Events have the greatest number of available options and are presumably viewed as more timely.

\*ymmv

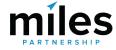

End Date

## **COVID-19 POST TYPE**

New COVID-19 update post type, which has limited options but is pinned to the top of your profile, allowing other posts below as normal.

This is a great place to reassure customers about safety.

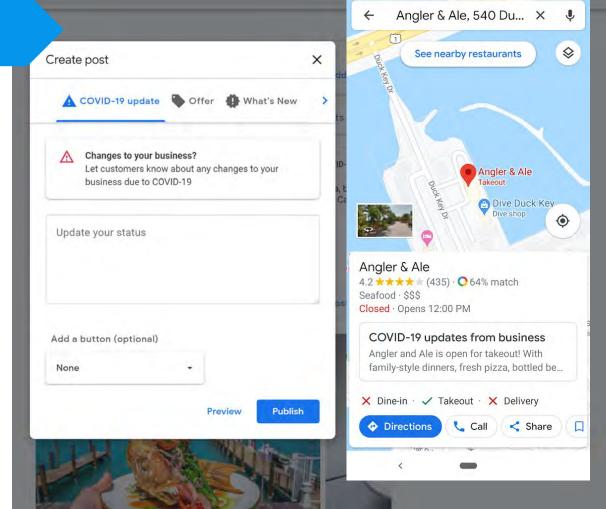

9:03 💠 🖂 🗅 🖪

0 9 744 75%

### **Messaging Tab**

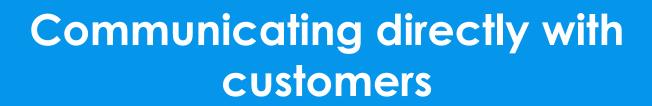

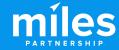

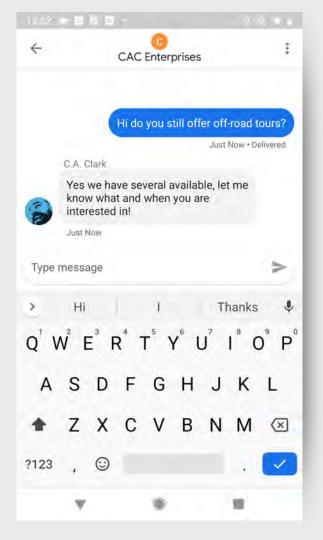

Messaging allows customers to **connect with you directly** (and privately) through your business profile with questions and concerns.

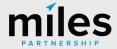

## **NEW Web Messaging**

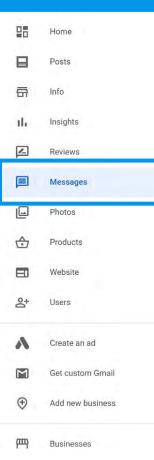

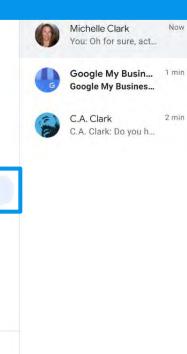

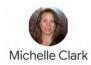

Important: By early March 2021, all businesses will have access to messaging on the web.

21:18

Michelle Clark

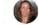

Do you have any rambo style cheese knives?

Oh for sure, actually the cheese knives used in the upcoming Rambo Six movie are from our store!

Now · Delivered

:::

.

Type message

1

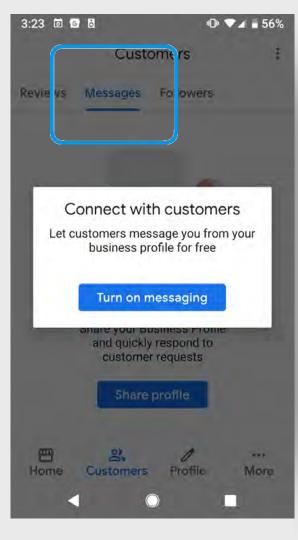

| 11:30 | 0 | äi. | 0 | 0 |  | ** | 0 | Ψ. | é į | 51% |
|-------|---|-----|---|---|--|----|---|----|-----|-----|
|-------|---|-----|---|---|--|----|---|----|-----|-----|

X Edit your welcome message

Create an automatic greeting for customers that message you

Welcome Message

Hi! How can I help you today?

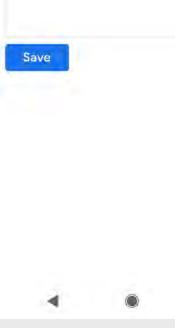

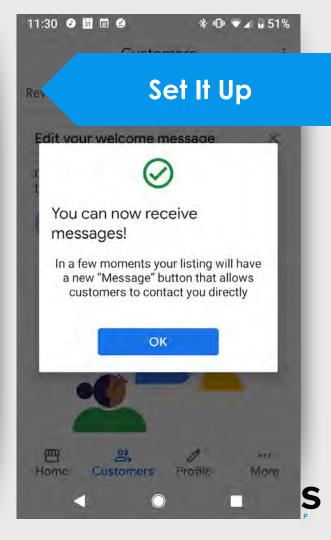

|                            | Google My Business     | Q Search businesses                                                                              | <br>6 |
|----------------------------|------------------------|--------------------------------------------------------------------------------------------------|-------|
| ORGANI<br>Miles            | IZATION<br>Partnership |                                                                                                  |       |
| 61 Hav<br>Duck K<br>United |                        |                                                                                                  |       |
|                            | Home<br>Posts          | Connect with customers                                                                           |       |
| ā                          | Info                   | Let customers message your business on Google for free and respond                               |       |
| ×                          | Menu                   | from bare or using the boogle maps app on your mobile device.                                    |       |
| <b>e</b> 1                 | Food orders            | Turn on messaging                                                                                |       |
| ւհ                         | Insights               |                                                                                                  |       |
|                            | Reviews                |                                                                                                  |       |
|                            | Messages               |                                                                                                  |       |
|                            | Photos                 |                                                                                                  |       |
|                            | Bookings               |                                                                                                  |       |
|                            | Website                | ©2021 Google - Terms - Privacy Policy - Content Policy - Help - Get Android app - Get iPhone app |       |
| 0+                         | Heres                  | series and the series of a series of the series were series and the                              |       |

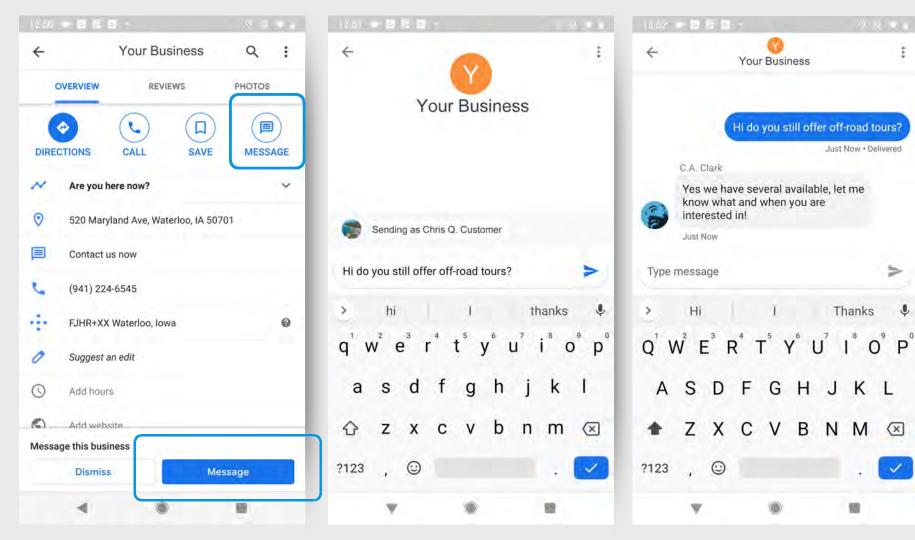

### **Top Performer Secrets**

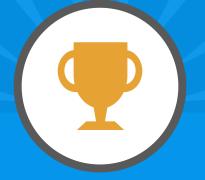

## **Messaging Best Practices**

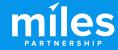

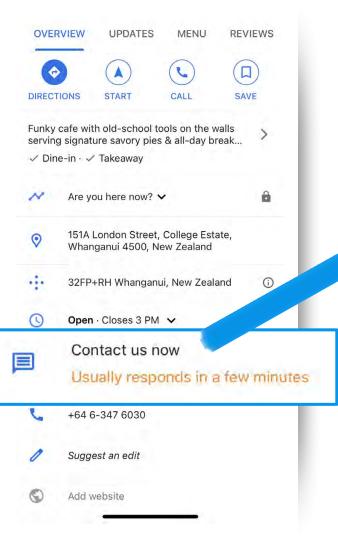

## Messaging is a great way to connect directly with customers, but before you commit consider these things:

- Make sure you or someone you designate is
   prepared to answer quickly. You don't need to
   answer after hours, but how quickly you respond
   can be important NOTE: If you don't respond within
   24 hours you risk having the feature disabled.
- Because it's now part of the app & desktop you can have multiple users/devices assigned to answer questions
- Conversations aren't public but remember they can be screen-captured

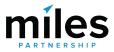

### **Top Performer Secrets**

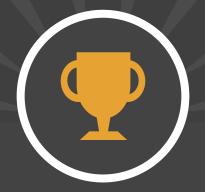

## Monitoring Questions & Answers

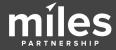

#### Barber Vintage Motorsports Museum

6030 Barber Motorsports Pkwy, Leeds, AL

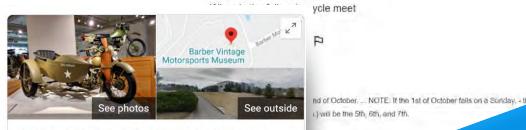

#### Barber Vintage Motorsports Museum

Website Directions Save

4.9 \*\*\*\* 1,869 Google reviews

Museum in Birmingham, Alabama

Contemporary, glass-enclosed setup for 1,200 with an adjacent road course.

Address: 6030 Barber

Question. Q: When is the fail \_\_\_\_\_\_ororcycle meet

A: Always the 2nd weekend of October. ... NOTE: If the 1st of October falls on a Sunday, - the 2nd weekend (Fri. thru Sun.) will be the 5th, 6th,...

(2 more answers)

See all questions (30)

Reviews from the web

Ask a question st of October Ask a question Ask a question

Flat track racing or MX at the 2019 Barber Vintage

#### Festival?

miles

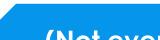

sic a question

## (Not even in GMB!)

Questions & Answers is a public feature which appears as part of your Business Profile. Anyone can ask, and answer questions about your business.

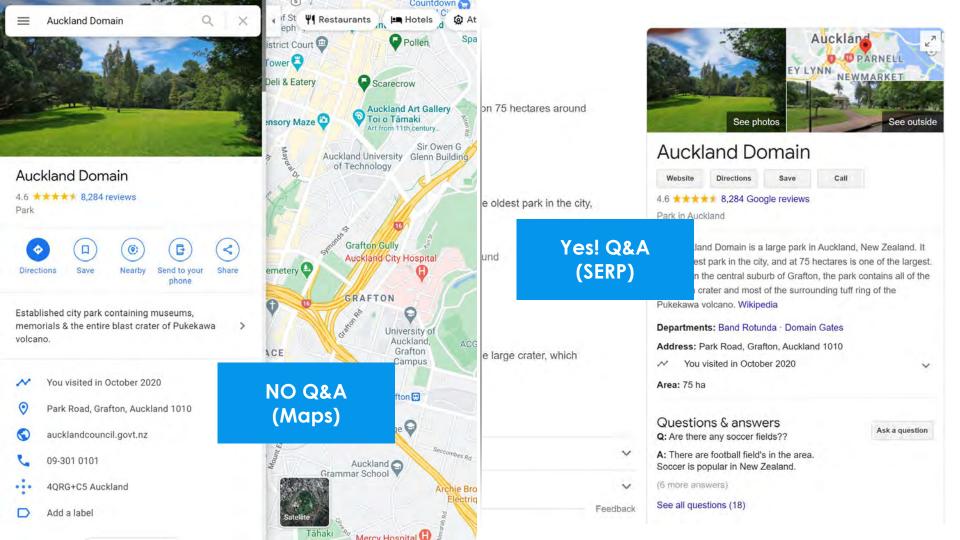

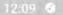

4

C.A. Clark

Q Search the Community

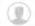

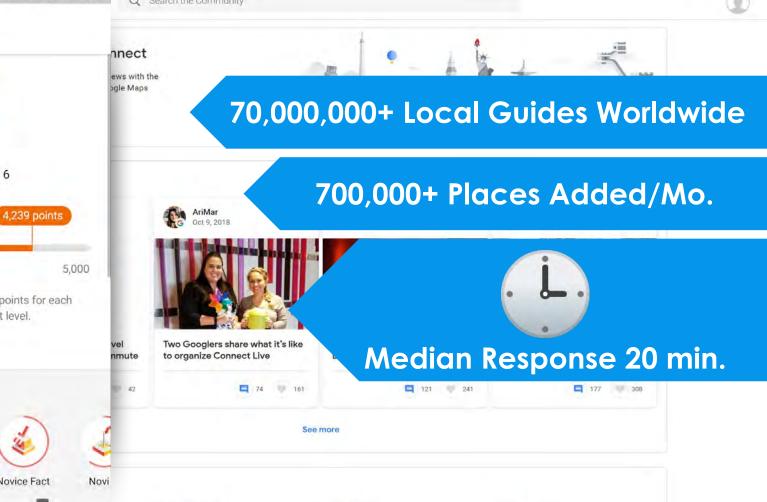

1,500 As you help other people, you earn points for each contribution & get closer to the next level.

Local Guide Level 6

#### LEARN MORE

### Badges 1 0 Novice Novice Fact Expert

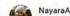

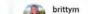

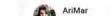

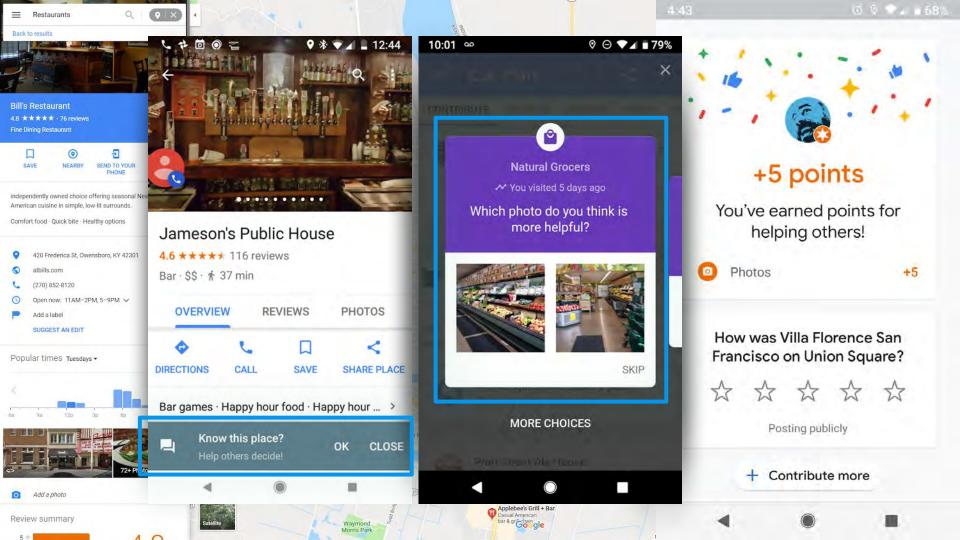

#### 5:04

#### 2094444

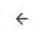

Question about Barber... 6030 Barber Motorsports Pkwy,...

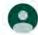

Kimberly Janovitz a year ago

When is the fall motorcycle meet

的3 户

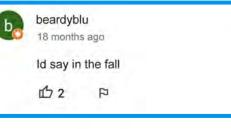

Add an answer publicly

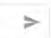

14 -

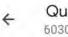

Question about Barber... 6030 Barber Motorsports Pkwy,...

10 ....

| ſ | • | 1 |
|---|---|---|
| 1 |   | 2 |

**Kimberly Janovitz** a year ago

When is the fall motorcycle meet

## RMW2

a year ago

Always the 2nd weekend of October. ... NOTE: If the 1st of October falls on a Sunday, - the 2nd weekend (Fri. thru Sun.) will be the 5th, 6th, and 7th.

凸2 户

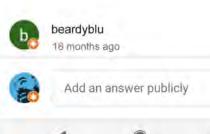

But... they often get answered faster by Local **Guides** than they do by the businesses, and the Guides aren't always right.

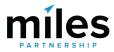

#### How many inches is it

**13** 4

Answer 🗗

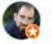

Glenn Stoops Local Guide - 8 reviews - 4 photos

a year ago 151 feet tall. 305 feet high.

### What is the quality

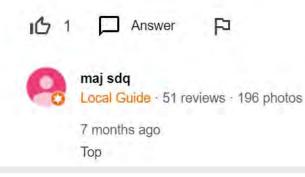

does the statue of liberty wink

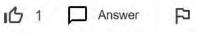

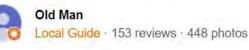

6 months ago Not to all....:-))

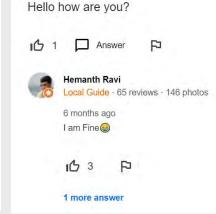

Questions & Answers is also generally full of some **pretty crazy stuff** - so it's worth checking your listing.

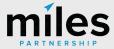

What possible penalty does she face?

#### How many inches is it

**Ib** 4

Answer F

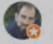

Glenn Stoops Local Guide · 8 reviews · 4 photos

a year ago 151 feet tall. 305 feet high.

### What is the quality

1 Answer

swer F

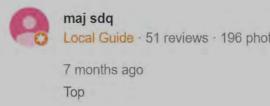

What possible penalty does she face?

| it                  | does the statue of liberty wink                                  | Hello how are you?            |
|---------------------|------------------------------------------------------------------|-------------------------------|
| P                   | 1 🖸 Answer 🏳                                                     | Hemanth Ravi                  |
| iews · 4 photos     | Old Man<br>Local Guide · 153 reviews · 448 photos                | 6 months ago<br>I am Fine     |
| et high.            | 6 months ago<br>Not to all:-))                                   | 1 more answer                 |
|                     | What's the history of the statue of liberty                      | and all designed as the state |
| F                   | ぱ 1 □ Answer P                                                   |                               |
| eviews · 196 photos | Valéria Dacanal Garcia<br>Local Guide · 190 reviews · 577 photos |                               |
|                     | 8 months ago<br>Hi! Access the website. There are many inform    | ations there 😟                |
| does she face?      | 1 <b>1112 12</b>                                                 | 5                             |
|                     |                                                                  |                               |

| Looking for a coalrang               |         |
|--------------------------------------|---------|
| Like 💭 Answer                        |         |
| Ngzr Cx                              |         |
| Local Guide · 15 reviews · 95 photos | Options |
| 3 years ago                          |         |
| Maybe                                |         |
|                                      |         |
| Like                                 |         |

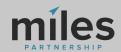

Of our 50,000 audited listings had **questions** from **customers** 

95%

# Have **answers** from the business **owner**

<15%

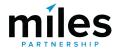

| Manage locations Settings                          | Customer reviews<br>Alerts when customers post reviews of your business to your Business Profile                                                                                |  |
|----------------------------------------------------|----------------------------------------------------------------------------------------------------|--|
| O Support                                          | Alerts about questions and answers posted to your business room.<br>Photos<br>Tips and updates about photos on your Business Profile                                            |  |
| Make sure you<br>have <b>notifications</b>         | Business Profile health Alerts and suggestions to help you keep your info accurate on your Business Profile Insights Personalized insights and tips about your Business Profile |  |
| <b>on</b> and check<br>your answers<br>frequently. | Product updates<br>Occasional updates about new features and offers to improve your Business Profile<br>Posts<br>Updates and suggestions about posts on your Business Profile   |  |
|                                                    | Feedback<br>Occasional opportunities to send product feedback to Google                                                                                                    |  |

Mobile Notifications

Google My Business mobile app

Use the Google My Business mobile and to access your notifications settings for your mobile

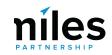

#### Reply Reply All SForward THE MODERN HONOLULU Sun 4/22/2018 3:54 PM GM Google My Business <googlemybusiness-noreply@google.com> 1603, 1775 Ala Moana Blvd, Honolulu, HI ← All questions Rick McMahan added a new question to your listing To CA.Clark@milespartnership.com If there are problems with how this message is displayed, dick here to view it in a web browser. **Rick McMahan** Does every room have a balcony? Helpful? Google My Business THE MODERN HONOLULU THE MODERN HONOLULU (Owner) 2 Add an answer publicly Rick McMahan added a new question to your listing "Does every room have a balcony?" THE MODERN HONO .... Kat E 1603, 1775 Ala Moana Blvd, Local Guide - 14 reviews - 15 photos Hon., 4 days ago Not all but most. REPLY NOW 1 2 REPORT THIS QUESTION Rajesh Bahadur Local Guide - 11 reviews 40 photos Learn more Google Play Ask an expert 8 Most of yes. App Store Helpful? Gazgle LI C1600 Aniphiliwalm Parkway, Mauntain View, CA 94043 USA. vicky scharlau Local Guide - 4 reviews - 131 photos This envolwas sent to you because you indicated that you'd like to receive polifications about Questions and Aleswern or while basenees, inding. If you don't want to receive such emails in the followe, presse ansatescribe here. You can also change your preterences on your Google My Business setungs page by logoing into https://business.google.com/settings Nope.

Holoful2

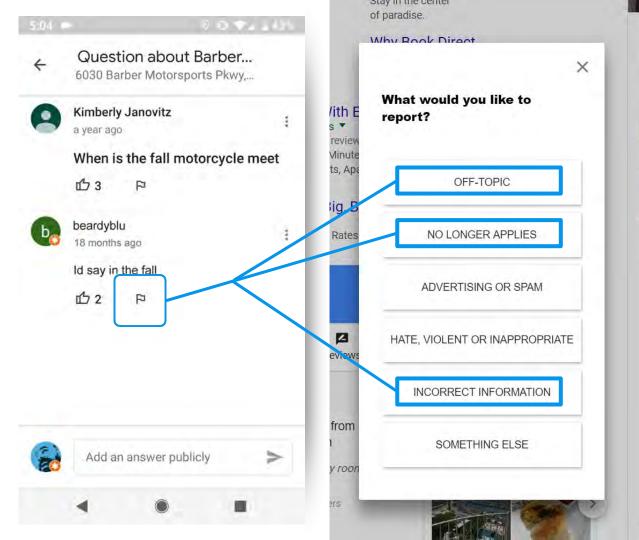

After you've provided your own answers, **report the bad answers** in your profile.

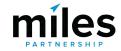

#### Post Your Own Questions & Answers! Ask a question every room have a balcony? Know this place? Answer quick questions IDRUI? Answer Kat E Local Guide - 14 reviews - 15 bholos **Review summary** Write a review Add a photo 2 Not all but most. Ask a question Rooms · 3.9 \*\*\*\* THE MODERN HONOLULU Guests liked the large, clean, updated rooms, though 10 2 some said maintenance could be improved · Rooms had views · Some guests noted the rooms could be quieter & THE MODERN HONOLULU 5 more answers Posting publicly beds could be improved Location · 4.4 \*\*\*\* king available? How far is the hotel from Ala Moana Shopping area? Near the beach; shopping & sightseeing nearby · Easily ipful? accessible by car · Near public transit Service & facilities 4.3 \*\*\*\* Ryan Devlin Guests enjoyed the pool · Guests appreciated the friendly 93 reviews 193 photos Local Gi staff · Guests spoke highly of housekeeping In the actual hotel it's valet parking only. There's View all reviews foom bill in addition to the \$35 per night. Self par CANCEL POST **Ouestions & answers** sile 2 Ask a question See all questions (2) 9 more answers

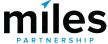

## Photos Tab

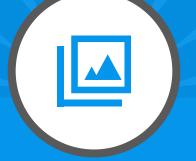

# Managing Your Visual Representation

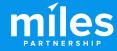

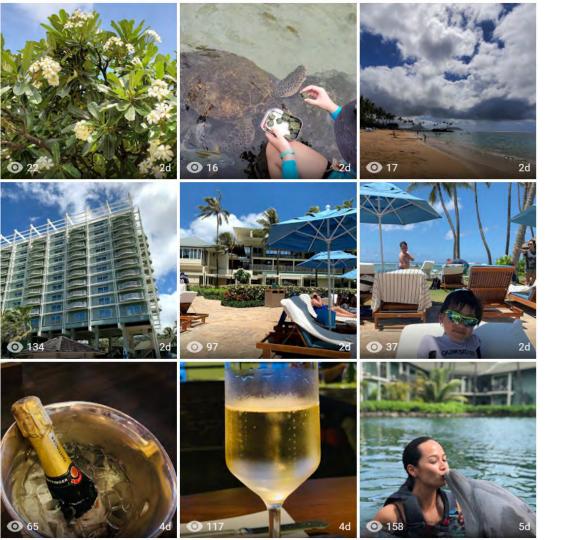

Photos are a key part of **how potential customers make decisions** about your business.

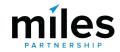

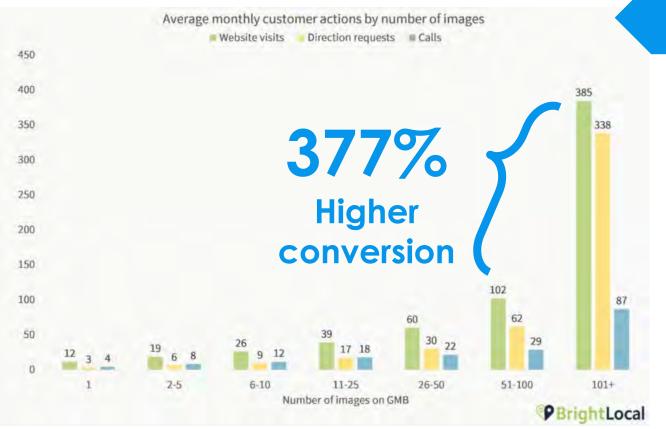

## Images

Businesses with more than 100 images have significantly higher conversion rates.

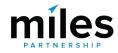

## Images

Average monthly Direct and Discovery searches by number of images
Direct searches

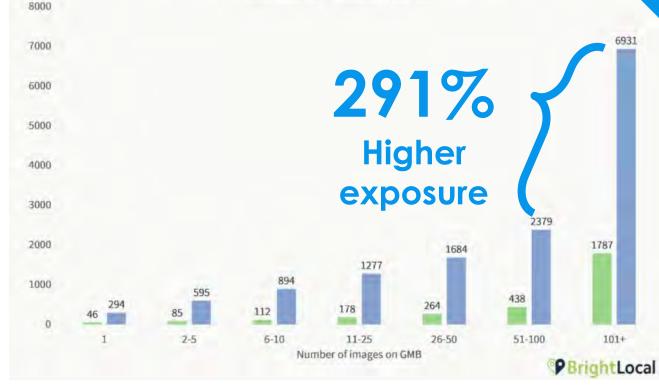

# They also have higher exposure rates suggesting that photo volume (and frequency) is an important ranking signal.

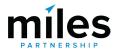

Average monthly Direct and Discovery searches by number of images
Direct searches
Discovery searches

8000

7000

### Images

Add 4-5 photos per 6000 month for a 5000 10-30% 4000 3000 Lift in exposures for 2000 your business 894 1000 595 112 2-5 6-10 11-25 26-50 51-100 101+ Number of images on GMB **P**BrightLocal They also have higher exposure rates suggesting that photo volume (and frequency) is an important ranking signal.

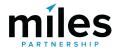

## **Top Performer Secrets**

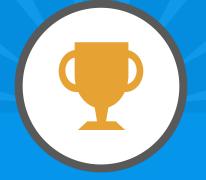

# **Photo Best Practices**

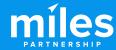

## **1. INFORMATIVE**

What would a potential visitor want to know or see about this place? Consider the **scope**, the **scale** and the **context** of the place you're capturing.

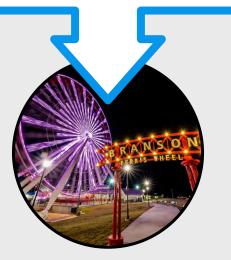

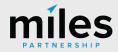

# **1. INFORMATIVE** What would a potential visitor want to know or see about this place? Consider the **scope**, the **scale** and the **context** of the place you're capturing. 2. ATTRACTIVE What makes this photo eye-catching? Consider **color**, contrast, saturation, lighting, focus and leading lines.

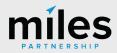

## **1. INFORMATIVE**

What would a potential visitor want to know or see about this place? Consider the **scope**, the **scale** and the **context** of the place you're capturing.

## 2. ATTRACTIVE

What makes this photo eye-catching? Consider **color**, **contrast**, **saturation**, **lighting**, **focus and leading lines**.

## 3. RECENT

Customers want to know what things look like right now, the're looking for reassurance - yes, this place is open, yes it's safe, etc.

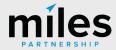

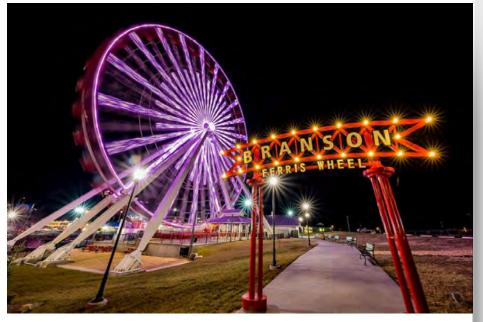

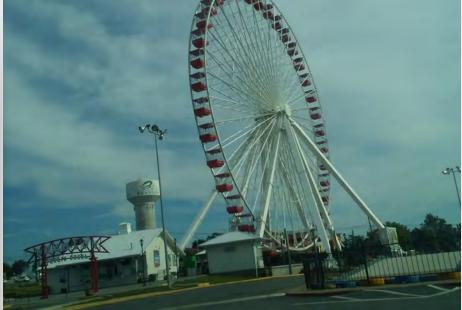

This photo is good! It's both informative and attractive. Easy to understand what it is, where it's taken from, bright colors good contrast, good framing.

This photo is bad. It isn't attractive off-kilter horizon, muddy colors, and it isn't particularly informative unreadable signs/context.

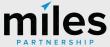

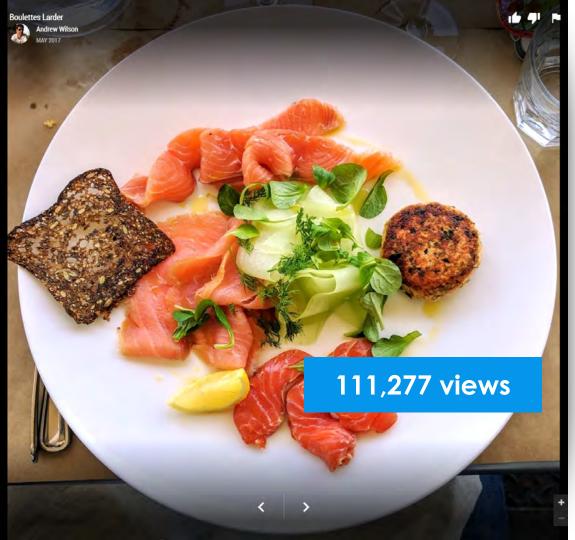

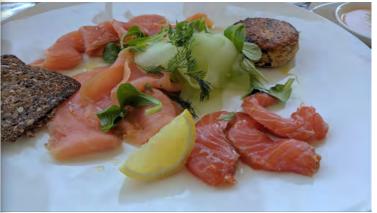

# 10,757 views

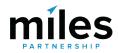

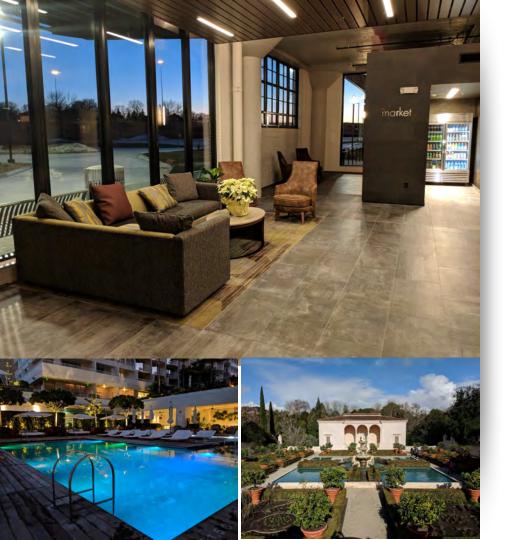

# **Photo Best Practices**

- Only upload photos you created or own the complete rights to.
- Upload **at least 4K** images (3840x2160).
- **Don't use filters** limit your edits to brightness, color, contrast & saturation.
- Avoid seasonal images, unless that's relevant to the location you're shooting.

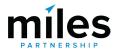

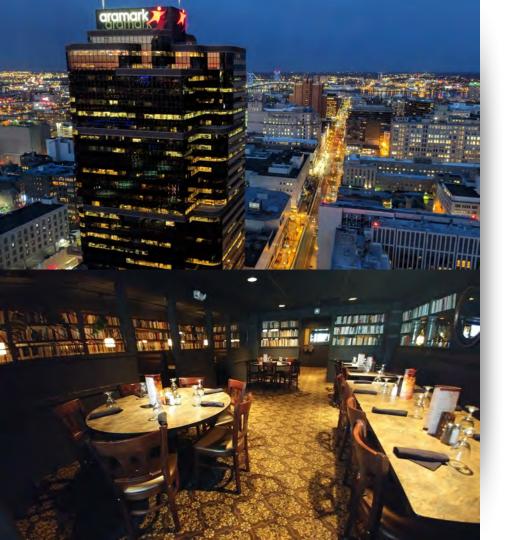

# **Photo Best Practices**

- Keep your vertical and horizontal lines as straight as possible.
- Shoot **mostly horizontal images** - the products make much better use of them than portrait images.
- Interiors without people are preferred to those with people. Avoid identifiable faces & PII, or have release forms.

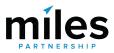

## **Top Performer Secrets**

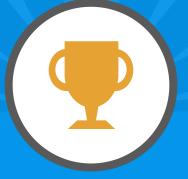

# Flag poor quality & irrelevant images for removal

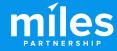

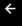

<

#### What's wrong with this content?

- Offensive, hateful or sexually explicit
- Copyright or legal issue
- Privacy concern
- Poor quality
- Not a photo or video of the place
- Other

Please share your reason. Examples: inappropriate caption, misclassification, bad audio.

CANCEL REPORT

Ravish Honolulu

**(**)

>

//www.google.com/cbk?cb\_client=biz.frontend.gmb&output=report&image\_key=!1e10!2sAF1QipMPulnYa7YclcCrUtNb\_AN8XuXu6XY3dk-LZGkv&hl=en&fid=0x7c006df427762b8d:0x56c55074f75b

## **Top Performer Secrets**

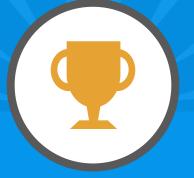

# Use 360s and Virtual Tours To Attract Customers

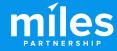

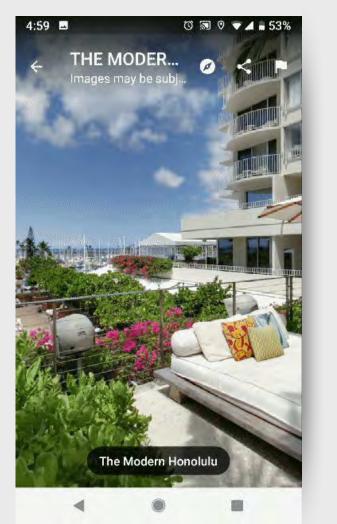

360 degree imagery via Google Street View is an **important tool for businesses**, **travelers** and **destinations**. Increasingly customers are expecting to be able to "look around" your business before they decide to visit.

Especially true in 2020!

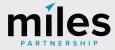

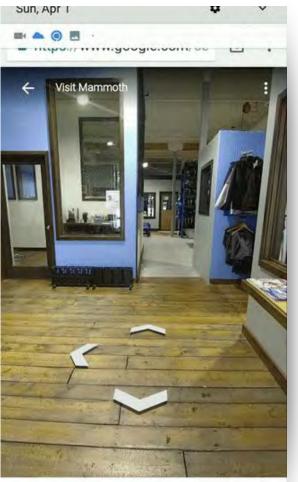

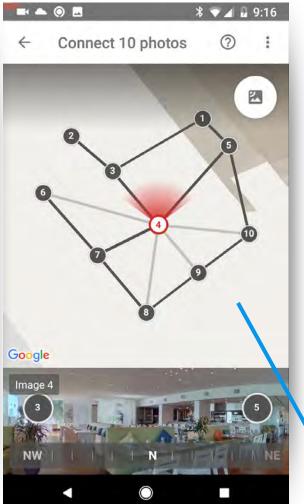

## **Free App**

You can also connect your 360s into virtual tours that allow customers to take a walk through your business.

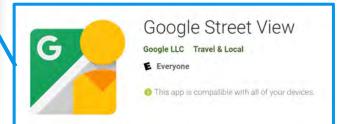

# Ricoh Theta V (About \$400)

? 0

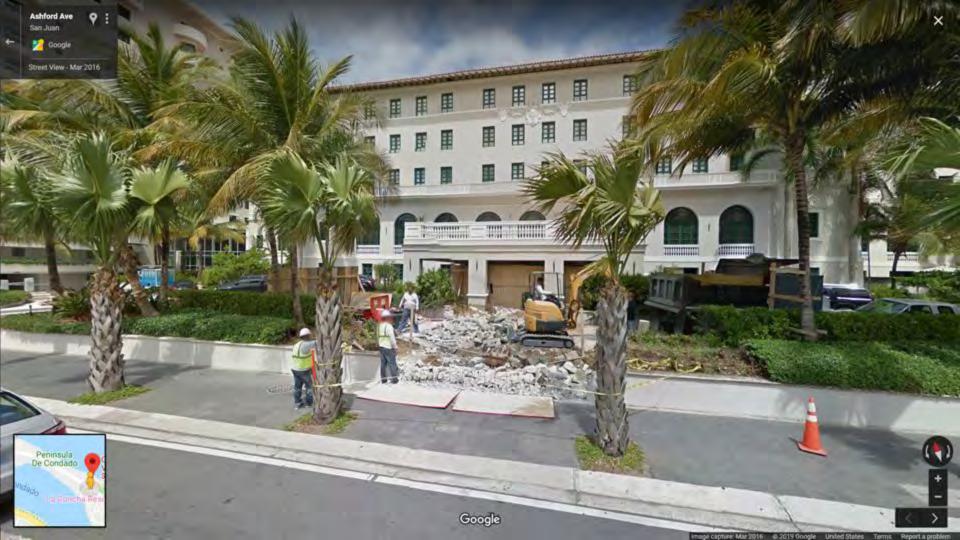

Anzac Ave Auckland

🚰 Google, Inc.

Street View - Oct 2017

Countdown Auckland City

0

ational Waste Limited cent tubes. Do you? 📑 🚑 SECURE DESTRUCTION Expired Stock · Confidential Documents Brand Protection 
 Data Destruction

NASTE ()

D RECYCLING

ubes · Batteries

-waste)

Google

AUCKLAND WELLINGTON

CHRISTCHURCH DUNEDIN

| New Zealand          | ✓ Otago | • City                 | Clear All Filters |
|----------------------|---------|------------------------|-------------------|
| Agency               | City    | Email                  | Contact Number    |
| Blue Penguin Studios | Dunedin | hadujah@gmail.com      | +64 27 302 5114   |
| Gilbert360           | Google  | Street View            | +64 28 411 5600   |
| Derek Golding        |         | trusted                | +64 210 460 359   |
| 360 New Zealand Ltd  | wanaka  | inio@aounewzeaiand.com | +64 210 620 231   |
| Êlie Babin           | Wanaka  | elie.babin@gmail.com   | +64 27 604 9910   |

PARTNERSHIP

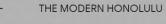

All

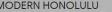

0

From visitor latest Rooms Amenities

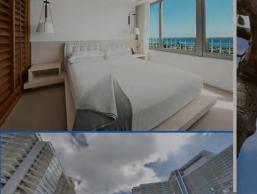

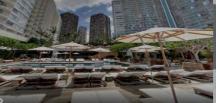

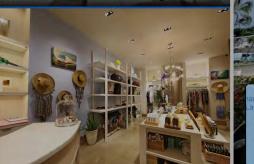

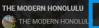

Minn Tun

Street View - Aug 2013

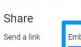

Embed a map

Medium -<iframe src="https://www.google.com/maps/embed?pb=!4v15651342/

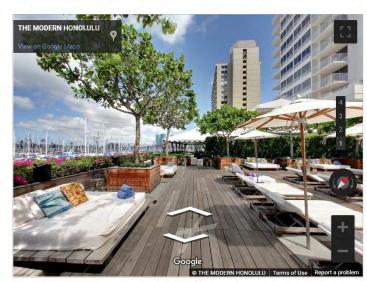

By embedding this map, you agree to the terms of service.

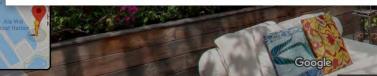

## Add 360s to your blog/website

COPY HTML

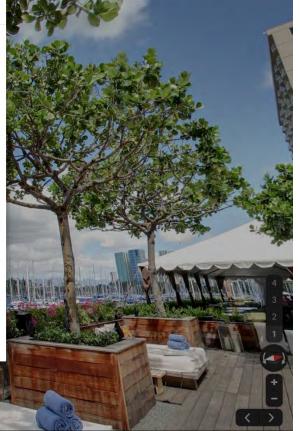

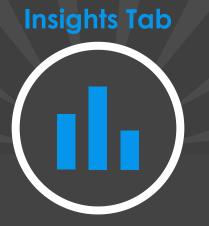

# Measuring Exposure & Engagement

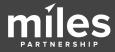

Support

2 Search locations

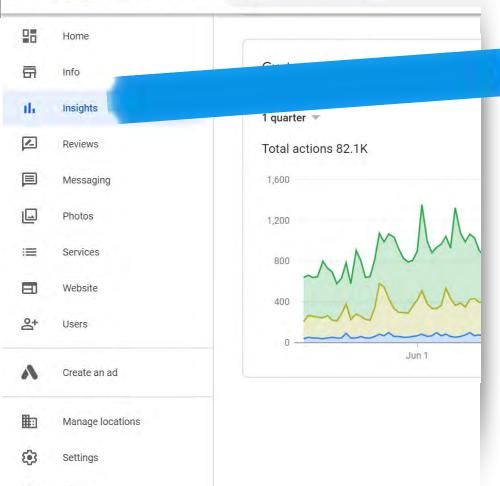

Insights reporting tracks customer exposures and engagement inside Google's platform - you can't get these numbers anywhere else.

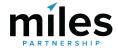

#### Q Search locations

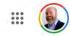

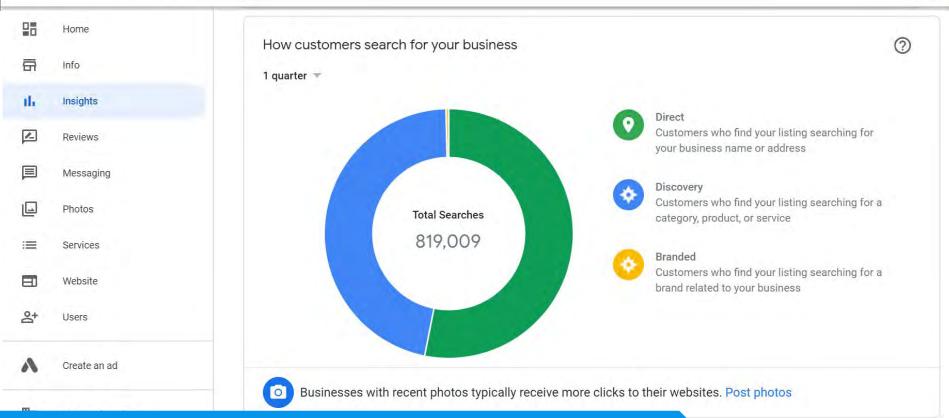

#### Audit Benchmark: 45% direct, and 55% discovery

Support

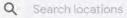

... 🛞

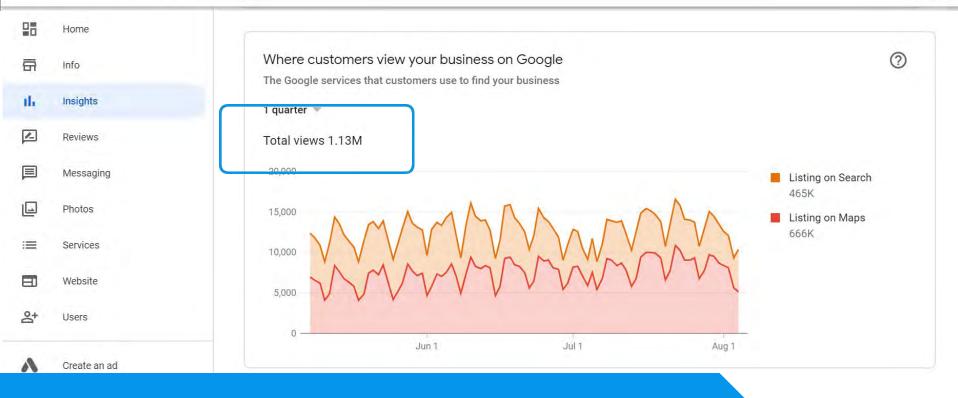

### Audit Benchmark: average exposures per month (was) 115,091

Settings

#### Q Search locations

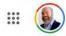

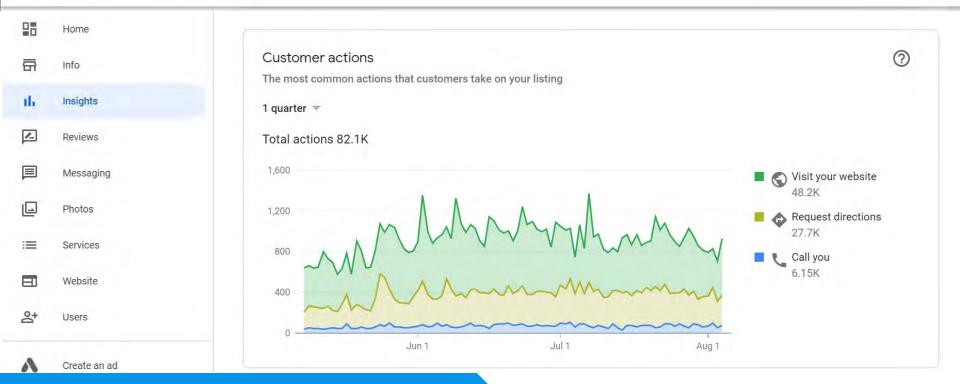

#### Audit Benchmark: conversion rate is 4.8%

| <b>(</b> 3 | Settings |
|------------|----------|
| 0          | Support  |

### Calculate your conversion rate

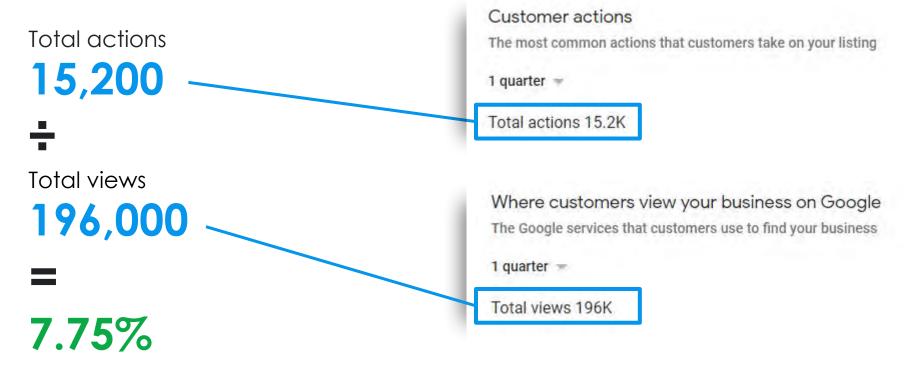

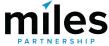

Average conversion rate (views vs. customer actions) is **just below 5%**. High performers are up to 10%, low performers are 3% or below.

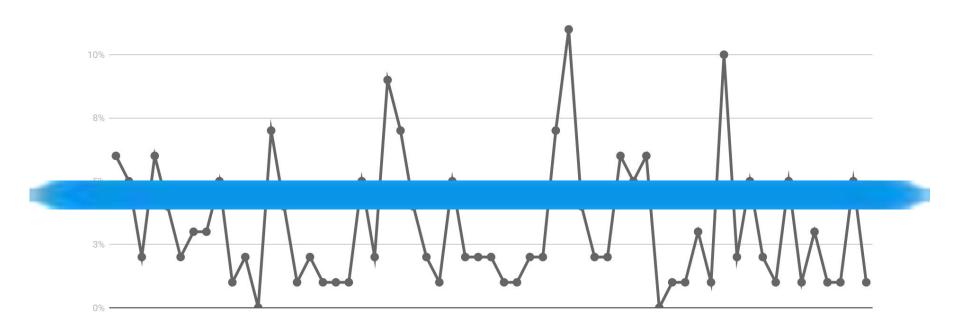

#### Q Search locations

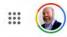

Map data ©2019 Terms of Use

| 먊    | Home         |                               |                            |                                                                                                    |         |                   |           |     |
|------|--------------|-------------------------------|----------------------------|----------------------------------------------------------------------------------------------------|---------|-------------------|-----------|-----|
| ā    | Info         | Directions requests           |                            |                                                                                                    |         |                   |           | ?   |
| ih   | Insights     | The areas where customers req | uest directions to your bu | siness from                                                                                                    |         |                   |           |     |
| m    | msignis      | 1 quarter 🔻                   |                            |                                                                                                    |         |                   |           |     |
| R    | Reviews      | United States                 | 11,073                     |                                                                                                    |         | er v              |           | -   |
|      |              | Canada                        | 40                         |                                                                                                    |         |                   |           | 53  |
|      | Messaging    | United Kingdom                | 33                         | 1. The second second second second second second second second second second second second second second second |         |                   |           | Tai |
|      |              | Puerto Rico                   | 28                         |                                                                                                    |         | 261               | (P)       |     |
|      | Photos       | South Africa                  | 20                         | The second                                                                                                    |         | A ( )             |           |     |
| -    |              | Switzerland                   | 14                         | 2 H. 1 L                                                                                                    |         |                   | RA        | 1 m |
| : Se | Services     | Mexico                        | 12                         | 731.                                                                                                    | NOR     |                   | EUROPE    | aw  |
|      |              | Argentina                     | 11                         |                                                                                                    |         | Atlantic<br>Ocean | JY R      | 3   |
|      | Website      | Pakistan                      | 10                         | -                                                                                                    |         |                   | AFRICA    | 200 |
| -    |              | Denmark                       | <10                        | 6                                                                                                    | 53      | 9 000             | ALL THE   |     |
| °‡   | Users        | France                        | <10                        |                                                                                                    | Pacific | SOUTH             | Text .    | 9   |
|      |              | Germany                       | <10                        | OCEANIA                                                                                                    | Ocean   | Ty                | the state | Oce |
|      |              | Norway                        | <10                        |                                                                                                    |         | 12                | 0         | +   |
| A    | Create an ad | Panama                        | <10                        |                                                                                                    | 1       | ų.                | -         |     |
|      |              |                               | <10                        |                                                                                                    |         | -                 |           |     |

### Good indicator of intent!

Settings

Support

#### Q Search locations

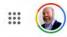

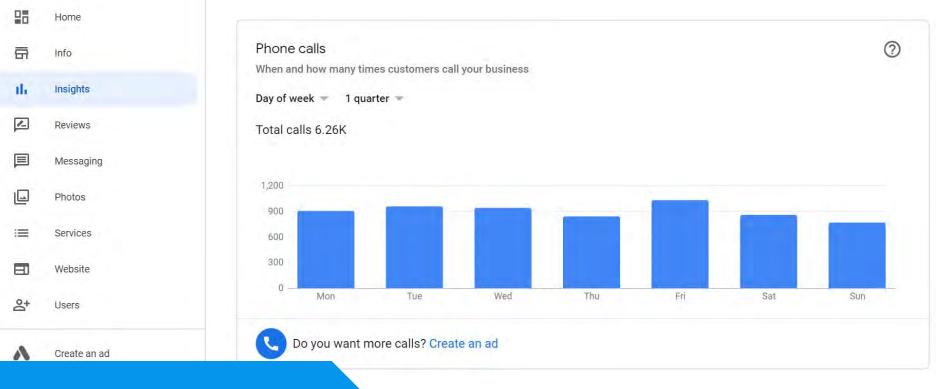

### Plan staffing and marketing

| <b>1</b> | Settings |
|----------|----------|
| ?        | Support  |

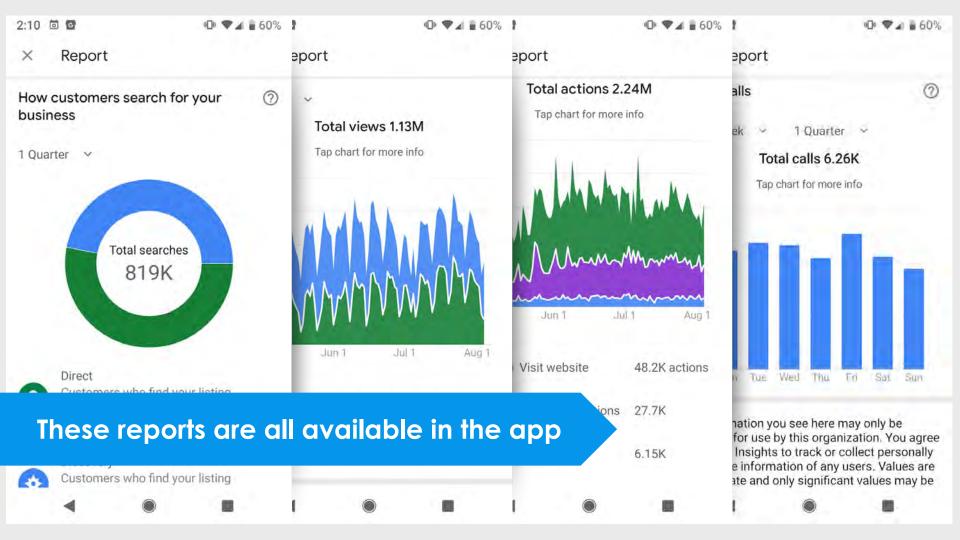

#### ≡ Google My Business

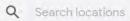

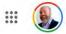

| 28  | Home             |                                                                                                    |                     |
|-----|------------------|----------------------------------------------------------------------------------------------------|---------------------|
| ā   | Info             | Queries used to find your business • Send feedback<br>The most popular queries for your business by unique users | (Web Version Only)  |
| ih  | Insights         | 1 quarter -                                                                                                    |                     |
|     | Reviews          | Query                                                                                                    | Users               |
|     | Messaging        | 1 florida keys resorts                                                                                           | 64,360              |
|     | Photos           | 2 florida keys all inclusive                                                                                     | 33,777              |
| :=  | Services         |                                                                                                    |                     |
|     | Website          | 3 all inclusive florida keys                                                                                     | 33,392              |
| °q+ | Users            | 4 all inclusive resort florida keys                                                                              | 11,326              |
| •   | Create an ad     | 5 all inclusive resorts in florida keys                                                                          | 10,037              |
|     |                  | 6 resorts in florida                                                                                             | 8,604               |
|     | Manage locations | 7 all inclusive resorts florida keys                                                                             | 6,719               |
| ÷   | Settings         |                                                                                                    | 1-10 of 1,000 🔇 🗲 🗲 |
| 0   | Support          |                                                                                                    |                     |

#### ≡ Google My Business

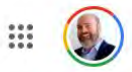

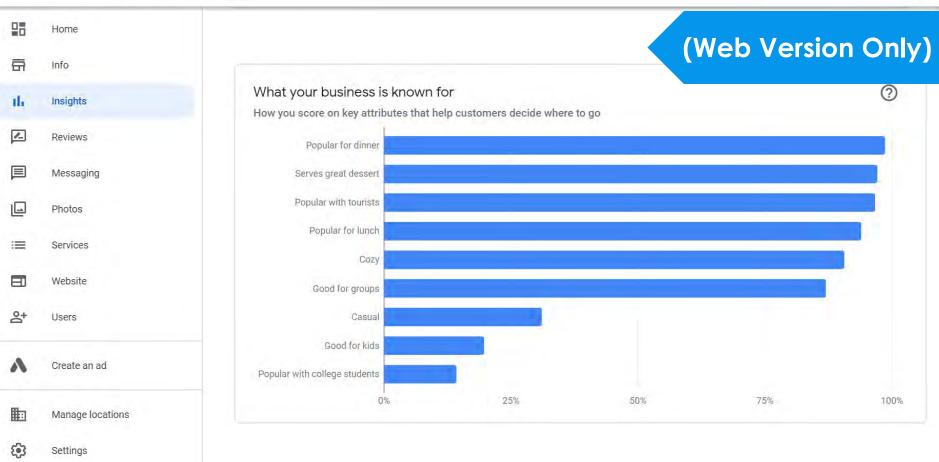

Support

#### ≡ Google My Business

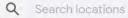

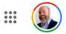

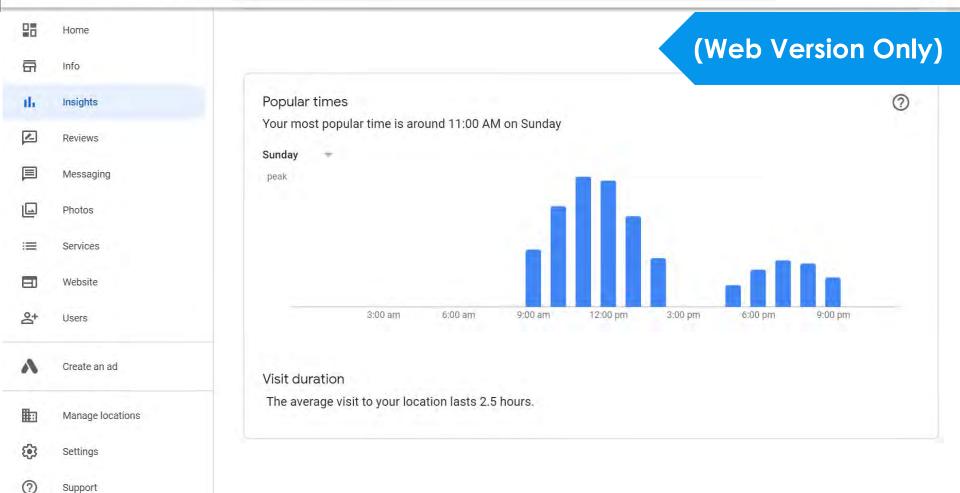

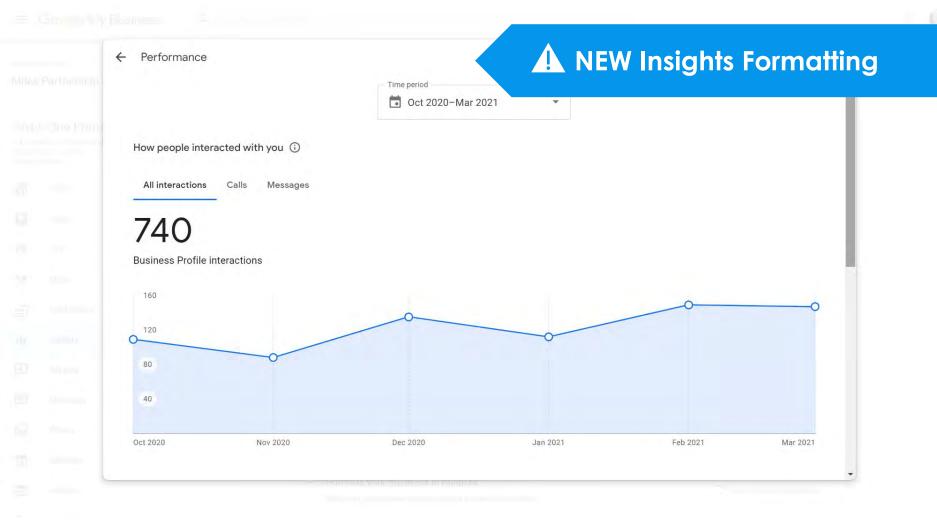

#### 46,023

O People viewed your Business Profile

Platform and device breakdown Platform and devices that people used to find your profile

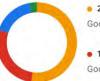

• 24,003 • 52% Google Search - mobile

• 12,801 • 28% Google Maps - mobile

• 7,813 • 17% Google Search - desktop

• 1,406 • 3% Google Maps - desktop

## A NEW Insights Formatting

#### 20,037

Q Searches triggered your Business Profile

#### Searches breakdown Search terms that returned your profile in the results

| 1 | Restaurants          | 4,937 |
|---|----------------------|-------|
| 2 | restaurants near me  | 3,065 |
| 3 | restaurants          | 1,953 |
| 4 | duck key restaurants | 974   |
| 5 | food near me         | 899   |
|   | See more             |       |

#### **Top Performer Secrets**

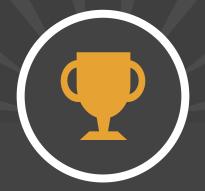

## Download Historical Insights

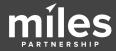

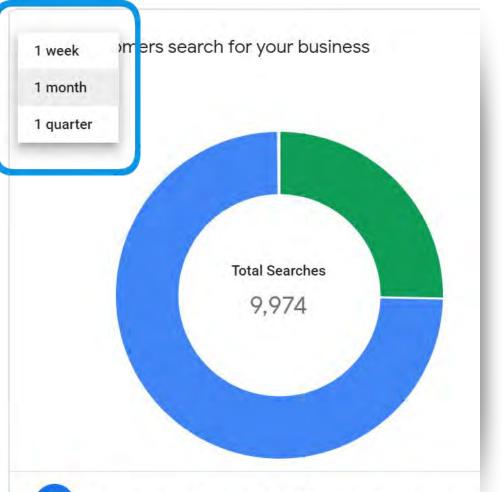

Date range options for insights are limited to a rolling week, month or quarter. Which means, you can't compare any data older than 90 days.

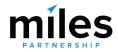

Businesses with recent photos typically receive more c

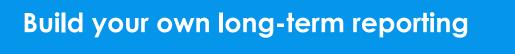

|    |                    |        |         | Charles of the second states |
|----|--------------------|--------|---------|------------------------------|
| 5  | Discovery Searches | 108240 | 66460   | Į                            |
| 6  | Total Views        | 351845 | 276898  | 28                           |
| 7  | Search Views       | 194396 | 135302  | 1:                           |
| 8  | Maps Views         | 157449 | 141596  | 1!                           |
| 9  | Total Actions      | 14560  | 13211   | :                            |
| 10 | Website Actions    | 7217   | 5669    |                              |
| 11 | Directions Actions | 6669   | 6862    |                              |
| 12 | Phone Call Actions | 674    | 680     |                              |
| 13 |                    |        |         |                              |
| 14 | YoY %Changes       |        |         |                              |
| 15 | Total Searches     | 490.80 | 762.98  | 60                           |
| 16 | Direct Searches    | 255.94 | 2157.01 | 225                          |
| 17 | Discovery Searches | 779.50 | 488.30  | 33                           |
| 18 | Total Views        | 352.65 | 406.78  | 39                           |
| 19 | Search Views       | 494.72 | 593.54  | 49                           |
| 20 | Maps Views         | 249.55 | 303.06  | 33                           |
| 21 | Total Actions      | 256.08 | 938.60  | 81                           |
| 22 | Website Actions    | 238.51 | 1834.81 | 14(                          |
| 23 | Directions Actions | 303.94 | 617.78  | 58                           |
| 24 | Phone Call Actions | 120.26 | 2856.52 | 354                          |
| 25 |                    |        |         |                              |
| 26 | Photos             |        |         |                              |
| 27 | Total Owner Photos | 49     | 49      |                              |
| 28 | Owner Photo Views  | 337482 | 281588  | 29                           |

2055

162021

2819

11

149739

#### iSITE Benchmark: 137/Day

10,500

Jan Feb Mar Apr May Jun JUL Sep Oct Nov Dec Aug

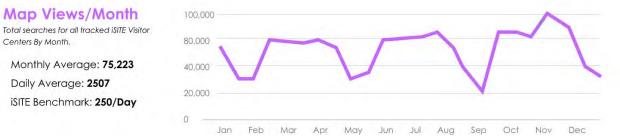

**Ratings/Reviews** 

Daily Average: 2507

Centers By Month.

Average rating and total reviews for all tracked iSITE Visitor Centers

#### **Photos/Views**

Total Number of photos and views for all tracked iSITE Visitor Centers

4.4 (3,812)

6,820/23,450

iSITE Benchmark: 682 photos - 2,345 Reviews per month

29 Total Customer Photos

30 Customer Photo Views

#### Google My Business Q Search locations $\equiv$

| Linked accounts     | 4 locations                                                                           | 100% published        |                            |
|---------------------|---------------------------------------------------------------------------------------|-----------------------|----------------------------|
| Settings            | Locations                                                                             |                       |                            |
| Support             | × 1 location selected                                                                 |                       | Actions 🔺                  |
| Back to GMB Classic | 🗖 Name 🛧                                                                              | Statue                | Download:                  |
|                     | Admiralty House Park<br>68 Spanish Point Rd, Bermuda, Spanish Point, Bermuda          | Published (1 update)  | Insights                   |
|                     | Bermuda Iourism Authority<br>22 Church Street, Hamilton, Bermuda                      | Published             | Google updates:            |
|                     | Bermuda Visitor Services Centre Dockyard<br>Dockyard Terrace, Sandy's Parish, Bermuda | Published (1 update)  |                            |
|                     | Clearwater Beach Park<br>Cooper's Island Road, Cooper's Island, Bermuda               | Published (2 updates) | Discard                    |
|                     |                                                                                       | Rows per page: 10 👻   | Transfer location          |
|                     |                                                                                       |                       | Mark as:                   |
| nload His           | torical Insights (Web O                                                               | only)                 | Open<br>Permanently closed |
|                     |                                                                                       |                       |                            |

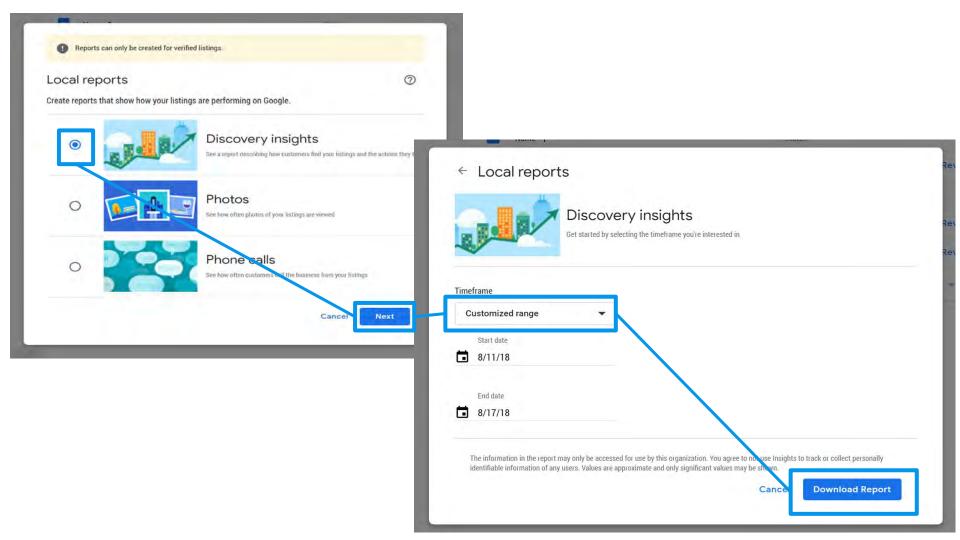

#### **Best Practices**

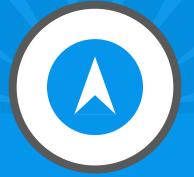

## **Claiming Other Listings**

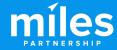

Which tools do you use to find information about businesses near you?

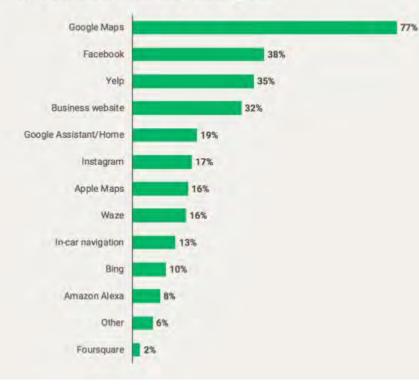

Google Maps is certainly the primary source of business information, BUT... Facebook = 38%Your Website = 32%Apple Maps = 16%

Article by Search Engine Land:

https://searchengineland.com/google-maps-thedominant-local-search-tool-followed-by-faceboo k-and-yelp-325699#:~:text=lt%27s%20not%20a%20 secret%20that,Survey%20consistent%20with%20tra ffic%20data

|                       |             |       |          |           | cloud.google.com |         |                               |     |
|-----------------------|-------------|-------|----------|-----------|------------------|---------|-------------------------------|-----|
| FACEBOOK for Business | Get Started | Learn | Insights | Solutions | Resources        | Support | Good questions. Real answers. | Cre |

Google Cloud

J Suggested Goal

Connect with customers.

0

Create a Page

Bay Bakery

Overview
 Goals
 Saved

Food Truck

V

Q

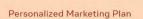

**Create a Plan** 

## Take the guesswork out of growing your business.

Get step-by-step guidance, industry insights and tools to track your progress, all in one place.

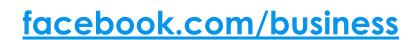

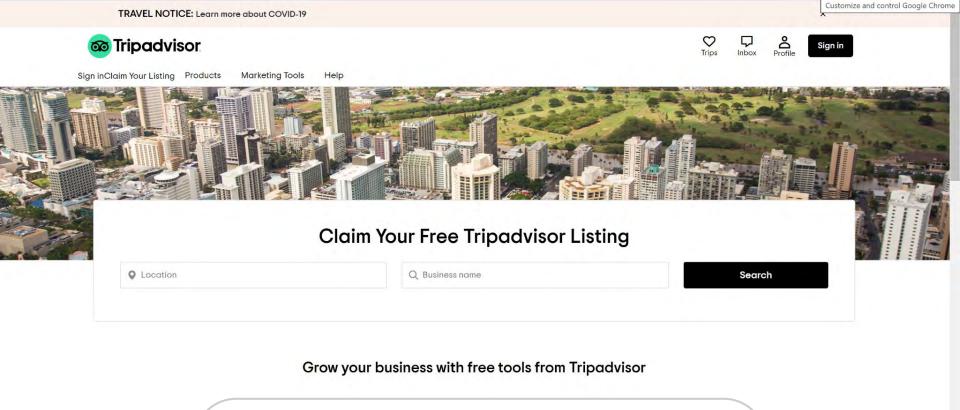

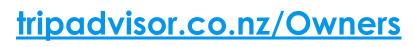

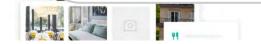

Customise your listing details, upload photos, and more to show customers what makes your business special.

SIGN IN

MAKE IT 7 USA . INTL

#### TECH

## Apple's new and improved maps that cost 'billions' are now out across the US

SHARE

PUBLISHED THU, JAN 30 2020+1:16 PM EST | UPDATED FRI, JAN 31 2020+4:59 AM EST

Kif Leswing

KEY

POINTS

 Apple announced on Thursday that it had completed deployment of its new and improved maps software in the United States.

- Users of the Maps app on iPhones now see more detailed roads, buildings, parks and other landmarks when looking at maps in the United States.
- Apple said it invested "billions of dollars in Apple Maps" and said last year that its mapping cars had driven over 4 million miles.

Apple have made huge investments in improving their Maps in 2020

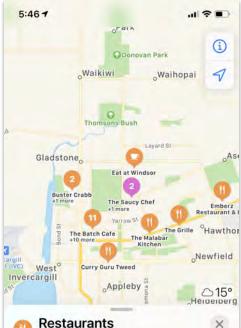

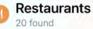

#### **Buster Crabb**

Gastropub - Avenal - \$\$\$\$ Open Now - 10:30 AM - 3:00 AM ★4.5 (564) on TripAdvisor

#### The Batch Cafe

Search Here

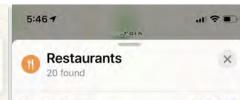

#### Buster Crabb Gastropub + Avenal + \$\$\$\$ Open Now + 10:30 AM − 3:00 AM ★4.5 (564) on TripAdvisor

The Batch Cafe Breakfast & Brunch · Invercargill · \$\$\$\$

Closed Now - 8:00 AM - 4:00 PM **★4.5** (843) on TripAdvisor

Industry Café · Avenal

2

Closed Today

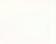

Mas

9,

\*4.5 (81) on TripAdvisor

The Auction House Café · Invercargill - \$\$\$\$ Open Now · 8:00 AM – 11:00 PM

★4.0 (116) on TripAdvisor

Louies Cafe & Tapas Bar Restaurant - Invercargill - \$\$\$\$ Open Now - 5:00 PM - 1:00 AM

**\* 4.5** (296) on TripAdvisor

Search Here

### **Business Listings**

Whilst not used as often, you may have a business listing here which is worth paying attention to.

Information comes from Apple Maps or Tripadvisor (in NZ)

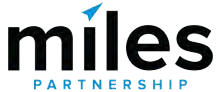

#### 🗯 Maps Connect

#### COVID-19

Healthcare providers, labs, and other businesses that would like to provide information on COVID-19 testing or vaccination locations can now do so through Apple Business Register. Learn More >

Held

#### Apple Maps Connect

Add or update your business information in Apple Maps to help customers find you.

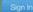

Don't have a free Apple ID? Create one

## Head to Apple Maps Connect & sign in with an Apple ID

https://mapsconnect.apple.com/

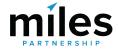

Claiming

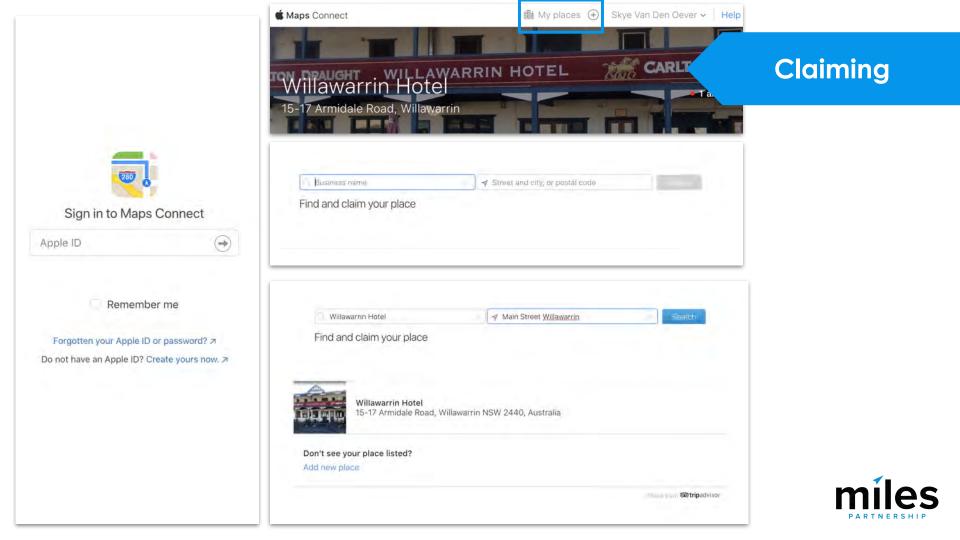

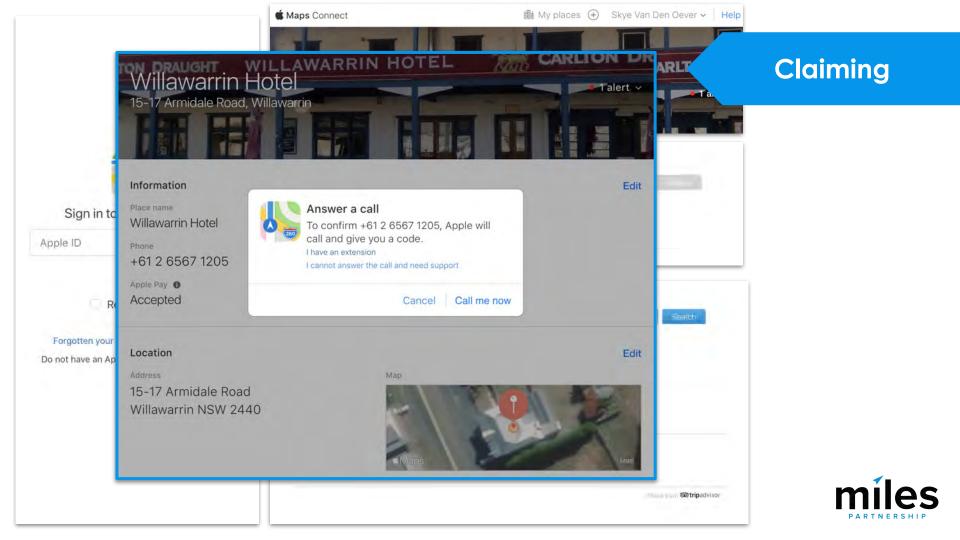

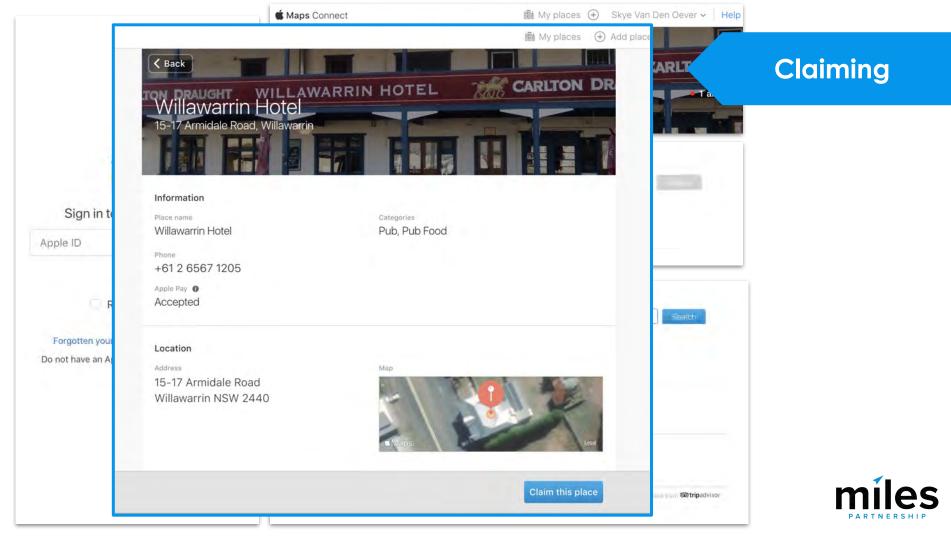

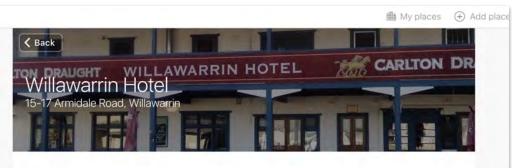

#### Information

Place name Willawarrin Hotel Categories Pub, Pub Food

Phone +61 2 6567 1205

Apple Pay 
Accepted

#### Location

Address

15-17 Armidale Road Willawarrin NSW 2440

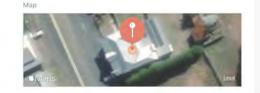

Claim this place

#### **Update Info** Open hours 10:00 AM C - 10:00 PM C ... ✓ Sunday Open 24 hours 11:00 AM C - 12:00 AM C - + Monday Open 24 hours AM 0 - 12:00 AM 0 0 ⊕ ✓ Tuesday Open 24 hours 11:00 11:00 AM 3 - 12:00 AM 3 - + ✓ Wednesday Open 24 hours Open 24 hours 10:00 AM 3 - 12:00 AM 3 - (+) ✓ Thursday Add category ✓ Friday Open Bistro ✓ Saturday Open Primary category Bar Pub - 0 Bistro Alternative categories Cancel Restaurant Pub Food 0 GARLAGION Hur Hotel Bar Conit and your calegory 7 Support one Web links Web links will be used to validate the place a saleSt http://www.willawarrinhotel.com.au Next

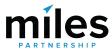

# Thank you!

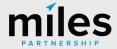

## Yes, A panda made this.

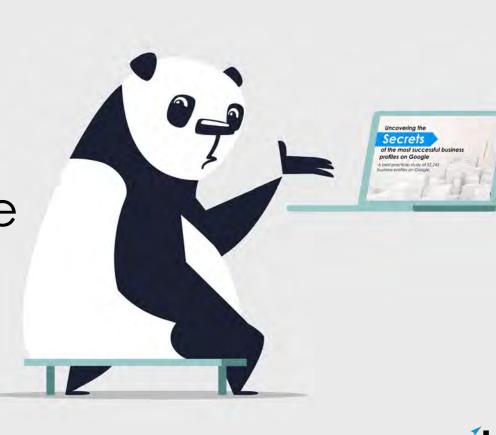

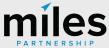

## Links available here: <a href="https://milespartnership.co.nz/waitaki/">https://milespartnership.co.nz/waitaki/</a>

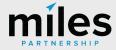